# **File I Implementation**

# **1 l3backend-basics Implementation**

#### $1 \left\langle * \text{initex} \mid \text{package} \right\rangle$

Whilst there is a reasonable amount of code overlap between backends, it is much clearer to have the blocks more-or-less separated than run in together and DocStripped out in parts. As such, most of the following is set up on a per-backend basis, though there is some common code (again given in blocks not interspersed with other material).

All the file identifiers are up-front so that they come out in the right place in the

files.

- $2 \langle$ \*package)
- <sup>3</sup> \ProvidesExplFile
- $4$   $\langle$ \*dvipdfmx $\rangle$
- <sup>5</sup> {l3backend-dvipdfmx.def}{2020-03-12}{}
- <sup>6</sup> {L3 backend support: dvipdfmx}
- <sup>7</sup> //dvipdfmx)
- $8 \langle *divips \rangle$
- <sup>9</sup> {l3backend-dvips.def}{2020-03-12}{}
- <sup>10</sup> {L3 backend support: dvips}
- 11  $\langle$ /dvips $\rangle$
- 12  $\langle$ \*dvisvgm $\rangle$
- <sup>13</sup> {l3backend-dvisvgm.def}{2020-03-12}{}
- <sup>14</sup> {L3 backend support: dvisvgm}
- 15 (/dvisvgm)
- 16 (\*pdfmode)
- <sup>17</sup> {l3backend-pdfmode.def}{2020-03-12}{}
- <sup>18</sup> {L3 backend support: PDF mode}
- 19 (/pdfmode)
- $20$   $(*xdvipdfmx)$ 
	- ${13}$ backend-xdvipdfmx.def} ${2020 03 12}{}$
- <sup>22</sup> {L3 backend support: xdvipdfmx}
- 23  $\langle x$ dvipdfmx)
- 24  $\langle$ /package $\rangle$

The order of the backend code here is such that we get somewhat logical outcomes in terms of code sharing whilst keeping things readable. (Trying to mix all of the code by concept is almost unmanageable.) The key parts which are shared are

- Color support is either dvips-like or pdfmode-like.
- pdfmode and (x)dvipdfmx share drawing routines.
- xdvipdfmx is largely the same as dvipdfmx so takes most of the same code.

The one shared function for all backends is access to the basic \special primitive: it has slightly odd expansion behaviour so a wrapper is provided.

```
25 \cs_new_eq:NN \__kernel_backend_literal:e \tex_special:D
26 \cs_new_protected:Npn \__kernel_backend_literal:n #1
\hfill \texttt{27} \quad \  \  \{ \ \verb|\zrule{1.5ex}{0.15ex}|\ \verb|\zrule{1.5ex}{0.15ex}| \texttt{1} \texttt{2} \} \quad \  \  \} \quad \  \}28 \text{ } \text{Cs\_generate\_variant}: Nn \__kernel_backend_literal:n { x }
```

```
(End definition for \__kernel_backend_literal:e.)
```
\\_\_kernel\_backend\_literal:e \\_\_kernel\_backend\_literal:n \\_\_kernel\_backend\_literal:x

#### **1.1 dvips backend**

 $29 \langle *divips \rangle$ 

\\_\_kernel\_backend\_literal\_postscript:x

\\_\_kernel\_backend\_literal\_postscript:n Literal PostScript can be included using a few low-level formats. Here, we use the form with no positioning: this is overall more convenient as a wrapper. Note that this does require that where position is important, an appropriate wrapper is included.

```
30 \cs_new_protected:Npn \_kernel_backend_literal_postscript:n #1
31 \quad {\{\ } \ kernel backend literal:n { ps:: #1 } }
32 \cs_generate_variant:Nn \__kernel_backend_literal_postscript:n { x }
```
(*End definition for* \\_\_kernel\_backend\_literal\_postscript:n*.*)

\\_\_kernel\_backend\_postscript:n PostScript data that does have positioning, and also applying a shift to SDict (which is \\_\_kernel\_backend\_postscript:x not done automatically by ps: or ps::, in contrast to ! or ").

```
33 \cs_new_protected:Npn \__kernel_backend_postscript:n #1
    \{ \ \ \ \ kernel backend literal:n { ps: SDict ~ begin ~ #1 ~ end } }
35 \text{ (c)} s \text{c}} senerate_variant:Nn \__kernel_backend_postscript:n { x }
```
(*End definition for* \\_\_kernel\_backend\_postscript:n*.*)

PostScript for the header: a small saving but makes the code clearer. This is held until the start of shipout such that a document with no actual output does not write anything.

```
36 \cs_if_exist:NTF \AtBeginDvi
37 { \AtBeginDvi }
38 { \use:n }
39 \sim40 \bool_lazy_and:nnT
\{ \ \langle cs\_if\_exist\_p:N \ \langle g\_kernel\_background\_header\_bool \ \} \}42 \{ \gtrsim_{\mathbb{Z}}\} formel_backend_header_bool }
43 { \_kernel_backend_literal:n { header = l3backend-dvips.pro } }
44 }
```
\\_\_kernel\_backend\_align\_begin: \\_\_kernel\_backend\_align\_end:

In dvips there is no built-in saving of the current position, and so some additional PostScript is required to set up the transformation matrix and also to restore it afterwards. Notice the use of the stack to save the current position "up front" and to move back to it at the end of the process. Notice that the [begin]/[end] pair here mean that we can use a run of PostScript statements in separate lines: not *required* but does make the code and output more clear.

```
45 \cs_new_protected:Npn \__kernel_backend_align_begin:
46 \epsilon47 \qquad \setminus kernel backend literal:n { ps:: [begin] }
\frac{48}{48} \ kernel backend literal postscript:n { currentpoint }
49 \_kernel_backend_literal_postscript:n { currentpoint~translate }
50 }
51 \cs_new_protected:Npn \__kernel_backend_align_end:
52 \frac{1}{2}53 \__kernel_backend_literal_postscript:n { neg~exch~neg~exch~translate }
\bigcup_{i=1}^{54} \__kernel_backend_literal:n { ps::[end] }
55 }
```
#### (*End definition for* \\_\_kernel\_backend\_align\_begin: *and* \\_\_kernel\_backend\_align\_end:*.*)

kernel backend scope begin: \\_\_kernel\_backend\_scope\_end:

Saving/restoring scope for general operations needs to be done with dvips positioning (try without to see this!). Thus we need the ps: version of the special here. As only the graphics state is ever altered within this pairing, we use the lower-cost g-versions.

```
56 \text{ } \cs_new_protected:Npn \_ kernel_backend_scope_begin:
```

```
57 \quad {\{\setminus \_\text{kernel}\_\text{background}\_\text{literal}:n\ \{\ ps: gsave} \ \}}
```

```
58 \cs_new_protected:Npn \__kernel_backend_scope_end:
59 { \__kernel_backend_literal:n { ps:grestore } }
```
(*End definition for* \\_\_kernel\_backend\_scope\_begin: *and* \\_\_kernel\_backend\_scope\_end:*.*)

60 (/dvips)

### **1.2 pdfmode backend**

 $61$  (\*pdfmode)

The direct PDF backend covers both pdfTFX and LuaTFX. The latter renames and restructures the backend primitives but this can be handled at one level of abstraction. As such, we avoid using two separate backends for this material at the cost of some x-type definitions to get everything expanded up-front.

kernel backend literal pdf:n \\_\_kernel\_backend\_literal\_pdf:x This is equivalent to  $\text{special}\{\text{pdf}:\}$  but the engine can track it. Without the direct keyword everything is kept in sync: the transformation matrix is set to the current point automatically. Note that this is still inside the text (BT . . . ET block).

```
62 \text{ } \cs_new_protected:Npx \__kernel_backend_literal_pdf:n #1
  63 \frac{1}{2}64 \csc_if\_exist:NTF \tex_pdfextension:D
  65 { \tex_pdfextension:D literal }
  66 { \tex_pdfliteral:D }
  \begin{array}{c} 67 \end{array} { \exp_not:N \exp_not:n {#1} }
  68 }
  \delta\theta \cs_generate_variant:Nn \__kernel_backend_literal_pdf:n { x }
(End definition for \__kernel_backend_literal_pdf:n.)
```
\\_\_kernel\_backend\_literal\_page:n Page literals are pretty simple. To avoid an expansion, we write out by hand.

```
70 \text{ } (cs new protected:Npx \ kernel backend literal page:n #1
71 \t f72 \cs_if_exist:NTF \tex_pdfextension:D
73 { \tex_pdfextension:D literal ~ }
74 { \tex_pdfliteral:D }
75 page
76 \{ \ \text{exp\_not:N} \ \text{exp\_not:n} \ \{ \#1 \} \ \}77 }
```
(*End definition for* \\_\_kernel\_backend\_literal\_page:n*.*)

\\_\_kernel\_backend\_scope\_begin: \\_\_kernel\_backend\_scope\_end: Higher-level interfaces for saving and restoring the graphic state. <sup>78</sup> \cs\_new\_protected:Npx \\_\_kernel\_backend\_scope\_begin:  $79$  f 80 \cs if exist:NTF \tex pdfextension:D 81  $\{ \text{textension:} D \text{ save } \text{scan\_stop: } }$ 82  $\{ \text{tex\_pdfsave:} D \}$  $83 \frac{1}{2}$ 84 \cs\_new\_protected:Npx \\_\_kernel\_backend\_scope\_end:  $85$   $\overline{f}$ 

```
86 \csc_if\_exist: NTF \text{-}pdf extension: D87 \{ \text{textension:} D \text{ restore } \text{scan\_stop: } \}88 { \tex pdfrestore:D }
89 }
```

```
(End definition for \__kernel_backend_scope_begin: and \__kernel_backend_scope_end:.)
```
\\_\_kernel\_backend\_matrix:n \\_\_kernel\_backend\_matrix:x Here the appropriate function is set up to insert an affine matrix into the PDF. With pdfTEX and LuaTEX in direct PDF output mode there is a primitive for this, which only needs the rotation/scaling/skew part.

```
90 \cs_new_protected:Npx \__kernel_backend_matrix:n #1
91 {
92 \text{Cs_if\_exist: NTF \text{tex\_pdfextension: D}}93 { \tex_pdfextension:D setmatrix }
94 { \tex_pdfsetmatrix:D }
95 \{ \ \text{exp\_not:N} \ \text{exp\_not:n} \ \{ \#1 \} \ \}96 }
97 \cs generate variant:Nn \ kernel backend matrix:n { x }
```
(*End definition for* \\_\_kernel\_backend\_matrix:n*.*)

```
98 \langle/pdfmode)
```
## **1.3 dvipdfmx backend**

#### 99 (\*dvipdfmx | xdvipdfmx)

The dvipdfmx shares code with the PDF mode one (using the common section to this file) but also with xdvipdfmx. The latter is close to identical to dvipdfmx and so all of the code here is extracted for both backends, with some clean up for xdvipdfmx as required.

\\_kernel\_backend\_literal\_pdf:n Equivalent to pdf:content but favored as the link to the pdfTEX primitive approach is \\_kernel\_backend\_literal\_pdf:x clearer.

```
100 \cs_new_protected:Npn \ kernel_backend_literal_pdf:n #1
101 { \_kernel_backend_literal:n { pdf:literal~ #1 } }
102 \cs_generate_variant:Nn \__kernel_backend_literal_pdf:n { x }
```
(*End definition for* \\_\_kernel\_backend\_literal\_pdf:n*.*)

\ kernel backend literal page:n Whilst the manual says this is like literal direct in pdfTFX, it closes the BT block!

```
103 \cs_new_protected:Npn \__kernel_backend_literal_page:n #1
104 { \ kernel backend literal:n { pdf:literal~direct~ #1 } }
```

```
(End definition for \__kernel_backend_literal_page:n.)
```
\\_\_kernel\_backend\_scope\_begin: \\_\_kernel\_backend\_scope\_end: Scoping is done using the backend-specific specials.

```
105 \text{ } \cs_new_protected:Npn \_ kernel_backend_scope_begin:
106 \{ \ \}_{\text{general\_background\_literal}:n \ \{ \ x \text{:} \text{g} \text{save } \} \ \}107 \cs_new_protected:Npn \__kernel_backend_scope_end:
```

```
108 { \ kernel backend literal:n { x:grestore } }
```
(*End definition for* \\_\_kernel\_backend\_scope\_begin: *and* \\_\_kernel\_backend\_scope\_end:*.*)

```
109 (/dvipdfmx | xdvipdfmx)
```
#### **1.4 dvisvgm backend**

 $110$  (\*dvisvgm)

\\_\_kernel\_backend\_literal\_svg:x

\\_\_kernel\_backend\_literal\_svg:n Unlike the other backends, the requirements for making SVG files mean that we can't conveniently transform all operations to the current point. That makes life a bit more tricky later as that needs to be accounted for. A new line is added after each call to help to keep the output readable for debugging.

```
111 \cs_new_protected:Npn \__kernel_backend_literal_svg:n #1
112 { \_kernel_backend_literal:n { dvisvgm:raw~ #1 { ?nl } } }
113 \text{ } \text{Cs\_generate\_variant}: Nn \_kernel_backend_literal_svg:n { x }
```
(*End definition for* \\_\_kernel\_backend\_literal\_svg:n*.*)

\\_\_kernel\_backend\_scope\_begin: \\_\_kernel\_backend\_scope\_end: A scope in SVG terms is slightly different to the other backends as operations have to be "tied" to these not simply inside them.

```
114 \cs_new_protected:Npn \__kernel_backend_scope_begin:
115 \{ \setminus \_\_k kernel_backend_literal_svg:n \{ \leq \leq \} }
116 \cs_new_protected:Npn \__kernel_backend_scope_end:
117 { \ kernel backend literal svg:n { \langle g \rangle } }
```
(*End definition for* \\_\_kernel\_backend\_scope\_begin: *and* \\_\_kernel\_backend\_scope\_end:*.*)

\\_\_kernel\_backend\_scope\_begin:n In SVG transformations, clips and so on are attached directly to scopes so we need a way \\_\_kernel\_backend\_scope\_begin:x or allowing for that. This is rather more useful than \\_\_kernel\_backend\_scope\_begin: as a result. No assumptions are made about the nature of the scoped operation(s).

```
118 \cs_new_protected:Npn \__kernel_backend_scope_begin:n #1
119 \{ \ \setminus \ \text{kernel}\ \text{backend literal}\ \text{svg:n}\ \set{ \ \langle g* \#1 \ \rangle \}}120 \ \text{Cs\_generate\_variant}: Nn \_kernel_backend_scope_begin:n { x }
```
(*End definition for* \\_\_kernel\_backend\_scope\_begin:n*.*)

- 121 (/dvisvgm)
- 122 (/initex | package)

# **2 l3backend-box Implementation**

```
123 (*initex | package)
```
 $124 \langle \texttt{@Q=box} \rangle$ 

### **2.1 dvips backend**

125  $\langle *divips \rangle$ 

\\_\_box\_backend\_clip:N The dvips backend scales all absolute dimensions based on the output resolution selected and any TEX magnification. Thus for any operation involving absolute lengths there is a correction to make. See normalscale from special.pro for the variables, noting that here everything is saved on the stack rather than as a separate variable. Once all of that is done, the actual clipping is trivial.

```
126 \cs_new_protected:Npn \_ box_backend_clip:N #1
127 \frac{f}{f}128 \__kernel_backend_scope_begin:
129 \ kernel backend align begin:
130 \__kernel_backend_literal_postscript:n { matrix~currentmatrix }
131 \ kernel backend literal postscript:n
```

```
132 { Resolution~72~div~VResolution~72~div~scale }
133 \__kernel_backend_literal_postscript:n { DVImag~dup~scale }
134 \__kernel_backend_literal_postscript:x
135 {
136 0 \sim\lim_{137} \dim_to_decimal_in_bp:n { \box_dp:N #1 } ~
\lim_{138} \dim_to_decimal_in_bp:n { \box_wd:N #1 } ~
139 \dim_{\text{to}_decimal_in_bp:n { -\box_ht:N #1 - \box_dp:N #1 } ~
140 rectclip
141 }
142 \__kernel_backend_literal_postscript:n { setmatrix }
143 \__kernel_backend_align_end:
144 \hbox_overlap_right:n { \box_use:N #1 }
145 \__kernel_backend_scope_end:
146 \skip_horizontal:n { \box_wd:N #1 }
147 }
```
(*End definition for* \\_\_box\_backend\_clip:N*.*)

\\_\_box\_backend\_rotate:Nn \\_\_box\_backend\_rotate\_aux:Nn

Rotating using dvips does not require that the box dimensions are altered and has a very convenient built-in operation. Zero rotation must be written as 0 not -0 so there is a quick test.

```
148 \cs_new_protected:Npn \__box_backend_rotate:Nn #1#2
149 { \exp_args:NNf \__box_backend_rotate_aux:Nn #1 { \fp_eval:n {#2} } }
150 \cs_new_protected:Npn \__box_backend_rotate_aux:Nn #1#2
151 \, \text{f}152 \_kernel_backend_scope_begin:
153 \__kernel_backend_align_begin:
154 \__kernel_backend_literal_postscript:x
155 \{156 \{fp\_compare:nMnTF \{ \#2 \} = \c\_zero\_fp157 \{0\}158 \{ \ \{ fp\_eval:n \} \ \text{round} \ (-\text{#2}) \ , \ 5 \ ) \ \} \ \text{-}159 rotate
160 }
_{161} \ kernel backend align end:
162 \text{ }\text{box use:} N \#1\lambda_{\texttt{163}} \lambda_{\texttt{264}} \lambda_{\texttt{274}} \lambda_{\texttt{284}} \lambda_{\texttt{284}} \lambda_{\texttt{284}} \lambda_{\texttt{284}} \lambda_{\texttt{294}} \lambda_{\texttt{294}} \lambda_{\texttt{294}} \lambda_{\texttt{294}} \lambda_{\texttt{294}} \lambda_{\texttt{294}} \lambda_{\texttt{294}} \lambda_{\texttt{294}} \lambda_{\texttt{294164 }
```
(*End definition for* \\_\_box\_backend\_rotate:Nn *and* \\_\_box\_backend\_rotate\_aux:Nn*.*)

 $\Box$  box backend scale:Nnn The **dvips** backend once again has a dedicated operation we can use here.

165 \cs\_new\_protected:Npn \\_ box\_backend\_scale:Nnn #1#2#3  $166$   $\sim$ 167 \\_\_kernel\_backend\_scope\_begin: 168 \\_\_kernel\_backend\_align\_begin: 169 \\_\_kernel\_backend\_literal\_postscript:x

```
170 \qquad_{171} \fp_eval:n { round (#2, 5) } ~
_{172} \fp_eval:n { round (#3, 5) } ~
173 scale
174 }
175 \__kernel_backend_align_end:
```

```
176 \hbox_overlap_right:n { \box_use:N #1 }
177 \__kernel_backend_scope_end:
170
```
(*End definition for* \\_\_box\_backend\_scale:Nnn*.*)

179  $\langle$ /dvips)

### **2.2 pdfmode backend**

#### 180 (\*pdfmode)

\\_\_box\_backend\_clip:N The general method is to save the current location, define a clipping path equivalent to the bounding box, then insert the content at the current position and in a zero width box. The "real" width is then made up using a horizontal skip before tidying up. There are other approaches that can be taken (for example using XForm objects), but the logic here shares as much code as possible and uses the same conversions (and so same rounding errors) in all cases.

```
181 \cs_new_protected:Npn \__box_backend_clip:N #1
182 {
183 \__kernel_backend_scope_begin:
184 \ kernel backend literal pdf:x
185 {
186 0~
187 \dim_t o_{\text{decimal}_in\_bp:n} { -\box{box}_dp:N #1 } ~
188 \dim to decimal in bp:n { \box wd:N #1 } ~
189 \dim to decimal in bp:n { \box ht:N #1 + \box dp:N #1 } ~
190 re~W~n
191 }
192 \hbox overlap right:n { \box use:N #1 }
193 \__kernel_backend_scope_end:
194 \skip_horizontal:n { \box_wd:N #1 }
195 }
```
(*End definition for* \\_\_box\_backend\_clip:N*.*)

\\_\_box\_backend\_rotate:Nn \\_\_box\_backend\_rotate\_aux:Nn \l\_\_box\_backend\_cos\_fp \l\_\_box\_backend\_sin\_fp Rotations are set using an affine transformation matrix which therefore requires sine/cosine values not the angle itself. We store the rounded values to avoid rounding twice. There are also a couple of comparisons to ensure that -0 is not written to the output, as this avoids any issues with problematic display programs. Note that numbers are compared to 0 after rounding.

```
196 \cs_new_protected:Npn \__box_backend_rotate:Nn #1#2
197 { \exp_args:NNf \__box_backend_rotate_aux:Nn #1 { \fp_eval:n {#2} } }
198 \cs_new_protected:Npn \__box_backend_rotate_aux:Nn #1#2
199 f
200 \__kernel_backend_scope_begin:
201 \box_set_wd:Nn #1 { 0pt }
202 \qquad \{tp\_set: Nn \setminus l\_box\_background\_cos\_fp \} round (cosd (#2), 5) }
203 \fp compare:nNnT \l box backend cos fp = \c zero fp
_{204} { \{ \Fp\_zero:N \l\_box\_box\_background\_cos\_fp \}205 \fp_set:Nn \l__box_backend_sin_fp { round ( sind ( #2 ) , 5 ) }
206 \__kernel_backend_matrix:x
207 \qquad \qquad208 \{fp\text{ use}:N \setminus 1\} box backend cos fp \setminus c space tl
```

```
\text{209} \text{10} \text{11} \text{12} \text{13} \text{14} \text{15} \text{16} \text{17} \text{18} \text{18} \text{19} \text{19} \text{19} \text{19} \text{10} \text{10} \text{11} \text{10} \text{11} \text{10} \text{11} \text{10} \text{11} \text{210 { 0~0 }
211 \left\{\right.\{212 \} \{fp\_use:N \ l\_\boxp{box\_box\_background\_sin\_fp}\}213 \{c\_space\_t1\}214 \{f<sup>214</sup> \{ f -\lceil f \rceil \}215 }
216 \c_space_tl
217 \fp_use:N \l__box_backend_cos_fp
218 }
219 \box_use:N #1
220 \__kernel_backend_scope_end:
221 }
222 \fp_new:N \l__box_backend_cos_fp
223 \fp_new:N \l__box_backend_sin_fp
```
(*End definition for* \\_\_box\_backend\_rotate:Nn *and others.*)

\\_\_box\_backend\_scale:Nnn The same idea as for rotation but without the complexity of signs and cosines.

```
224 \cs_new_protected:Npn \__box_backend_scale:Nnn #1#2#3
225 {
226 \__kernel_backend_scope_begin:
227 \_kernel_backend_matrix:x
228 \sim f
229 \{5, 229\} \{6, 229\}230 0 - 0 -231 \{ \text{sp\_eval:n} \} round (#3, 5) }
232 }
233 \hbox_overlap_right:n { \box_use:N #1 }
234 \__kernel_backend_scope_end:
235 }
```
(*End definition for* \\_\_box\_backend\_scale:Nnn*.*)

```
236 (/pdfmode)
```
# **2.3 dvipdfmx backend**

 $237$   $\langle$  \*dvipdfmx | xdvipdfmx $\rangle$ 

\\_\_box\_backend\_clip:N The code here is identical to that for pdfmode: unlike rotation and scaling, there is no higher-level support in the backend for clipping.

```
238 \cs_new_protected:Npn \__box_backend_clip:N #1
239 {
240 \__kernel_backend_scope_begin:
241 \_kernel_backend_literal_pdf:x
242 {
243 0~
244 \dim_to_decimal_in_bp:n { -\box_dp:N #1 } ~
245 \dim to decimal in bp:n { \box wd:N #1 } ~
\lambda 246 \dim_to_decimal_in_bp:n { \box_ht:N #1 + \box_dp:N #1 } ~
247 re~W~n
248 }
249 \hbox_overlap_right:n { \box_use:N #1 }
250 \__kernel_backend_scope_end:
```
 $251$  \skip\_horizontal:n { \box\_wd:N #1 } <sup>252</sup> }

(*End definition for* \\_\_box\_backend\_clip:N*.*)

\\_\_box\_backend\_rotate:Nn \\_\_box\_backend\_rotate\_aux:Nn Rotating in (x)dvipdmfx can be implemented using either PDF or backend-specific code. The former approach however is not "aware" of the content of boxes: this means that any embedded links would not be adjusted by the rotation. As such, the backend-native approach is preferred: the code therefore is similar (though not identical) to the dvips version (notice the rotation angle here is positive). As for dvips, zero rotation is written as 0 not -0.

```
253 \cs_new_protected:Npn \__box_backend_rotate:Nn #1#2
254 { \exp_args:NNf \__box_backend_rotate_aux:Nn #1 { \fp_eval:n {#2} } }
255 \cs_new_protected:Npn \__box_backend_rotate_aux:Nn #1#2
256 <del>{</del>
257 \__kernel_backend_scope_begin:
258 \_kernel_backend_literal:x
259 \overline{f}260 x:rotate \sim261 \{fp\_compare:nMnTF \{ \#2 \} = \c_{zero\_fp}262 { 0 }
263 \{ \pmb{\in} \mathbb{P}_e eval:n \{ \text{round } (\#2, 5) \} \}264
265 \text{box\_use}:N \#1266 \__kernel_backend_scope_end:
267 }
```
(*End definition for* \\_\_box\_backend\_rotate:Nn *and* \\_\_box\_backend\_rotate\_aux:Nn*.*)

\\_\_box\_backend\_scale:Nnn Much the same idea for scaling: use the higher-level backend operation to allow for box content.

```
268 \cs_new_protected:Npn \__box_backend_scale:Nnn #1#2#3
269 {
270 \ kernel backend scope begin:
271 \__kernel_backend_literal:x
272 {
273 x:scale274 \{ 274 \} \{ 274 \}275 \{5, 275\} \{27, 5, 5\}276 }
277 \hbox_overlap_right:n { \box_use:N #1 }
278 \__kernel_backend_scope_end:
279 }
```
(*End definition for* \\_\_box\_backend\_scale:Nnn*.*)

280 (/dvipdfmx | xdvipdfmx)

# **2.4 dvisvgm backend**

#### $281$  (\*dvisvgm)

\\_\_box\_backend\_clip:N \g\_\_box\_clip\_path\_int

Clipping in SVG is more involved than with other backends. The first issue is that the clipping path must be defined separately from where it is used, so we need to track how many paths have applied. The naming here uses l3cp as the namespace with a number

following. Rather than use a rectangular operation, we define the path manually as this allows it to have a depth: easier than the alternative approach of shifting content up and down using scopes to allow for the depth of the TEX box and keep the reference point the same!

```
282 \text{ } \cs_new_protected:Npn \_ box_backend_clip:N #1
283 {
284 \int_2 \int gincr:N \g box clip path int
285 \__kernel_backend_literal_svg:x
286 \{ \langle \text{clipPath} \rangle : 13 \text{ cm} \} \rightarrow \{ \langle \text{clipPath} \rangle \}287 \__kernel_backend_literal_svg:x
288 {
289 \leq290 path \sim d =291 11
292 M \sim 0 \sim293 \dim_{\text{to-decimal}:n { -\text{box_dp}:N #1 } ~
L \sim \dim to decimal:n { \box wd:N #1 } ~
295 \dim_{\text{to\_decimal}:n} { -\box{box\_dp}:N #1 } ~
296 L \sim \dim_{\text{to\_decimal}:n} { \box_wd:N #1 }
297 \dim to decimal:n { \box ht:N #1 + \box dp:N #1 } ~
298 L \sim 0 \sim299 \dim_t o\_decimal:n { \boxtimes_h t:N #1 + \boxtimes_d p:N #1 } ~
300 \boldsymbol{Z}301 11
302 />
303 }
304 \__kernel_backend_literal_svg:n
305 \{\langle \text{ClipPath} \rangle \}
```
In general the SVG set up does not try to transform coordinates to the current point. For clipping we need to do that, so have a transformation here to get us to the right place, and a matching one just before the T<sub>E</sub>X box is inserted to get things back on track. The clip path needs to come between those two such that if lines up with the current point, as does the T<sub>E</sub>X box.

```
306 \ kernel backend scope begin:n
307 f
308 transform =
309 "
310 translate ( { ?x }, { ?y } ) ~
311 scale ( 1, -1)
312 \blacksquare313 }
314 \__kernel_backend_scope_begin:x
315 \frac{1}{2}316 clip-path =
317 "url ( \c_{hash\_str} 13cp \int_use:N \g__box_clip_path_int ) "
318 }
319 \__kernel_backend_scope_begin:n
320 \uparrow321 transform =
322 \blacksquare323 scale (-1, 1) ~
324 translate ( { ?x }, { ?y } ) ~
325 scale (-1, -1)
```

```
326 \blacksquare327 }
328 \text{box\_use}:N \#1329 \__kernel_backend_scope_end:
330 \__kernel_backend_scope_end:
331 \__kernel_backend_scope_end:
332 \% \skip_horizontal:n { \box_wd:N #1 }
333 }
334 \int_new:N \g__box_clip_path_int
```

```
(End definition for \__box_backend_clip:N and \g__box_clip_path_int.)
```
\\_\_box\_backend\_rotate:Nn Rotation has a dedicated operation which includes a centre-of-rotation optional pair. That can be picked up from the backend syntax, so there is no need to worry about the transformation matrix.

```
335 \cs_new_protected:Npn \__box_backend_rotate:Nn #1#2
336 \uparrow337 \ kernel backend scope begin:x
338 {
339 transform =
340 "
341 rotate
342 ( \{ \text{fp\_eval:n} \{ \text{round} \} -(#2), 5 ) }, ~ { ?x }, ~ { ?y } )
343 "
344 }
345 \text{box\_use}:N #1
\verb|346| \verb| = \verb|kernel_backend_scope_end:347 }
```
(*End definition for* \\_\_box\_backend\_rotate:Nn*.*)

\\_\_box\_backend\_scale:Nnn In contrast to rotation, we have to account for the current position in this case. That is done using a couple of translations in addition to the scaling (which is therefore done backward with a flip).

```
348 \cs_new_protected:Npn \__box_backend_scale:Nnn #1#2#3
349 \uparrow350 \__kernel_backend_scope_begin:x
351 \int352 
353 \blacksquare354 translate ( { ?x }, { ?y } ) ~
355 scale
356357 \{ [sp\_eval:n \{ round \ (-#2 \ , \ 5 \ ) \ } \ ,\{ \text{sp\_eval:n} \} ( -#3, 5) }
359 ) ~
360 translate ( { ?x }, { ?y } ) ~
361 scale (-1)
362 \blacksquare363 }
364 \hbox overlap right:n { \box use:N #1 }
365 \_kernel_backend_scope_end:
366 }
```
(*End definition for* \\_\_box\_backend\_scale:Nnn*.*)

367 (/dvisvgm)

368 (/initex | package)

# **3 l3backend-color Implementation**

- $369$   $\langle$ \*initex | package)
- $370 \langle \texttt{@=color}\rangle$

Color support is split into two parts: a "general" concept and one directly linked to drawings (or rather the split between filling and stroking). General color is relatively easy to handle: we have a color stack available with all modern drivers, and can use that. Whilst  $(x)$  dvipdfmx does have its own approach to color specials, it is easier to use dvips-like ones for all cases except direct PDF output.

#### **3.1 dvips-style**

 $371$  (\*dvisvgm | dvipdfmx | dvips | xdvipdfmx)

Allow for L<sup>AT</sup>EX  $2\epsilon$  color. Here, the possible input values are limited: dvips-style colors can mainly be taken as-is with the exception spot ones (here we need a model and a tint).

```
372 (*package)
373 \cs_new_protected:Npn \__color_backend_pickup:N #1 { }
374 \AtBeginDocument
375 \{376 \cs if exist:cT { ver@color.sty }
377 \overline{f}378 \cs_set_protected:Npn \__color_backend_pickup:N #1
379 \{380 \exp_args:NV \tl_if_head_is_space:nTF \current@color
\overline{\mathbf{381}} \overline{\mathbf{4}}382 \text{ } \tl set:Nx #1
\overline{383} \overline{1}384 spot ~
\text{exp} \left( \text{exp} \left( \text{exp\frac{386}{} }
\frac{387}{1} }
\overline{388} \overline{4}389 \exp_last_unbraced:Nx \__color_backend_pickup:w
390 \{ \current@color \} \qquad \qquad \}\overline{391} }
392 }
393 \cs new protected:Npn \ color backend pickup:w #1 ~ #2 \q stop #3
_{394} { \tl set:Nn #3 { #1 ~ #2 } }
395 }
396 }
397 (/package)
```
(*End definition for* \\_\_color\_backend\_pickup:N *and* \\_\_color\_backend\_pickup:w*.*)

Push the data to the stack. In the case of dvips also reset the drawing fill color in raw PostScript.

```
398 \cs_new_protected:Npn \__color_backend_cmyk:nnnn #1#2#3#4
399 \sim
```
\\_\_color\_backend\_pickup:N \\_\_color\_backend\_pickup:w

```
12
```
\\_\_color\_backend\_cmyk:nnnn \\_\_color\_backend\_gray:n \\_\_color\_backend\_rgb:nnn \\_\_color\_backend\_spot:nn \\_\_color\_backend\_select:n \\_\_color\_backend\_select:x \\_\_color\_backend\_reset: color.fc

```
400 \__color_backend_select:x
401 \qquad402 cmyk~
^{403} \fp_eval:n {#1} ~ \fp_eval:n {#2} ~
\verb|#104| \qquad \verb|#2p_eval:n {#3} ~ \verb|#p_eval:n {#4} |405 }
406 }
407 \cs_new_protected:Npn \__color_backend_gray:n #1
408 { \_color_backend_select:x { gray~ \fp_eval:n {#1} } }
409 \cs_new_protected:Npn \__color_backend_rgb:nnn #1#2#3
410 \frac{f}{f}411 \__color_backend_select:x
412 \{rgb~\{rp\_eval:n~\#1\}~\sim~\{fp\_eval:n~\#2\}~\sim~\{fp\_eval:n~\#3\}~\}413 }
^{414} \cs_new_protected:Npn \__color_backend_spot:nn #1#2
415 { \ color backend select:n { #1 } }
416 \cs_new_protected:Npn \__color_backend_select:n #1
417 \{418 \__kernel_backend_literal:n { color~push~ #1 }
419 \langle*dvips\rangle420 \__kernel_backend_postscript:n { /color.fc~{ }~def }
421 (/dvips)
\qquad \qquad \qquad \qquad \qquad \texttt{\&22} \qquad \qquad \texttt{\&3} \qquad \qquad \texttt{\&422} \qquad \qquad \texttt{\&423} \qquad \qquad \texttt{\&433} \qquad \qquad \texttt{\&434} \qquad \qquad \texttt{\&435} \qquad \qquad \texttt{\&436} \qquad \qquad \texttt{\&437} \qquad \qquad \texttt{\&437} \qquad \qquad \texttt{\&438} \qquad \qquad \texttt{\&438} \qquad \qquad \texttt{\&439} \qquad \qquad \texttt{\&439} \qquad \423
424 \cs_generate_variant:Nn \__color_backend_select:n { x }
425 \cs_new_protected:Npn \__color_backend_reset:
426 { \_kernel_backend_literal:n { color~pop } }
```
(*End definition for* \\_\_color\_backend\_cmyk:nnnn *and others. This function is documented on page* **??***.*)

427 (/dvisvgm | dvipdfmx | dvips | xdvipdfmx)

# **3.2 pdfmode**

#### 428 (\*pdfmode)

\\_\_color\_backend\_pickup:N \\_\_color\_backend\_pickup:w The current color in driver-dependent format: pick up the package-mode data if available. We end up converting back and forward in this route as we store our color data in dvips format. The \current@color needs to be x-expanded before  $\_{\color{red}c}$  olor\_backend\_pickup:w breaks it apart, because for instance xcolor sets it to be instructions to generate a color

```
429 (*package)
430 \cs_new_protected:Npn \__color_backend_pickup:N #1 { }
431 \AtBeginDocument
432 \sim f
\{433\} \cs if exist:cT { ver@color.sty }
434 \uparrow435 \cs_set_protected:Npn \__color_backend_pickup:N #1
436 \{437 \exp_last_unbraced:Nx \__color_backend_pickup:w
438 { \current@color } ~ 0 ~ 0 ~ 0 \q_stop #1
439 }
440 \cs_new_protected:Npn \__color_backend_pickup:w
441 441 442 43 444 45 46 \text{ kg} 460442 \left\{\right.
```

```
\verb|\str_4443| \verb|\str_4443| \verb|\str_4443| \verb|\str_4443| \verb|\str_4443| \verb|\str_4443| \verb|\str_4443| \verb|\str_4443| \verb|\str_4444| \verb|\str_4444| \verb|\str_4444| \verb|\str_4444| \verb|\str_4444| \verb|\str_4444| \verb|\str_4444| \verb|\str_4444| \verb|\str_4444| \verb|\str_4444| \verb|\str_4444| \verb|\str_4444| \verb|\str_4444| \verb|\str_4444|{444} { \text{ltl\_set:Nn #7} { \text{gray} ~ #1 } }
\overline{445} \overline{45}446 \text{str}_if_eq:mmTF \{ \#4 \} \{ \text{rg } \}447 \{ \tilde{L}_\setminus \text{Set}: \text{Nn } #7 \text{ [rgb ~ #1 ~ #2 ~ #3 } }\overline{4}449 \text{str\_if\_eq:nnTF } \{ \text{\#5} \} \{ k \}450 \{ \tilde{t}_1 \text{ set}: Nn \# 7 \text{ } \text{cm} \} \{ \tilde{t}_1 \text{ set}: Nn \# 7 \text{ } \text{cm} \} \{ \tilde{t}_2 \text{ } \text{cm} \} \{ \tilde{t}_1 \text{ } \text{cm} \} \{ \tilde{t}_2 \text{ } \text{cm} \}\overline{451}\text{str\_if\_eq:nnTF} {#2} { cs }
\overline{453}\text{1.4}444 \text{1.4}454 \text{1.4}45 \text{1.4}45 \text{1.4}45 \text{1.4}45 \text{1.4}45 \text{1.4}45 \text{1.4}45 \text{1.4}45 \text{1.4}45 \text{1.4}45 \text{1.4}45 \text{1.4}45 \text{1.4}45 \text{1.4}45 \text{1.4}45 \text{1.4}45 \text\overline{a_{455}} \overline{b_{46}}456\text{ } 457 \text{ } 457 \text{ } 47 \text{ } 47 \text{ } 47 \text{ } 47 \text{ } 47 \text{ } 47 \text{ } 47 \text{ } 47 \text{ } 47 \text{ } 47 \text{ } 47 \text{ } 47 \text{ } 47 \text{ } 47 \text{ } 47 \text{ } 47 \text{ } 47 \text{ } 47 \text{ } 47 \text{ } 47\sim 458 \sim 358 \sim 358 \sim 358 \sim 358 \sim 358 \sim 358 \sim 358 \sim 358 \sim 358 \sim 358 \sim 358 \sim 358 \sim 358 \sim 358 \sim 358 \sim 358 \sim 358 \sim 358 \sim 358 \sim 358 \sim 358 \sim 358 \sim 358 \sim 
\overline{a_{459}} }
460 }\overline{a_{61}} }
462 }
463 }
464 }
465 (/package)
```

```
(End definition for \__color_backend_pickup:N and \__color_backend_pickup:w.)
```
\\_\_color\_backend\_cmyk:nnnn \\_\_color\_backend\_cmyk\_aux:nnnn \\_\_color\_backend\_gray:n \\_\_color\_backend\_gray\_aux:n \\_\_color\_backend\_rgb:nnn \\_\_color\_backend\_rgb\_aux:nnn \\_\_color\_backend\_spot:nn \\_\_color\_backend\_select:n \\_\_color\_backend\_select:x \\_\_color\_backend\_reset:

\l\_kernel\_color\_stack\_int pdfTEX and LuaTEX have multiple stacks available, and to track which one is in use a variable is required.

<sup>466</sup> \int\_new:N \l\_\_kernel\_color\_stack\_int

```
(End definition for \l__kernel_color_stack_int.)
```
Simply dump the data, but allowing for LuaT<sub>E</sub>X.

```
467 \cs_new_protected:Npn \__color_backend_cmyk:nnnn #1#2#3#4
468 {
469 \text{Vuse:x}470 \{471 \__color_backend_cmyk_aux:nnnn
472 \{ \ \langle fp\_eval:n \ \{ \#1 \} \ \}473 \{ \ \{ fp\_eval:n \ \{ \#2 \} \ \}474 { \{ \}fp_{eval:n} {\#3} \}475 \{ \} \{ \} \{ \} \{ \} \{ \} \{ \}476 }
477 }
478 \cs_new_protected:Npn \__color_backend_cmyk_aux:nnnn #1#2#3#4
479 \sim \sim \sim480 \__color_backend_select:n
481 \{ #1 - #2 - #3 - #4 - k - #1 - #2 - #3 - #4 - K \}482 }
483 \sc \sc 25 \rm \sim \sc 25 . Npn \sc \sc 25 \sc 25 \sc 25 \sc 25 \sc 25484 { \exp_args:Nx \__color_backend_gray_aux:n { \fp_eval:n {#1} } }
485 \cs_new_protected:Npn \__color_backend_gray_aux:n #1
486 { \_color_backend_select:n { #1 ~ g ~ #1 ~ G } }
487 \cs_new_protected:Npn \__color_backend_rgb:nnn #1#2#3
```

```
488 {
489 \use: x
490 \sim491 \__color_backend_rgb_aux:nnn
492 { \{ \}fp_{eval:n} {\#1} }493 \{ \ \langle fp\_eval:n \ \{ \#2 \} \ \}494 \{ \} \{ \} \{ \} \{ \} \{ \} \}495496 }
497 \cs_new_protected:Npn \__color_backend_rgb_aux:nnn #1#2#3
498 \{ \ \_ \coloneqq \{ \ \_ \coloneqq \text{color\_background\_select:} n \ \{ \ \#1 \ \sim \#2 \ \sim \ \#3 \ \sim \ \#2 \ \sim \ \#3 \ \sim \ \text{RG} \ \} \ \}499 \cs_new_protected:Npn \__color_backend_spot:nn #1#2
500 { \_color_backend_select:n { /#1 ~ cs ~ /#1 ~ CS ~ #2 ~ sc ~ #2 ~ SC } }
501 \cs_new_protected:Npx \__color_backend_select:n #1
502 \frac{f}{f}503 \cs if exist:NTF \tex pdfextension:D
504 { \tex_pdfextension:D colorstack }
505 { \tex_pdfcolorstack:D }
506 \exp_not:N \l__kernel_color_stack_int push {#1}
507 \group_insert_after:N \exp_not:N \__color_backend_reset:
508509 \text{ \&} \csc generate_variant:Nn \__color_backend_select:n { x }
510 \cs_new_protected:Npx \__color_backend_reset:
511 \frac{f}{f}512 \csc_if\_exist:NTF \text{text-pd}f extension:D513 { \tex_pdfextension:D colorstack }
514 { \tex_pdfcolorstack:D }
515 \exp_not:N \l__kernel_color_stack_int pop \scan_stop:
516 }
```
(*End definition for* \\_\_color\_backend\_cmyk:nnnn *and others.*)

- 517 (/pdfmode)
- 518 (/initex | package)

# **4 l3backend-draw Implementation**

- 519 (\*initex | package)
- $520 \langle \texttt{Q@=draw} \rangle$

#### **4.1 dvips backend**

 $521$   $\langle$ \*dvips)

```
\__draw_backend_literal:n
\__draw_backend_literal:x
```
The same as literal PostScript: same arguments about positioning apply her.

 $522 \text{ }$  \cs\_new\_eq:NN \\_\_draw\_backend\_literal:n \\_\_kernel\_backend\_literal\_postscript:n  $523 \text{ \& general}$   $\frac{1}{10}$   $\frac{1}{10}$ 

```
(End definition for \__draw_backend_literal:n.)
```
\\_\_draw\_backend\_begin: \\_\_draw\_backend\_end: color.fc

The ps::[begin] special here deals with positioning but allows us to continue on to a matching ps::[end]: contrast with ps:, which positions but where we can't split material between separate calls. The @beginspecial/@endspecial pair are from special.pro and correct the scale and *y*-axis direction. The definition of /color.fc deals with fill color in paths. In contrast to pgf, we don't save the current point: discussion with

Tom Rokici suggested a better way to handle the necessary translations (see  $\angle$  \_draw\_ backend\_box\_use:Nnnnn). (Note that @beginspecial/@endspecial forms a backend scope.) The  $[begin]$   $[begin]$   $[end]$   $[end]$  lines are handled differently from the rest as they are conceptually different: not really drawing literals but instructions to dvips itself.

```
524 \text{ } \cs_new_protected:Npn \_draw_backend_begin:
525 {
526 \ kernel backend literal:n { ps::[begin] }
527 \ draw backend literal:n { @beginspecial }
\sum_{528} \sum_{\alpha=1} draw_backend_literal:n { SDict ~ begin ~ /color.fc ~ { } ~ def ~ end }
529 }
530 \cs_new_protected:Npn \__draw_backend_end:
531 \frac{1}{2}532 \__draw_backend_literal:n { @endspecial }
\sum_{533} \_kernel_backend_literal:n { ps::[end] }
534 }
```
(*End definition for* \\_\_draw\_backend\_begin: *,* \\_\_draw\_backend\_end: *, and* color.fc*. This function is documented on page* **??***.*)

Scope here may need to contain saved definitions, so the entire memory rather than just the graphic state has to be sent to the stack.

```
535 \cs_new_protected:Npn \__draw_backend_scope_begin:
  536 { \__draw_backend_literal:n { save } }
  537 \cs_new_protected:Npn \__draw_backend_scope_end:
  538 { \lceil \cdot \rceil \lceil \cdot \rceil \lceil(End definition for \__draw_backend_scope_begin: and \__draw_backend_scope_end:.)
```
\\_\_draw\_backend\_moveto:nn \\_\_draw\_backend\_lineto:nn \\_\_draw\_backend\_rectangle:nnnn \\_\_draw\_backend\_curveto:nnnnnn

\\_\_draw\_backend\_scope\_begin: \\_\_draw\_backend\_scope\_end:

> Path creation operations mainly resolve directly to PostScript primitive steps, with only the need to convert to bp. Notice that x-type expansion is included here to ensure that any variable values are forced to literals before any possible caching. There is no native rectangular path command (without also clipping, filling or stroking), so that task is done using a small amount of PostScript.

```
539 \text{ } \cs_new_protected:Npn \_draw_backend_moveto:nn #1#2
540 \frac{f}{f}541 \__draw_backend_literal:x
542 {
543 \dim_{\text{to\_decimal\_in\_bp:n}} {#1} ~
544 \dim_{\text{to\_decimal\_in\_bp:n}} {#2} ~ moveto
545 }
546 }
547 \cs_new_protected:Npn \__draw_backend_lineto:nn #1#2
548 {
549 \ draw backend literal:x
\overline{550} \overline{f}\dim_{\text{tot}} to_decimal_in_bp:n {#1} ~
552 \dim_{\text{to\_decimal\_in\_bp:n}} \{#2\} ~ lineto
553 }
554 }
555 \cs_new_protected:Npn \__draw_backend_rectangle:nnnn #1#2#3#4
556 {
557 \ draw backend literal:x
558 {
559 \dim to decimal in bp:n {#4} ~ \dim to decimal in bp:n {#3} ~
```

```
\delta560 \dim_to_decimal_in_bp:n {#1} ~ \dim_to_decimal_in_bp:n {#2} ~
561 moveto~dup~0~rlineto~exch~0~exch~rlineto~neg~0~rlineto~closepath
562
563 }
564 \cs_new_protected:Npn \__draw_backend_curveto:nnnnnn #1#2#3#4#5#6
565 {
566 \__draw_backend_literal:x
567 {
\frac{568}{100} \dim_to_decimal_in_bp:n {#1} ~ \dim_to_decimal_in_bp:n {#2} ~
\delta_{569} \dim_to_decimal_in_bp:n {#3} ~ \dim_to_decimal_in_bp:n {#4} ~
570 \dim_to_decimal_in_bp:n {#5} ~ \dim_to_decimal_in_bp:n {#6} ~
571 curveto
572 }
573 }
```
(*End definition for* \\_\_draw\_backend\_moveto:nn *and others.*)

\\_\_draw\_backend\_evenodd\_rule: \\_\_draw\_backend\_nonzero\_rule: \g\_\_draw\_draw\_eor\_bool

The even-odd rule here can be implemented as a simply switch.

```
574 \cs_new_protected:Npn \__draw_backend_evenodd_rule:
\begin{tabular}{ll} $\scriptstyle 575$ & {\scriptstyle \{ \; \; \text{bool\_gset\_true:N \; \; \text{g\_draw\_draw\_eor\_bool \; } \} }$ \end{tabular}576 \cs_new_protected:Npn \ draw_backend_nonzero_rule:
577 { \bool_gset_false:N \g__draw_draw_eor_bool }
578 \bool_new:N \g__draw_draw_eor_bool
```
(*End definition for*  $\langle$  draw backend evenodd rule:  $\langle$  draw backend nonzero rule: *, and*  $\langle$ g draw\_draw\_eor\_bool*.*)

\\_\_draw\_backend\_closepath: \\_\_draw\_backend\_stroke: \\_\_draw\_backend\_closestroke: \\_\_draw\_backend\_fill: \\_\_draw\_backend\_fillstroke: \\_\_draw\_backend\_clip: \\_\_draw\_backend\_discardpath: \g\_\_draw\_draw\_clip\_bool Unlike PDF, PostScript doesn't track separate colors for strokes and other elements. It is also desirable to have the clip keyword after a stroke or fill. To achieve those outcomes, there is some work to do. For color, the stoke color is simple but the fill one has to be inserted by hand. For clipping, the required ordering is achieved using a T<sub>E</sub>X switch. All of the operations end with a new path instruction as they do not terminate (again in contrast to PDF).

```
579 \cs_new_protected:Npn \__draw_backend_closepath:
580 { \__draw_backend_literal:n { closepath } }
581 \cs_new_protected:Npn \__draw_backend_stroke:
582 {
583 \__draw_backend_literal:n { stroke }
584 \bool_if:NT \g_draw_draw_clip_bool
585 {
586 \__draw_backend_literal:x
587 \{588 \bool_if:NT \g__draw_draw_eor_bool { eo }
589 clip
590 }
591 }
592 \__draw_backend_literal:n { newpath }
\texttt{593} \qquad \texttt{\texttt{book\_gset\_false:N \setminus g\_draw\_draw\_clip\_bool}}594 }
595 \cs_new_protected:Npn \__draw_backend_closestroke:
596 {
597 \ draw backend closepath:
598 \__draw_backend_stroke:
599 }
```

```
600 \cs_new_protected:Npn \__draw_backend_fill:
601 \frac{1}{2}602 \ draw backend literal:n { gsave }
\lambda_{03} \__draw_backend_literal:n { color.fc }
\bigcup_{-a}draw_backend_literal:x
605 {
\begin{array}{c} 606 \end{array} \bool_if:NT \g__draw_draw_eor_bool { eo }
607 fill
608 }
609 \__draw_backend_literal:n { grestore }
610 \bool_if:NT \g__draw_draw_clip_bool
611 \{\bigcup_{-draw\_background\_literal:x}613 \{\verb+\book_if:NT \g_\_draw_draw\_eor\_bool { eo }615 clip
616 }
617 }
618 \__draw_backend_literal:n { newpath }
\begin{array}{c}\n\text{619}\n\text{620}\n\end{array} \bool_gset_false:N \g__draw_draw_clip_bool
620
_{\text{621}} \cs_new_protected:Npn \__draw_backend_fillstroke:
622 \frac{1}{2}623 \__draw_backend_literal:n { gsave }
\bigcup_{624} \bigcup_{\text{draw}\_}backend_literal:n { color.fc }
\bigcup_{625} \bigcup_{\text{draw}\_\text{background}\_\text{literal}:x}626 \{\delta27 \bool_if:NT \g__draw_draw_eor_bool { eo }
628 fill
629 }
630 \__draw_backend_literal:n { grestore }
631 \__draw_backend_literal:n { stroke }
632 \bool_if:NT \g__draw_draw_clip_bool
633 \{\bigcup_{634} draw_backend_literal:x
635 \{\delta \boldsymbol{\delta} \boldsymbol{\delta} 
637 clip
638 }
639 }
640 \__draw_backend_literal:n { newpath }
\textit{641} \hspace{10pt} \texttt{\textbackslash} \texttt{bool\_gset\_false:N \setminus g\_draw\_draw\_clip\_bool}642 }
_{643} \cs_new_protected:Npn \__draw_backend_clip:
644 { \bool_gset_true:N \g__draw_draw_clip_bool }
645 \bool_new:N \g__draw_draw_clip_bool
646 \cs_new_protected:Npn \__draw_backend_discardpath:
647 {
648 \bool_if:NT \g__draw_draw_clip_bool
649 \uparrow\big\{\begin{matrix} 650 \end{matrix} \quad \big\} \__draw_backend_literal:x
651 \{\delta552 \bool_if:NT \g__draw_draw_eor_bool { eo }
653 clip
```

```
654 }
<sup>655</sup> }
656 \ draw backend literal:n { newpath }
657 \bool_gset_false:N \g__draw_draw_clip_bool
658 }
```

```
(End definition for \__draw_backend_closepath: and others.)
```
Converting paths to output is again a case of mapping directly to PostScript operations.

```
659 \cs_new_protected:Npn \__draw_backend_dash_pattern:nn #1#2
660 \uparrow661 \__draw_backend_literal:x
662 f
663 [
664 \text{exp}_{\text{args}}:Mf \text{ \text{use:}}n\{ \clist_map_function:nN {#1} \_draw_backend_dash:n }
666 7 ~
\begin{array}{rcl} \text{667} \end{array} \dim_to_decimal_in_bp:n {#2} ~ setdash
668 }
669 }
670 \text{ } \cs_new:Npn \_draw_backend_dash:n #1
671 { ~ \dim_to_decimal_in_bp:n {#1} }
672 \cs_new_protected:Npn \__draw_backend_linewidth:n #1
673 {
\bigcup_{674} \bigcup_{\text{draw}\_\text{background}\_\text{lateral:x}}675 { \dim_t \circ \det_{\min} \phi:n {#1} ~ setlinewidth }
676 }
677 \cs_new_protected:Npn \__draw_backend_miterlimit:n #1
678 { \_draw_backend_literal:x { \fp_eval:n {#1} ~ setmiterlimit } }
679 \cs_new_protected:Npn \__draw_backend_cap_butt:
\begin{array}{ccc} \text{680} & \{ \setminus \_ \text{draw}\_\text{backward}\_\text{literal:n} \ \{ \ 0 \ \text{``setlinecap} \ \} \ \} \end{array}681 \cs_new_protected:Npn \ draw_backend_cap_round:
682 { \__draw_backend_literal:n { 1 ~ setlinecap } }
683 \cs_new_protected:Npn \__draw_backend_cap_rectangle:
684 { \__draw_backend_literal:n { 2 ~ setlinecap } }
685 \cs_new_protected:Npn \__draw_backend_join_miter:
686 { \__draw_backend_literal:n { 0 ~ setlinejoin } }
687 \cs_new_protected:Npn \__draw_backend_join_round:
688 { \__draw_backend_literal:n { 1 ~ setlinejoin } }
689 \cs_new_protected:Npn \__draw_backend_join_bevel:
690 \quad {\quad {\big\{\setminus \_} \text{draw}\_\text{background}\_\text{literal}:} \quad {\quad \  \{ \ 2 \ \text{``setlinejoin}\ \}} \quad}
```
(*End definition for* \\_\_draw\_backend\_dash\_pattern:nn *and others.*)

For dvips, we can use the standard color stack to deal with stroke color, but for fills have to switch to raw PostScript. This is thus not handled by the stack, but the context is very restricted. See also how fills are implemented.

```
691 \cs_new_protected:Npn \__draw_backend_color_fill_cmyk:nnnn #1#2#3#4
692 \frac{f}{f}\bigcup_{693} \bigcup_{\text{draw}\_\text{backend}\_\text{color\_fill:x}694 \uparrow695 \{fp\_eval:n \{ \#1\} \sim \{fp\_eval:n \{ \#2\} \sim \}696 \{fp\_eval:n \{ \#3\} \sim \{fp\_eval:n \{ \#4\} \sim \}697 setcmykcolor
```
\\_\_draw\_backend\_dash\_pattern:nn \\_\_draw\_backend\_dash:n \\_\_draw\_backend\_linewidth:n \\_\_draw\_backend\_miterlimit:n \\_\_draw\_backend\_cap\_butt: \\_\_draw\_backend\_cap\_round: \\_\_draw\_backend\_cap\_rectangle: \_\_draw\_backend\_join\_miter: \\_\_draw\_backend\_join\_round: \\_\_draw\_backend\_join\_bevel:

\\_\_draw\_backend\_color\_fill\_cmyk:nnnn \\_\_draw\_backend\_color\_stroke\_cmyk:nnnn \\_\_draw\_backend\_color\_fill\_gray:n \\_\_draw\_backend\_color\_stroke\_gray:n \\_\_draw\_backend\_color\_fill\_rgb:nnn \\_\_draw\_backend\_color\_stroke\_rgb:nnn \\_\_draw\_backend\_color\_fill:n \\_\_draw\_backend\_color\_fill:x

> \\_\_draw\_backend\_color\_stroke:n \\_\_draw\_backend\_color\_stroke:x

```
698 }
699 }
700 \cs_new_protected:Npn \__draw_backend_color_stroke_cmyk:nnnn #1#2#3#4
701 \frac{f}{f}702 \__draw_backend_color_stroke:x
703 {
704 cmyk ~
705 \{fp\_eval:n \{ \#1\} ~ \sim \{fp\_eval:n \{ \#2\} ~ \sim~ \}706 \{fp\_eval:n \{ \#3\} \sim \{fp\_eval:n \{ \#4\} \}707 }
708 }
709 \cs_new_protected:Npn \__draw_backend_color_fill_gray:n #1
_{710} { \__draw_backend_color_fill:x { \fp_eval:n {#1} ~ setgray } }
711 \cs_new_protected:Npn \__draw_backend_color_stroke_gray:n #1
712 { \_draw_backend_color_stroke:x { gray ~ \fp_eval:n {#1} } }
713 \text{ } cs new protected:Npn \_draw_backend_color_fill_rgb:nnn #1#2#3
714 {
715 \__draw_backend_color_fill:x
716 \{ \pmb{\in} \pmb{\in} \ \{ \pmb{\in} \pmb{\in} \pmb{\717 }
718 \cs_new_protected:Npn \__draw_backend_color_stroke_rgb:nnn #1#2#3
719 {
720 \__draw_backend_color_stroke:x
721 { rgb ~ \fp_eval:n {#1} ~ \fp_eval:n {#2} ~ \fp_eval:n {#3} }
722 }
723 \cs_new_protected:Npn \__draw_backend_color_fill:n #1
724 \frac{1}{2}725 \__kernel_backend_postscript:n
726 { /color.fc ~ {#1 } ~ def }
727 }
728 \text{ } \text{c}s_generate_variant:Nn \__draw_backend_color_fill:n { x }
729 \cs_new_protected:Npn \__draw_backend_color_stroke:n #1
730 \frac{1}{2}731 \ kernel backend literal:n { color~push~#1 }
732 \group_insert_after:N \__draw_color_reset:
733 }
734 \cs_generate_variant:Nn \__draw_backend_color_stroke:n { x }
```

```
(End definition for \__draw_backend_color_fill_cmyk:nnnn and others.)
```
 $\langle \rangle$  draw backend cm:nnnn In dvips, keeping the transformations in line with the engine is unfortunately not possible for scaling and rotations: even if we decompose the matrix into those operations, there is still no backend tracking  $(cf. \mathbf{x})$  dvipdfmx). Thus we take the shortest path available and simply dump the matrix as given.

```
735 \cs_new_protected:Npn \__draw_backend_cm:nnnn #1#2#3#4
736 {
\lambda_{--}draw_backend_literal:n
738 {
739 [
740 \{fp\_eval:n \{ff1\} ~ \sim ~ \fp\_eval:n \{ff2\} ~ \sim\{rp\_{eval}:n \{ \#3\} \sim \frac{rp\_{eval}:n \{ \#4\}} ~
742 0 ~ 0
743 743744 concat
```
<sup>745</sup> } <sup>746</sup> } (*End definition for* \\_\_draw\_backend\_cm:nnnn*.*)

 $\langle \rangle$  draw backend box use:Nnnnn Inside a picture @beginspecial/@endspecial are active, which is normally a good thing but means that the position and scaling would be off if the box was inserted directly. To deal with that, there are a number of possible approaches. The implementation here was suggested by Tom Rokici (author of dvips). We end the current special placement, then set the current point with a literal [begin]. As for general literals, we then use the stack to store the current point and move to it. To insert the required transformation, we have to flip the *y*-axis, once before and once after it. Then we get back to the  $T_{\text{F}}X$  reference point to insert our content. The clean up has to happen in the right places, hence the [begin] / [end] pair around restore. Finally, we can return to "normal" drawing mode. Notice that the set up here is very similar to that in  $\setminus$  draw\_align\_currentpoint\_... but the ordering of saving and restoring is different (intermixed).

> \cs\_new\_protected:Npn \\_\_draw\_backend\_box\_use:Nnnnn #1#2#3#4#5 <sup>748</sup> { 749 \ draw backend literal:n { @endspecial } \\_\_draw\_backend\_literal:n { [end] } \\_\_draw\_backend\_literal:n { [begin] } \\_\_draw\_backend\_literal:n { save } \\_\_draw\_backend\_literal:n { currentpoint }  $\frac{754}{154}$  \ draw backend literal:n { currentpoint~translate } \\_draw\_backend\_cm:nnnn { 1 } { 0 } { 0 } { -1 } \\_\_draw\_backend\_cm:nnnn {#2} {#3} {#4} {#5} \\_draw\_backend\_cm:nnnn { 1 } { 0 } { 0 } { -1 } \\_\_draw\_backend\_literal:n { neg~exch~neg~exch~translate } \\_\_draw\_backend\_literal:n { [end] } 760 \hbox\_overlap\_right:n { \box\_use:N #1 } \\_draw\_backend\_literal:n { [begin] } 762 \ draw backend literal:n { restore } \\_\_draw\_backend\_literal:n { [end] } \\_\_draw\_backend\_literal:n { [begin] } \\_\_draw\_backend\_literal:n { @beginspecial } 766 }

(*End definition for* \\_\_draw\_backend\_box\_use:Nnnnn*.*)

767  $\langle$  /dvips)

# **4.2 pdfmode and (x)dvipdfmx**

Both pdfmode and (x)dvipdfmx directly produce PDF output and understand a shared set of specials for drawing commands.

 $768$   $\langle$  \*dvipdfmx | pdfmode | xdvipdfmx)

#### **4.2.1 Drawing**

\\_\_draw\_backend\_literal:n \ draw backend literal:x

<sup>769</sup> \cs\_new\_eq:NN \\_\_draw\_backend\_literal:n \\_\_kernel\_backend\_literal\_pdf:n  $770 \text{ } \text{ } \text{ } \text{ } \text{ }$  (cs generate variant:Nn \\_ draw backend literal:n { x }

(*End definition for* \\_\_draw\_backend\_literal:n*.*)

Pass data through using a dedicated interface.

\\_\_draw\_backend\_begin: \\_\_draw\_backend\_end: No special requirements here, so simply set up a drawing scope. <sup>771</sup> \cs\_new\_protected:Npn \\_\_draw\_backend\_begin: <sup>772</sup> { \\_\_draw\_backend\_scope\_begin: } <sup>773</sup> \cs\_new\_protected:Npn \\_\_draw\_backend\_end: <sup>774</sup> { \\_\_draw\_backend\_scope\_end: } (*End definition for* \\_\_draw\_backend\_begin: *and* \\_\_draw\_backend\_end:*.*) \\_\_draw\_backend\_scope\_begin: \\_\_draw\_backend\_scope\_end: Use the backend-level scope mechanisms. <sup>775</sup> \cs\_new\_eq:NN \\_\_draw\_backend\_scope\_begin: \\_\_kernel\_backend\_scope\_begin: <sup>776</sup> \cs\_new\_eq:NN \\_\_draw\_backend\_scope\_end: \\_\_kernel\_backend\_scope\_end: (*End definition for* \\_\_draw\_backend\_scope\_begin: *and* \\_\_draw\_backend\_scope\_end:*.*) \\_\_draw\_backend\_moveto:nn \\_\_draw\_backend\_lineto:nn \\_\_draw\_backend\_curveto:nnnnnn \\_\_draw\_backend\_rectangle:nnnn Path creation operations all resolve directly to PDF primitive steps, with only the need to convert to bp.  $777 \text{ }$  \cs\_new\_protected:Npn \\_draw\_backend\_moveto:nn #1#2 <sup>778</sup> { <sup>779</sup> \\_\_draw\_backend\_literal:x  $780$  { \dim\_to\_decimal\_in\_bp:n {#1} ~ \dim\_to\_decimal\_in\_bp:n {#2} ~ m } <sup>781</sup> } <sup>782</sup> \cs\_new\_protected:Npn \\_\_draw\_backend\_lineto:nn #1#2 <sup>783</sup> {  $784$  \\_\_draw\_backend\_literal:x  $_{785}$  {  $\dim_t \lnot$  decimal\_in\_bp:n {#1} ~ \dim\_to\_decimal\_in\_bp:n {#2} ~ l } 786 } <sup>787</sup> \cs\_new\_protected:Npn \\_\_draw\_backend\_curveto:nnnnnn #1#2#3#4#5#6 <sup>788</sup> {  $789$   $\qquad \qquad \setminus \_ \_ \text{draw}\_ \text{background}\_ \text{literal}:x$  $790 \text{ }$  $\dim_{\mathbb{C}}$   $\partial$   $\dim_{\mathbb{C}}$   $\partial$   $\partial$   $\dim_{\mathbb{C}}$   $\partial$   $\partial$   $\dim_{\mathbb{C}}$   $\partial$   $\partial$   $\dim_{\mathbb{C}}$   $\partial$   $\partial$   $\dim_{\mathbb{C}}$   $\partial$   $\partial$   $\dim_{\mathbb{C}}$   $\partial$   $\partial$   $\dim_{\mathbb{C}}$   $\partial$   $\dim_{\mathbb{C}}$   $\partial$   $\dim_{\mathbb{C}}$   $\partial$   $\dim_{\mathbb{C}}$   $\partial$   $\dim_{$  $\frac{792}{\dim_{\text{tot}}}$   $\dim_{\text{tot}}$   $\frac{1}{\dim_{\text{tot}}}$   $\frac{44}{\dim_{\text{tot}}}$   $\frac{44}{\dim_{\text{tot}}}$   $\frac{44}{\dim_{\text{tot}}}$   $\frac{44}{\dim_{\text{tot}}}$   $\frac{44}{\dim_{\text{tot}}}$   $\frac{44}{\dim_{\text{tot}}}$   $\frac{44}{\dim_{\text{tot}}}$   $\frac{44}{\dim_{\text{tot}}}$   $\frac{44}{\dim_{\text{tot}}}$   $\frac{44}{\dim_{\text{tot}}}$   $\frac{44$ <sup>793</sup> \dim\_to\_decimal\_in\_bp:n {#5} ~ \dim\_to\_decimal\_in\_bp:n {#6} ~ 794 **c** <sup>795</sup> } <sup>796</sup> } <sup>797</sup> \cs\_new\_protected:Npn \\_\_draw\_backend\_rectangle:nnnn #1#2#3#4 <sup>798</sup> { <sup>799</sup> \\_\_draw\_backend\_literal:x <sup>800</sup> {  $\lim_{501}$  \dim\_to\_decimal\_in\_bp:n {#1} ~ \dim\_to\_decimal\_in\_bp:n {#2} ~ 802  $\dim_t o\_decimal\_in\_bp:n$  {#3} ~  $\dim_t o\_decimal\_in\_bp:n$  {#4} ~ 803 re <sup>804</sup> } <sup>805</sup> } (*End definition for* \\_\_draw\_backend\_moveto:nn *and others.*) \\_\_draw\_backend\_evenodd\_rule: \\_\_draw\_backend\_nonzero\_rule: The even-odd rule here can be implemented as a simply switch. 806 \cs\_new\_protected:Npn \\_\_draw\_backend\_evenodd\_rule:

```
807 { \bool_gset_true:N \g__draw_draw_eor_bool }
808 \cs_new_protected:Npn \__draw_backend_nonzero_rule:
809 { \bool_gset_false:N \g__draw_draw_eor_bool }
810 \bool_new:N \g_draw_draw_eor_bool
```
\g\_\_draw\_draw\_eor\_bool

(*End definition for* \\_\_draw\_backend\_evenodd\_rule: *,* \\_\_draw\_backend\_nonzero\_rule: *, and* \g\_\_ draw\_draw\_eor\_bool*.*)

Converting paths to output is again a case of mapping directly to PDF operations.

```
\__draw_backend_closepath:
     \__draw_backend_stroke:
\__draw_backend_closestroke:
       \__draw_backend_fill:
 \__draw_backend_fillstroke:
       \__draw_backend_clip:
\__draw_backend_discardpath:
                                811 \cs_new_protected:Npn \__draw_backend_closepath:
```

```
812 \{ \ \ \} draw_backend_literal:n { h } }
813 \cs_new_protected:Npn \ draw_backend_stroke:
814 { \__draw_backend_literal:n { S } }
815 \cs_new_protected:Npn \__draw_backend_closestroke:
816 \{ \ \ \}_{\_}draw_backend_{\_}literal:n\{ s\}817 \cs_new_protected:Npn \__draw_backend_fill:
818 {
819 \__draw_backend_literal:x
820 \{ f \ \backslash \mathit{bool\_if:NT} \ \backslash g\_draw\_draw\_eor\_bool * } \}821 }
822 \cs_new_protected:Npn \_draw_backend_fillstroke:
823 \frac{1}{2}824 \ draw backend literal:x
825 \{ B \backslash bool\_if:NT \g\_draw\_draw\_edraw\_eor\_bool * }826 }
827 \cs_new_protected:Npn \__draw_backend_clip:
828 {
829 \__draw_backend_literal:x
830 \{ W \backslash bool\_if:NT \backslash g\_draw\_draw\_eor\_bool * \}831 }
832 \cs_new_protected:Npn \__draw_backend_discardpath:
833 \{ \ \}_{\_}draw_backend_literal:n { n } }
```
Converting paths to output is again a case of mapping directly to PDF operations.

```
\__draw_backend_dash:n
 \__draw_backend_linewidth:n
\__draw_backend_miterlimit:n
   \__draw_backend_cap_butt:
  \__draw_backend_cap_round:
        \__draw_backend_cap_rectangle:
\__draw_backend_join_miter:
\__draw_backend_join_round:
\__draw_backend_join_bevel:
                                835 \uparrow837 \{838 [
                                843 }
                                844 }
```
\\_\_draw\_backend\_dash\_pattern:nn

```
834 \cs_new_protected:Npn \__draw_backend_dash_pattern:nn #1#2
836 \__draw_backend_literal:x
839 \exp_args:Nf \use:n
                            \{ \tilde{\lambda} \in \text{last\_map\_function}: nN \{ \#1 \} \setminus \text{draw\_background\_dash}: n \}\overline{\phantom{a}} \overline{\phantom{a}} \overline{\\begin{array}{lll} \n\frac{\beta}{42} & \text{dim\_to\_decimal\_in\_bp:n} & \n\end{array}845 \cs_new:Npn \__draw_backend_dash:n #1
846 { \sim \dim to decimal in bp:n {#1} }
847 \cs_new_protected:Npn \__draw_backend_linewidth:n #1
848 \frac{1}{2}849 \_draw_backend_literal:x
850 { \dim_{\text{to\_decimal\_in\_bp:n}} {#1} ~ w }
851 }
852 \cs_new_protected:Npn \__draw_backend_miterlimit:n #1
853 \{ \ \}_{\_ \text{draw}\_\text{background}\_\text{literal}:x \ \{ \ \}fp\_eval:n \ \{\#1\} \ \text{--}\ \text{M} \ \} \ \}854 \cs_new_protected:Npn \__draw_backend_cap_butt:
855 \{ \ \}_{\_}draw_backend_literal:n \{ \ 0 \ \sim \ J \ \} \ \}856 \cs_new_protected:Npn \__draw_backend_cap_round:
```
<sup>(</sup>*End definition for* \\_\_draw\_backend\_closepath: *and others.*)

```
857 \{ \ \}_{\_}draw\_background\_literal:n \{ 1 - J \} \}858 \cs_new_protected:Npn \__draw_backend_cap_rectangle:
859 \{ \ \}_{\_}draw_backend_literal:n \{ 2 - J \}860 \cs_new_protected:Npn \__draw_backend_join_miter:
861 \{ \ \ \}_{\_}draw\_background\_literal:n \ \{ \ 0 \ \ \gamma \ j \ \} \ \}862 \cs_new_protected:Npn \_draw_backend_join_round:
863 \{ \ \}_{\_}draw_backend_literal:n { 1 ~ j } }
864 \cs_new_protected:Npn \__draw_backend_join_bevel:
865 \{ \ \}_{\_}draw_backend_{\_}literal:n \{ \ 2 \ \sim \ j \ \} \ \}
```
(*End definition for* \\_\_draw\_backend\_dash\_pattern:nn *and others.*)

Color has to be split between  $(x)$  dvipdfmx and the PDF engines as there is no color stack for fill/stroke separation in the former.

```
866 \cs_new_protected:Npn \__draw_backend_color_fill_cmyk:nnnn #1#2#3#4
867 {
868 \ draw backend color select:x
869 {
870 \{fp\_eval:n \{ \#1\} \sim \{fp\_eval:n \{ \#2\} \sim \}871 \{+p_{eval:n} \{#3\} \sim \{rp_{eval:n} \{#4\} \sim \}872 k
873 }
874 }
875 \cs_new_protected:Npn \__draw_backend_color_stroke_cmyk:nnnn #1#2#3#4
876 {
877 \__draw_backend_color_select:x
878 f
\text{SP9} \fp_eval:n {#1} ~ \fp_eval:n {#2} ~
880 \{fp\_eval:n \{ \#3\} \sim \{fp\_eval:n \{ \#4\} \sim \}881 k
882 }
883 }
884 \cs_new_protected:Npn \__draw_backend_color_fill_gray:n #1
885 { \_draw_backend_color_select:x { \fp_eval:n {#1} ~ g } }
886 \cs_new_protected:Npn \__draw_backend_color_stroke_gray:n #1
887 \{ \ \_\, draw\_background\_color\_select:x \ \{ \ \}fp\_eval:n \ \{ \#1\} \ \sim \ G \ \} \ \}888 \cs_new_protected:Npn \__draw_backend_color_fill_rgb:nnn #1#2#3
889 {
890 \__draw_backend_color_select:x
891 \{ \ \{ \pmb{p\_eval:n} \ \{ \#1\} \ \ \text{where} \ \ \pmb{p\_eval:n} \ \ \pmb{p\_eval:n} \ \ \pmb{p\_eval802 - 3893 \cs_new_protected:Npn \__draw_backend_color_stroke_rgb:nnn #1#2#3
894 \overline{f}895 \__draw_backend_color_select:x
896 \{ \ \{fp\_eval:n \ \{ \#1\} \ \ \sim \ \{fp\_eval:n \ \{ \#2\} \ \ \sim \ \{fp\_eval:n \ \{ \#3\} \ \ \sim \ RG \ \}897 }
898 (*pdfmode)
899 \cs_new_protected:Npx \__draw_backend_color_select:n #1
900 {
\texttt{901} \verb|cos_if_exist:NTF \texttt{text} = \texttt{301} \verb|cos_if_ex_t|,902 { \tex_pdfextension:D colorstack }
903 { \tex_pdfcolorstack:D }
\text{exp\_not:N} \setminus l_kernel_color_stack_int push {#1}
\verb|905| \qquad \verb|\group_insort_after:N \texttt|1:N \_\draw_backend\_color\_reset:
```
\\_\_draw\_backend\_color\_fill\_cmyk:nnnn \\_\_draw\_backend\_color\_stroke\_cmyk:nnnn \\_\_draw\_backend\_color\_fill\_gray:n \\_\_draw\_backend\_color\_stroke\_gray:n \\_\_draw\_backend\_color\_fill\_rgb:nnn \\_\_draw\_backend\_color\_stroke\_rgb:nnn \\_draw\_backend\_color\_select:n \\_\_draw\_backend\_color\_select:x \\_\_draw\_backend\_color\_reset:

```
906 }
 907 \cs_new_protected:Npx \__draw_backend_color_reset:
 908 f
 909 \cs_if_exist:NTF \tex_pdfextension:D
 910 { \tex_pdfextension:D colorstack }
 911 { \tex_pdfcolorstack:D }
 912 \exp_not:N \l__kernel_color_stack_int pop \scan_stop:
 913 }
 914 (/pdfmode)
 915 \langle*dvipdfmx | xdvipdfmx\rangle916 \cs_new_eq:NN \__draw_backend_color_select:n \__kernel_backend_literal_pdf:n
 917 (/dvipdfmx | xdvipdfmx)
 918 \cs_generate_variant:Nn \__draw_backend_color_select:n { x }
(End definition for \__draw_backend_color_fill_cmyk:nnnn and others.)
```
\\_\_draw\_backend\_cm:nnnn \\_\_draw\_backend\_cm\_aux:nnnn Another split here between pdfmode and  $(x)$ dvipdfmx. In the former, we have a direct method to maintain alignment: the backend can use a matrix itself. For  $(x)$ dvipdfmx, we can to decompose the matrix into rotations and a scaling, then use those operations as they are handled by the backend. (There is backend support for matrix operations in (x)dvipdfmx, but as a matched pair so not suitable for the "stand alone" transformation set up here.)

```
919 \cs_new_protected:Npn \__draw_backend_cm:nnnn #1#2#3#4
920 {
921 (*pdfmode)
922 \_kernel_backend_matrix:x
923 \sim\text{924} \{ \text{fp\_eval:n }\{ \text{\#1} \} ~ \{ \text{fp\_eval:n }\{ \text{\#2} \} ~
925 \{fp\_eval:n \{ \#3\} \sim \{fp\_eval:n \{ \#4\} \}926 }
927 (/pdfmode)
928 (*dvipdfmx | xdvipdfmx)
929 \__draw_backend_cm_decompose:nnnnN {#1} {#2} {#3} {#4}
930 \__draw_backend_cm_aux:nnnn
931 (/dvipdfmx | xdvipdfmx)
932 }
933 (*dvipdfmx | xdvipdfmx)
934 \cs_new_protected:Npn \__draw_backend_cm_aux:nnnn #1#2#3#4
935 {
936 \__kernel_backend_literal:x
937 \sim938 x:rotate~
939 \{fp\_compare:nMnTF \{#1\} = \c\_zero\_fp\}940 f 0 }
_{941} { \fp_eval:n { round ( -#1 , 5 ) } }
942 }
943 \__kernel_backend_literal:x
944 f
945 x:scale~
946 \{fp\_eval:n \{ round \ ( #2 \ , \ 5 \ ) \ } ~
947 \fp_eval:n { round ( #3 , 5 ) }
948 }
949 \__kernel_backend_literal:x
950 {
```

```
\frac{951}{} x:rotate~
952 \{fp\_compare:nNnTF \{#4\} = \c_{zero\_fp}\}953 { 0 }
954 {f \t{fp\_eval:n f round (-#4, 5) } }955 }
956 }
957 (/dvipdfmx | xdvipdfmx)
```
(*End definition for* \\_\_draw\_backend\_cm:nnnn *and* \\_\_draw\_backend\_cm\_aux:nnnn*.*)

\\_\_draw\_backend\_cm\_decompose:nnnnN \\_\_draw\_backend\_cm\_decompose\_auxi:nnnnN \\_\_draw\_backend\_cm\_decompose\_auxii:nnnnN \\_\_draw\_backend\_cm\_decompose\_auxiii:nnnnN

Internally, transformations for drawing are tracked as a matrix. Not all engines provide a way of dealing with this: if we use a raw matrix, the engine looses track of positions (for example for hyperlinks), and this is not desirable. They do, however, allow us to track rotations and scalings. Luckily, we can decompose any (two-dimensional) matrix into two rotations and a single scaling:

$$
\begin{bmatrix} A & B \\ C & D \end{bmatrix} = \begin{bmatrix} \cos \beta & \sin \beta \\ -\sin \beta & \cos \beta \end{bmatrix} \begin{bmatrix} w_1 & 0 \\ 0 & w_2 \end{bmatrix} \begin{bmatrix} \cos \gamma & \sin \gamma \\ -\sin \gamma & \cos \gamma \end{bmatrix}
$$

The parent matrix can be converted to

$$
\begin{bmatrix} A & B \\ C & D \end{bmatrix} = \begin{bmatrix} E & H \\ -H & E \end{bmatrix} + \begin{bmatrix} F & G \\ G & -F \end{bmatrix}
$$

From these, we can find that

$$
\frac{w_1 + w_2}{2} = \sqrt{E^2 + H^2}
$$

$$
\frac{w_1 - w_2}{2} = \sqrt{F^2 + G^2}
$$

$$
\gamma - \beta = \tan^{-1}(G/F)
$$

$$
\gamma + \beta = \tan^{-1}(H/E)
$$

at which point we just have to do various pieces of re-arrangement to get all of the values. (See J. Blinn, *IEEE Comput. Graph. Appl.*, 1996, **16**, 82–88.) There is one wrinkle: the PostScript (and PDF) way of specifying a transformation matrix exchanges where one would normally expect *B* and *C* to be.

```
958 (*dvipdfmx | xdvipdfmx)
959 \cs_new_protected:Npn \__draw_backend_cm_decompose:nnnnN #1#2#3#4#5
960 f
961 \use:x
962 f
963 \_draw_backend_cm_decompose_auxi:nnnnN
964 { \{ \}fp\_eval:n {\} ({\#1 + \#4}) / 2 }965 { \fp_eval:n { (#1 - #4) / 2 } }
966 { \fp_eval:n { (#3 + #2) / 2 } }
967 \{ \ \langle fp\_eval:n \ \{ \ (+3 - #2) \ / \ 2 \ \} \ \}968 }
969 #5<br>970 }
970 }
971 \cs_new_protected:Npn \__draw_backend_cm_decompose_auxi:nnnnN #1#2#3#4#5
972 \frac{1}{2}973 \use:x
```

```
974 \{\verb|975| \verb|012| \verb|022| \verb|022| \verb|022| \verb|022| \verb|022| \verb|022| \verb|022| \verb|022| \verb|022| \verb|022| \verb|022| \verb|022| \verb|022| \verb|022| \verb|022| \verb|022| \verb|022| \verb|022| \verb|022| \verb|022| \verb|022| \verb|022| \verb|022| \verb|022| \verb|022| \verb|022| \verb|022| \verb|022| \verb|022| \verb|976 \{ \ \{ \text{sp} \ \text{eval}: n \{ \ 2 * \text{sqrt} \ ( \#1 * #1 + #4 * #4) \ } \} \}977 { \{ \{ \}fp\_eval:n \{ \} \} \} \}978 { \{ \}fp\_eval:n {\} at and {\#3 , #2 } \} }979 { \{ \pmb{\in} \mathbb{P} \text{eval}: n \text{ standard } (\#4, #1) \}980 }
 981 #5
982 }
983 \cs_new_protected:Npn \__draw_backend_cm_decompose_auxii:nnnnN #1#2#3#4#5
984 \uparrow985 \use:x
986 {
987 \ draw_backend_cm_decompose_auxiii:nnnnN
988 { \{ \}fp\_eval:n {\} {\#4 - #3 \} {\} {\} }989 \{ \ \langle fp \ \text{eval:} n \{ ( #1 + #2 ) / 2 \} \}990 \{ \pmb{\in} \mathbf{p\_eval:n} \{ (\#1 - #2) / 2 \} \}991 \{ \ \langle fp\_eval:n \{ ( #4 + #3 ) / 2 \} \}992 }
\frac{993}{994} #5
994995 \cs_new_protected:Npn \__draw_backend_cm_decompose_auxiii:nnnnN #1#2#3#4#5
996 {
997 \fp compare:nNnTF { abs ( #2 ) } > { abs ( #3 ) }
998 { #5 {#1} {#2} {#3} {#4} }
999 { #5 {#1} {#3} {#2} {#4} }
1000 }
1001 (/dvipdfmx | xdvipdfmx)
```

```
(End definition for \__draw_backend_cm_decompose:nnnnN and others.)
```
\ draw backend box use:Nnnnn Inserting a TFX box transformed to the requested position and using the current matrix is done using a mixture of TEX and low-level manipulation. The offset can be handled by TEX, so only any rotation/skew/scaling component needs to be done using the matrix operation. As this operation can never be cached, the scope is set directly not using the draw version.

```
1002 \cs_new_protected:Npn \__draw_backend_box_use:Nnnnn #1#2#3#4#5
1003 {
1004 \__kernel_backend_scope_begin:
1005 (*pdfmode)
_{1006} \__draw_backend_cm:nnnn {#2} {#3} {#4} {#5}
1007 (/pdfmode)
1008 (*dvipdfmx | xdvipdfmx)
1009 \__kernel_backend_literal:x
1010 \uparrow1011 pdf:btrans~matrix~
_{1012} \fp_eval:n {#2} ~ \fp_eval:n {#3} ~
_{1013} \fp_eval:n {#4} ~ \fp_eval:n {#5} ~
1014 0 ~ 0
1015 }
1016 (/dvipdfmx | xdvipdfmx)
1017 \hbox_overlap_right:n { \box_use:N #1 }
1018 (*dvipdfmx | xdvipdfmx)
1019 \_kernel_backend_literal:n { pdf:etrans }
```
1020 (/dvipdfmx | xdvipdfmx) 1021 \\_\_kernel\_backend\_scope\_end:  $1022$ 

(*End definition for* \\_\_draw\_backend\_box\_use:Nnnnn*.*)

1023 (/dvipdfmx | pdfmode | xdvipdfmx)

### **4.3 dvisvgm backend**

#### 1024 (\*dvisvgm)

\\_\_draw\_backend\_literal:n \\_\_draw\_backend\_literal:x

The same as the more general literal call.

```
1025 \cs_new_eq:NN \__draw_backend_literal:n \__kernel_backend_literal_svg:n
1026 \cs_generate_variant:Nn \__draw_backend_literal:n { x }
```

```
(End definition for \__draw_backend_literal:n.)
```
\\_\_draw\_backend\_begin: \\_\_draw\_backend\_end: A drawing needs to be set up such that the co-ordinate system is translated. That is done inside a scope, which as described below

```
1027 \cs_new_protected:Npn \__draw_backend_begin:
1028 {
1029 \__draw_backend_scope_begin:
1030 \_draw_backend_scope:n { transform="translate({?x},{?y})~scale(1,-1)" }
1031 }
1032 \cs_new_protected:Npn \__draw_backend_end:
1033 { \__draw_backend_scope_end: }
```

```
(End definition for \__draw_backend_begin: and \__draw_backend_end:.)
```
\\_\_draw\_backend\_scope\_begin: \\_\_draw\_backend\_scope\_end: \\_\_draw\_backend\_scope:n \\_\_draw\_backend\_scope:x \g\_\_draw\_draw\_scope\_int \l\_\_draw\_draw\_scope\_int Several settings that with other backends are "stand alone" have to be given as part of a scope in SVG. As a result, there is a need to provide a mechanism to automatically close these extra scopes. That is done using a dedicated function and a pair of tracking variables. Within each graphics scope we use a global variable to do the work, with a group used to save the value between scopes. The result is that no direct action is needed when creating a scope.

```
1034 \cs_new_protected:Npn \__draw_backend_scope_begin:
1035 \{1036 \int_set_eq:NN
1037 \l draw draw scope int
1038 \qquad \qquad \qquad \qquad \qquad \qquad \qquad \qquad \qquad \qquad \qquad \qquad \qquad \qquad \qquad \qquad \qquad \qquad \qquad \qquad \qquad \qquad \qquad \qquad \qquad \qquad \qquad \qquad \qquad \qquad \qquad \qquad \qquad \qquad \qquad \qquad1039 \group begin:
1040 \int_gzero:N \g__draw_draw_scope_int
1041 }
1042 \cs_new_protected:Npn \__draw_backend_scope_end:
1043 \{1044 \prg_replicate:nn
1045 { \{ \gtrsim_d \text{draw\_draw\_scope\_int } \}1046 \{\ \ \{ \ \ \text{draw}\ \text{background}\ \text{literal}:n \ \{ \ \texttt{<<}/g> \ \} \ \}1047 \group_end:
1048 \int int\_gset\_eq: NNlog_{1049} \g_draw_draw_scope_int
1050 \l draw draw scope int
1051 }
1052 \cs_new_protected:Npn \__draw_backend_scope:n #1
```

```
1053 \sim_{1054} \__draw_backend_literal:n { \langle g \rangle #1 > }
1055 \int_gincr:N \g__draw_draw_scope_int
1056 }
1057 \cs_generate_variant:Nn \__draw_backend_scope:n { x }
1058 \int_new:N \g__draw_draw_scope_int
1059 \int_new:N \l__draw_draw_scope_int
```

```
(End definition for \__draw_backend_scope_begin: and others.)
```
Once again, some work is needed to get path constructs correct. Rather then write the values as they are given, the entire path needs to be collected up before being output in one go. For that we use a dedicated storage routine, which adds spaces as required. Since paths should be fully expanded there is no need to worry about the internal x-type expansion.

```
1060 \cs_new_protected:Npn \__draw_backend_moveto:nn #1#2
1061 {
1062 \__draw_backend_add_to_path:n
1063 { M ~ \dim_to_decimal:n {#1} ~ \dim_to_decimal:n {#2} }
1064 }
1065 \cs_new_protected:Npn \__draw_backend_lineto:nn #1#2
1066 <del>f</del>
1067 \__draw_backend_add_to_path:n
1068 { L ~ \dim_to_decimal:n {#1} ~ \dim_to_decimal:n {#2} }
1069 }
1070 \cs_new_protected:Npn \__draw_backend_rectangle:nnnn #1#2#3#4
_{1071} f
1072 \__draw_backend_add_to_path:n
1073 {
1074 M ~ \dim_to_decimal:n {#1} ~ \dim_to_decimal:n {#2}
h \sim \dim_{\text{to\_decimal}:n} {#3} ~
1076 v ~ \dim_to_decimal:n {#4} ~
h \sim \dim_{\text{to\_decimal}:n} { -#3 } ~
\begin{array}{ccc} \n 1078 & & Z \\
 1079 & & \end{array}1079 }
1080 }
1081 \cs_new_protected:Npn \__draw_backend_curveto:nnnnnn #1#2#3#4#5#6
1082 {
1083 \__draw_backend_add_to_path:n
1084 {
1085 C \sim1086 \dim_t \circ \text{decimal:} n \{ #1\} ~ \dim_t \circ \text{decimal:} n \{ #2\} ~
1087 \dim_t o_{\text{decimal}:n} {#3} ~ \dim_to_decimal:n {#4}
1088 \dim_t o\_decimal:n {#5} ~ \dim_t o\_decimal:n {#6}
1089 }
1090 }
1091 \cs_new_protected:Npn \__draw_backend_add_to_path:n #1
1092 {
1093 \tl_gset:Nx \g__draw_draw_path_tl
1094 {
\chi_{g_{-}}draw_draw_path_tl
1096 \tl_if_empty:NF \g__draw_draw_path_tl { \c_space_tl }
\frac{1097}{1098} #1
1098
```
\\_\_draw\_backend\_moveto:nn \\_\_draw\_backend\_lineto:nn \\_\_draw\_backend\_rectangle:nnnn \\_\_draw\_backend\_curveto:nnnnnn \\_\_draw\_backend\_add\_to\_path:n \g\_\_draw\_draw\_path\_tl

 $1009$  } 1100 \tl\_new:N \g\_\_draw\_draw\_path\_tl

(*End definition for* \\_\_draw\_backend\_moveto:nn *and others.*)

```
\__draw_backend_evenodd_rule:
\__draw_backend_nonzero_rule:
```

```
The fill rules here have to be handled as scopes.
```

```
1101 \cs_new_protected:Npn \__draw_backend_evenodd_rule:
1102 \{ \setminus \text{draw } \text{background} \text{space}: n \text{ if } \text{fill-rule="evenodd" } \}1103 \cs_new_protected:Npn \__draw_backend_nonzero_rule:
1104 { \__draw_backend_scope:n { fill-rule="nonzero" } }
```
(*End definition for* \\_\_draw\_backend\_evenodd\_rule: *and* \\_\_draw\_backend\_nonzero\_rule:*.*)

Setting fill and stroke effects and doing clipping all has to be done using scopes. This means setting up the various requirements in a shared auxiliary which deals with the bits and pieces. Clipping paths are reused for path drawing: not essential but avoids constructing them twice. Discarding a path needs a separate function as it's not quite the same.

```
1105 \cs_new_protected:Npn \__draw_backend_closepath:
1106 { \_draw_backend_add_to_path:n { Z } }
1107 \cs_new_protected:Npn \__draw_backend_path:n #1
1108 {
1109 \bool_if:NTF \g__draw_draw_clip_bool
1110 \{1111 \int_gincr:N \g__draw_clip_path_int
1112 \__draw_backend_literal:x
\overline{1113} \overline{f}1114 < clipPath~id = " 13cp \int_use:N \g__draw_clip_path_int " >
1115 \{?n1\}1116 \langle \text{path-}d= " \langle \text{g} \rangle draw draw path tl "/> { ?nl }
1117 < /clipPath > { ? nl }
1118 <
1119 use~xlink:href =
1120 "\c_hash_str l3path \int_use:N \g__draw_path_int " ~
\frac{1121}{1121} \frac{1121}{1121}1122 />
1123 }
1124 \_draw_backend_scope:x
1125 \uparrow1126 clip-path =
1127 "url( \c_hash_str l3cp \int_use:N \g__draw_clip_path_int)"
1128 }
1129 }
1130 \{1131 \__draw_backend_literal:x
1132 { <path ~ d=" \g__draw_draw_path_tl " ~ #1 /> }
1133 }
1134 \tl_gclear:N \g__draw_draw_path_tl
1135 \bool_gset_false:N \g__draw_draw_clip_bool
1136 }
1137 \int_new:N \g__draw_path_int
1138 \cs_new_protected:Npn \__draw_backend_stroke:
1139 { \__draw_backend_path:n { style="fill:none" } }
1140 \cs_new_protected:Npn \__draw_backend_closestroke:
```
\\_\_draw\_backend\_path:n draw backend closepath: \\_draw\_backend\_stroke: \\_\_draw\_backend\_closestroke: \\_\_draw\_backend\_fill: \\_\_draw\_backend\_fillstroke: \\_\_draw\_backend\_clip: \\_\_draw\_backend\_discardpath: \g\_\_draw\_draw\_clip\_bool \g\_\_draw\_draw\_path\_int

```
1141 \, \uparrow1142 \__draw_backend_closepath:
1143 \__draw_backend_stroke:
1144 }
1145 \cs_new_protected:Npn \__draw_backend_fill:
_{1146} { \_draw_backend_path:n { style="stroke:none" } }
1147 \cs_new_protected:Npn \__draw_backend_fillstroke:
1148 { \__draw_backend_path:n { } }
1149 \cs_new_protected:Npn \__draw_backend_clip:
1150 { \bool_gset_true:N \g__draw_draw_clip_bool }
1151 \bool_new:N \g__draw_draw_clip_bool
1152 \cs_new_protected:Npn \__draw_backend_discardpath:
1153 \{1154 \bool_if:NT \g__draw_draw_clip_bool
1155 \{1156 \int_gincr:N \g__draw_clip_path_int
1157 \bigcup_{\text{max\_backward\_literal:x}}1158 {
1159 \langle clipPath~id = " 13cp \int_use:N \g__draw_clip_path_int " >
1160 { ?nl }
1161 \left\{\text{path-}d=\text{``}\right\} \left\{\text{draw\_draw\_path\_t1\ \text{''/}}\right\} \left\{\text{?nl}\right\}1162 < /clipPath >
1163 }
1164 \__draw_backend_scope:x
1165 {
1166 clip-path =
1167 "url( \c_hash_str l3cp \int_use:N \g__draw_clip_path_int)"
1168 }
1169 }
1170 \tl_gclear:N \g__draw_draw_path_tl
1171 \bool_gset_false:N \g__draw_draw_clip_bool
1172 }
```

```
(End definition for \__draw_backend_path:n and others.)
```
All of these ideas are properties of scopes in SVG. The only slight complexity is converting the dash array properly (doing any required maths).

```
1173 \cs_new_protected:Npn \__draw_backend_dash_pattern:nn #1#2
1174 {
1175 \use:x
1176 \{1177 \__draw_backend_dash_aux:nn
1178 \{ \clap{\text{list map function:nn } \#1} \setminus \text{draw backward dash:n } }1179 \{ \dim_t \circ \text{decimal:} n \{ #2 \} \}1180 }
1181 }
1182 \cs_new:Npn \__draw_backend_dash:n #1
1183 { , \dim_to_decimal_in_bp:n {#1} }
1184 \cs_new_protected:Npn \__draw_backend_dash_aux:nn #1#2
1185 {
1186 \__draw_backend_scope:x
1187 \overline{f}1188 stroke-dasharray =
1189 1189
```
\\_\_draw\_backend\_dash\_pattern:nn \\_\_draw\_backend\_dash:n \\_\_draw\_backend\_dash\_aux:nn \\_\_draw\_backend\_linewidth:n \\_\_draw\_backend\_miterlimit:n \\_\_draw\_backend\_cap\_butt: \\_\_draw\_backend\_cap\_round: \\_draw\_backend cap\_rectangle: \\_\_draw\_backend\_join\_miter: \\_\_draw\_backend\_join\_round: \\_\_draw\_backend\_join\_bevel:

```
1190 \tl_if_empty:oTF { \use_none:n #1 }
1191 { none }
1192 { \text{Use\_none:n #1 } }1193 \sim1194 stroke-offset=" #2 "
1195 }
1196 }
1197 \cs_new_protected:Npn \__draw_backend_linewidth:n #1
1198 { \_draw_backend_scope:x { stroke-width=" \dim_to_decimal:n {#1} " } }
^{1199} \cs_new_protected:Npn \__draw_backend_miterlimit:n #1
1200 { \L_{data} backend_scope:x { stroke-miterlimit=" \pmb{\Rightarrow} fp eval:n {#1} " } }
1201 \cs_new_protected:Npn \__draw_backend_cap_butt:
1202 { \__draw_backend_scope:n { stroke-linecap="butt" } }
1203 \cs_new_protected:Npn \__draw_backend_cap_round:
1204 { \_draw_backend_scope:n { stroke-linecap="round" } }
1205 \cs_new_protected:Npn \__draw_backend_cap_rectangle:
1206 { \__draw_backend_scope:n { stroke-linecap="square" } }
1207 \cs_new_protected:Npn \__draw_backend_join_miter:
1208 { \__draw_backend_scope:n { stroke-linejoin="miter" } }
1209 \cs_new_protected:Npn \__draw_backend_join_round:
1210 { \__draw_backend_scope:n { stroke-linejoin="round" } }
1211 \cs_new_protected:Npn \__draw_backend_join_bevel:
1212 { \bigcup_{n=1}^{n} d and d at \bigcup_{n=1}^{n} scope:n { stroke-linejoin="bevel" } }
```

```
(End definition for \__draw_backend_dash_pattern:nn and others.)
```
SVG fill color has to be covered outside of the stack, as for dvips. Here, we are only allowed RGB colors so there is some conversion to do.

```
1213 \cs_new_protected:Npn \__draw_backend_color_fill_cmyk:nnnn #1#2#3#4
1214 {
1215 \text{luse:x}1216 \uparrow1217 \_draw_backend_color_fill:nnn
1218 \{ \pmb{\in} \mathbb{P}_e \{ \pmb{\in} \mathbb{P}_e \{ -100 \ast ( \pmb{(\#1}) \ast ( 1 - (\#4) ) - 1 ) \} \}1219 \{ \ \{ fp\_eval:n \} -100 * ( #2) * ( 1 - (#4) ) + #4 - 1 ) \}1220 \{\ \{p\_eval:n \ \{-100 \ \ast \ (\ (\#3) \ \ast \ (\ 1 - (\#4) \ ) \ \ast \#4 - 1 \ ) \ \}\ \}1221 }
1222 }
1223 \cs_new_protected:Npn \__draw_backend_color_stroke_cmyk:nnnn #1#2#3#4
1224 {
1225 \_draw_backend_select:x
1226 \{1227 cmyk-
1228 \fp_eval:n {#1} ~ \fp_eval:n {#2} ~
1229 \{fp\_eval:n \{ \#3 \} \sim \{fp\_eval:n \{ \#4 \}1230 }
1231 }
1232 \cs_new_protected:Npn \__draw_backend_color_fill_gray:n #1
1233 \{1234 \use:x
1235 \sim1236 \__draw_backend_color_gray_aux:n
1237 \{ \ \{ fp\_eval:n \ \{ \ 100 * (#1) \ \} \ \}1238 }
```
\\_\_draw\_backend\_color\_fill\_cmyk:nnnn \\_\_draw\_backend\_color\_stroke\_cmyk:nnnn \\_\_draw\_backend\_color\_fill\_gray:n \\_\_draw\_backend\_color\_stroke\_gray:n \\_\_draw\_backend\_color\_fill\_rgb:nnn \\_\_draw\_backend\_color\_stroke\_rgb:nnn \\_\_draw\_backend\_color\_fill:nnn

```
1239 }
1240 \cs_new_protected:Npn \__draw_backend_color_gray_aux:n #1
1241 { \_draw_backend_color_fill:nnn {#1} {#1} {#1} }
1242 \cs_new_protected:Npn \__draw_backend_color_stroke_gray:n #1
_{1243} { \__draw_backend_select:x { gray~ \fp_eval:n {#1} } }
1244 \cs_new_protected:Npn \__draw_backend_color_fill_rgb:nnn #1#2#3
1245 \{1246 \use:x
1247 \{1248 \__draw_backend_color_fill:nnn
1249 \{ \ \langle fp\_eval:n \ \{ \ 100 \ * \ (\#1) \ \} \ \}1250 \{ \ \{ fp\_eval:n \ \{ \ 100 * (#2) \ \} \ \}1251 \{ \ \{ fp\_eval:n \ \{ \ 100 * (\#3) \ \} \ \}1252 }
1253 }
1254 \cs_new_protected:Npn \_draw_backend_color_fill:nnn #1#2#3
1255 {
1256 \__draw_backend_scope:x
1257 \{1258 fill =1250
\frac{1260}{ } rgb
1261 (
1262 #1 \c_percent_str ,
1263 \#2 \ \text{C_percent\_str},
1264 #3 \c_percent_str
\frac{1265}{2} )
1266 "
1267 }
1268 }
1269 \cs_new_protected:Npn \__draw_backend_color_stroke_rgb:nnn #1#2#3
1270 \frac{1}{2}1271 \__draw_backend_select:x
1272 { rgb \sim \frac{f}{f} eval:n {#1} ~ \fp_eval:n {#2} ~ \fp_eval:n {#3} }
1273 }
```

```
(End definition for \__draw_backend_color_fill_cmyk:nnnn and others.)
```
\\_\_draw\_backend\_cm:nnnn The four arguments here are floats (the affine matrix), the last two are a displacement vector.

```
1274 \cs_new_protected:Npn \__draw_backend_cm:nnnn #1#2#3#4
1275 {
1276 \__draw_backend_scope:n
1277 \uparrow1278 transform =
1279 \blacksquare1280 matrix
1281 (
1282 \{fp\_eval:n \{ \#1\}, \{fp\_eval:n \{ \#2\}\text{1283} \text{1283} , \text{1283} , \text{1283} , \text{1283} , \text{1283} , \text{1284} , \text{1285} , \text{1283} , \text{1284} , \text{1285} , \text{1286} , \text{1283} , \text{1284} , \text{1285} , \text{1286} , \text{1287} , \1284 0pt, 0pt
1285 )
1286 \blacksquare1287 }
1288
```
(*End definition for* \\_\_draw\_backend\_cm:nnnn*.*)

\ draw backend box use:Nnnnn No special savings can be made here: simply displace the box inside a scope. As there is nothing to re-box, just make the box passed of zero size.

```
1289 \cs_new_protected:Npn \__draw_backend_box_use:Nnnnn #1#2#3#4#5#6#7
1290 {
1291 \__kernel_backend_scope_begin:
1292 \__draw_backend_cm:nnnn {#2} {#3} {#4} {#5}
1293 \__kernel_backend_literal_svg:n
1294 \{1295 < g ~
1296 stroke="none"~
1297 transform="scale(-1,1)~translate({?x},{?y})~scale(-1,-1)"
1298 >
1299 }
1300 \box_set_wd:Nn #1 { 0pt }
1301 \box_set_ht:Nn #1 { 0pt }
1302 \box_set_dp:Nn #1 { 0pt }
1303 \text{box\_use}:N #1
1304 \__kernel_backend_literal_svg:n { </g> }
1305 \__kernel_backend_scope_end:
1306 }
(End definition for \__draw_backend_box_use:Nnnnn.)
1307 (/dvisvgm)
```
1308 (/initex | package)

# **5 l3backend-graphics Implementation**

 $1309$  (\*initex | package)  $1310 \langle \texttt{@=graphics} \rangle$ 

# **5.1 dvips backend**

 $1311 \langle *divips \rangle$ 

\\_graphics\_backend\_getbb\_eps:n Simply use the generic function.

```
1312 (*initex)
1313 \use:n
1314 (/initex)
1315 (*package)
1316 \AtBeginDocument
1317 (/package)
1318 { \cs_new_eq:NN \__graphics_backend_getbb_eps:n \graphics_read_bb:n }
(End definition for \__graphics_backend_getbb_eps:n.)
```
\\_\_graphics\_backend\_include\_eps:n The special syntax is relatively clear here: remember we need PostScript sizes here.

```
1319 \cs_new_protected:Npn \_graphics_backend_include_eps:n #1
1320 \uparrow1321 \__kernel_backend_literal:x
1322 \uparrow\textit{PStile = \#1} \ \backslash c\_space\_tl1324 llx = \dim to decimal in bp:n \ln \frac{\Gamma}{\sigma} llx dim \cos \theta t
```

```
11y = \dim_to\_decimal\_in\_bp:n \l1\_graphics\_lly\_dim \l0\_space\_tl1326 urx = \dim_to_decimal_in_bp:n \l_graphics_urx_dim \c_space_tl
1327 ury = \dim_to_decimal_in_bp:n \l_graphics_ury_dim
1328 }
1329 }
```
(*End definition for* \\_\_graphics\_backend\_include\_eps:n*.*)

1330 (/dvips)

### **5.2 pdfmode backend**

1331 (\*pdfmode)

\l\_graphics\_graphics\_attr\_tl In PDF mode, additional attributes of an graphic (such as page number) are needed both to obtain the bounding box and when inserting the graphic: this occurs as the graphic dictionary approach means they are read as part of the bounding box operation. As such, it is easier to track additional attributes using a dedicated tl rather than build up the same data twice.

```
1332 \tl_new:N \l__graphics_graphics_attr_tl
```

```
(End definition for \l__graphics_graphics_attr_tl.)
```
\\_\_graphics\_backend\_getbb\_pdf:n \\_\_graphics\_backend\_getbb\_png:n \\_\_graphics\_backend\_getbb\_auxi:n \\_\_graphics\_backend\_getbb\_auxii:n

\\_\_graphics\_backend\_getbb\_jpg:n Getting the bounding box here requires us to box up the graphic and measure it. To deal with the difference in feature support in bitmap and vector graphics but keeping the common parts, there is a little work to do in terms of auxiliaries. The key here is to notice that we need two forms of the attributes: a "short" set to allow us to track for caching, and the full form to pass to the primitive.

```
1333 \cs_new_protected:Npn \_graphics_backend_getbb_jpg:n #1
1334 \uparrow1335 \int_zero:N \l_graphics_page_int
\verb|1336| \verb|1_clear:N \verb|1_graphics_pagebox_t1|1337 \tl_set:Nx \l__graphics_graphics_attr_tl
1338 \qquad \qquad \qquad \qquad1339 \tl_if_empty:NF \l_graphics_decodearray_tl
1340 \{ \therefore D \setminus l \text{ graphsics decoderray t1 } \}1341 \bool_if:NT \l_graphics_interpolate_bool
1342 \{ \cdot I \}1343 }
1344 \tl_clear:N \l__graphics_graphics_attr_tl
_{1345} \ _graphics_backend_getbb_auxi:n {#1}
1346
1347 \cs_new_eq:NN \__graphics_backend_getbb_png:n \__graphics_backend_getbb_jpg:n
1348 \cs_new_protected:Npn \__graphics_backend_getbb_pdf:n #1
1349 \sqrt{}1350 \tl clear:N \l graphics decodearray tl
1351 \bool_set_false:N \l_graphics_interpolate_bool
1352 \tl_set:Nx \l_graphics_graphics_attr_tl
1353 \{1354 : \l_graphics_pagebox_tl
1355 \int_compare:nNnT \l_graphics_page_int > 1
1356 \{ :P \ \int \text{use}:N \ \lvert \ \text{graphics}\ \text{page}\ \text{int} \}1357 }
1358 \__graphics_backend_getbb_auxi:n {#1}
1359 }
```

```
1360 \cs_new_protected:Npn \__graphics_backend_getbb_auxi:n #1
1361 {
1362 \graphics bb restore:xF { #1 \l_graphics graphics attr tl }
1363 { \_graphics_backend_getbb_auxii:n {#1} }
1364 }
1365 % \begin{macrocode}
1366 % Measuring the graphic is done by boxing up: for PDF graphics we could
1367 % use /\tex_pdfximagebbox: D|, but if doesn't work for other types.
1368 % As the box always starts at $(0,0)$ there is no need to worry about
1369 % the lower-left position.
1370 % \begin{macrocode}
1371 \cs_new_protected:Npn \__graphics_backend_getbb_auxii:n #1
1372 \frac{1}{2}1373 \tex_immediate:D \tex_pdfximage:D
1374 \bool lazy or:nnT
1375 { \l graphics interpolate bool }
1376 { ! \tl_if_empty_p:N \l_graphics_decodearray_tl }
1377 \{1378 attr \cdot\overline{1379} \overline{1379}1380 \tl_if_empty:NF \l_graphics_decodearray_tl
1381 { /Decode~[ \l_graphics_decodearray_tl ] }
\verb+\book_if:NT \ \lvert \ \texttt{1\_graphics\_interpolate\_bool}1383 { /Interpolate~true }
1384 }
1385 }
1386 \int_compare:nNnT \l_graphics_page_int > 0
1387 { page ~ \int_use:N \l_graphics_page_int }
1388 \tl_if_empty:NF \l_graphics_pagebox_tl
1389 \{ \lceil \log n \rceil \leq n \leq 1 \}1390 {41}1391 \hbox_set:Nn \l__graphics_internal_box
1392 { \tex_pdfrefximage:D \tex_pdflastximage:D }
\dim_set:Nn \l_graphics_urx_dim { \box_wd:N \l__graphics_internal_box }
1394 \dim_set:Nn \l_graphics_ury_dim { \box_ht:N \l__graphics_internal_box }
1395 \int_const:cn { c__graphics_graphics_ #1 \l__graphics_graphics_attr_tl _int }
1396 { \tex_the:D \tex_pdflastximage:D }
1397 \graphics_bb_save:x { #1 \l_graphics_graphics_attr_tl }
1398 }
```

```
(End definition for \__graphics_backend_getbb_jpg:n and others.)
```
Images are already loaded for the measurement part of the code, so inclusion is straightforward, with only any attributes to worry about. The latter carry through from determination of the bounding box.

```
1399 \cs_new_protected:Npn \_graphics_backend_include_jpg:n #1
1400 \frac{f}{f}1401 \tex pdfrefximage: D
1402 \int_use:c { c_graphics_graphics_ #1 \l_graphics_graphics_attr_tl _int }
1403 }
1404 \cs_new_eq:NN \__graphics_backend_include_pdf:n \__graphics_backend_include_jpg:n
1405 \cs_new_eq:NN \__graphics_backend_include_png:n \__graphics_backend_include_jpg:n
```

```
(End definition for \__graphics_backend_include_jpg:n , \__graphics_backend_include_pdf:n , and
\__graphics_backend_include_png:n.)
```
\\_\_graphics\_backend\_include\_jpg:n \\_\_graphics\_backend\_include\_pdf:n

\\_\_graphics\_backend\_include\_png:n
```
\__graphics_backend_getbb_eps:nm
        \__graphics_backend_include_eps:n
\l__graphics_backend_dir_str
           \l__graphics_backend_name_str
\l__graphics_backend_ext_str
```
\\_graphics\_backend\_getbb\_eps:n EPS graphics may be included in pdfmode by conversion to PDF: this requires restricted shell escape. Modelled on the epstopdf  $\text{LATEX } 2\varepsilon$  package, but simplified, conversion takes place here if we have shell access.

```
1406 \sys if shell: T
1407 \{1408 \str_new:N \l__graphics_backend_dir_str
1409 \str_new:N \l__graphics_backend_name_str
1410 \str_new:N \l__graphics_backend_ext_str
1411 \cs_new_protected:Npn \__graphics_backend_getbb_eps:n #1
1412 \uparrow\verb|1413| \verb|112| \verb|111| \verb|1213| \verb|111| \verb|1213| \verb|111| \verb|1213| \verb|121| \verb|121| \verb|121| \verb|121| \verb|121| \verb|121| \verb|121| \verb|121| \verb|121| \verb|121| \verb|121| \verb|121| \verb|121| \verb|121| \verb|121| \verb|121| \verb|121| \verb|121| \verb|121| \verb|121| \verb|121| \verb|121| \verb|1211414 \lambda graphics backend dir str
1415 1_{\_}graphics_backend_name str1416 \lambda graphics backend ext str
1417 \exp_args:Nx \__graphics_backend_getbb_eps:nn
1418 \left\{ \begin{array}{c} 1418 & 1 \end{array} \right\}1419 \lvert graphics backend name str - \lvertstr tail:N \lvert graphics backend ext str
1420 -converted-to.pdf
1421 }
1422 \{ \#1 \}1423 }
1424 \cs_new_protected:Npn \_graphics_backend_getbb_eps:nn #1#2
1425 \{1426 \left\{ \text{file\_compare\_timestamp: nNnT }\{ \#2 \} \right. > \{ \#1 \}1427 \uparrow1428 \sys_shell_now:n
1429 { repstopdf ~ #2 ~ #1 }
1430 }
1431 \text{ } t1_set:Nn \l_graphics_name_tl {#1}
1432 \_graphics_backend_getbb_pdf:n {#1}
1433 }
1434 \cs_new_protected:Npn \__graphics_backend_include_eps:n #1
1435 \int1436 \file parse full name:nNNN {#1}
1437 \l_graphics_backend_dir_str \l_graphics_backend_name_str \l_graphics_backend_extrre
1438 \exp_args:Nx \__graphics_backend_include_pdf:n
\overline{1439} \overline{1439}1440 \l__graphics_backend_name_str - \str_tail:N \l__graphics_backend_ext_str
1441 -converted-to.pdf
1442 }
1443 }
1444 }
```
(*End definition for* \\_\_graphics\_backend\_getbb\_eps:n *and others.*)

1445 (/pdfmode)

# **5.3 dvipdfmx backend**

 $_{1446}$   $\langle$  \*dvipdfmx | xdvipdfmx $\rangle$ 

\\_graphics\_backend\_getbb\_eps:n Simply use the generic functions: only for dvipdfmx in the extraction cases.

- $1447$  (\*initex)
- \\_\_graphics\_backend\_getbb\_pdf:n \\_\_graphics\_backend\_getbb\_png:n  $1448$  \use:n

\\_\_graphics\_backend\_getbb\_jpg:n

1449 (/initex)

```
1450 (*package)
1451 \AtBeginDocument
1452 (/package)
1453 { \cs_new_eq:NN \_graphics_backend_getbb_eps:n \graphics_read_bb:n }
1454 \langle*dvipdfmx\rangle1455 \cs_new_protected:Npn \__graphics_backend_getbb_jpg:n #1
1456 \overline{f}1457 \int_zero:N \l_graphics_page_int
1458 \tl_clear:N \l_graphics_pagebox_tl
1459 \graphics_extract_bb:n {#1}
1460 }
1461 \cs_new_eq:NN \__graphics_backend_getbb_png:n \__graphics_backend_getbb_jpg:n
1462 \cs_new_protected:Npn \__graphics_backend_getbb_pdf:n #1
1463 \uparrow1464 \tl_clear:N \l_graphics_decodearray_tl
1465 \bool set false:N \l graphics interpolate bool
1466 \graphics_extract_bb:n {#1}
1467
1468 (/dvipdfmx)
```
(*End definition for* \\_\_graphics\_backend\_getbb\_eps:n *and others.*)

\\_\_graphics\_backend\_include\_eps:n \\_\_graphics\_backend\_include\_jpg:n \\_\_graphics\_backend\_include\_pdf:n \\_\_graphics\_backend\_include\_png:n \\_\_graphics\_backend\_include\_auxi:nn \\_\_graphics\_backend\_include\_auxii:nnn \\_\_graphics\_backend\_include\_auxii:xnn \\_\_graphics\_backend\_include\_auxiii:nnn

```
\g__graphics_track_int Used to track the object number associated with each graphic.
```
1469 \int\_new:N \g\_graphics\_track\_int (*End definition for* \g\_\_graphics\_track\_int*.*)

The special syntax depends on the file type. There is a difference in how PDF graphics are best handled between dvipdfmx and xdvipdfmx: for the latter it is better to use the primitive route. The relevant code for that is included later in this file.

```
1470 \cs_new_protected:Npn \_graphics_backend_include_eps:n #1
\overline{1471} \overline{1}1472 \bigcup_{-\infty}kernel_backend_literal:x
1473 {
1474 PSfile = #1 \c_space_tl
11x = \dim_t \circ \text{decimal_in\_bp:n} \cdot \text{graphics\_llx\_dim} \circ \text{space_t}11y = \dim_to\_decimal\_in\_bp:n \l1\_graphics\_lly\_dim \l0\_space\_tl1477 urx = \dim_to_decimal_in_bp:n \l_graphics_urx_dim \c_space_tl
1478 ury = \dim_t \circ \deg_t \in \Pi_{\infty} bp:n \lceil \deg_t \circ \deg_t \rceil1479 }
1480 }
1481 \cs_new_protected:Npn \_graphics_backend_include_jpg:n #1
_{1482} { \_graphics_backend_include_auxi:nn {#1} { image } }
1483 \cs_new_eq:NN \__graphics_backend_include_png:n \__graphics_backend_include_jpg:n
1484 \langle*dvipdfmx\rangle1485 \cs_new_protected:Npn \__graphics_backend_include_pdf:n #1
1486 { \__graphics_backend_include_auxi:nn {#1} { epdf } }
1487 (/dvipdfmx)
```
Graphic inclusion is set up to use the fact that each image is stored in the PDF as an XObject. This means that we can include repeated images only once and refer to them. To allow that, track the nature of each image: much the same as for the direct PDF mode case.

1488 \cs\_new\_protected:Npn \\_graphics\_backend\_include\_auxi:nn #1#2

```
1489 \uparrow1490 \_graphics_backend_include_auxii:xnn
1491 {
1492 \tl_if_empty:NF \l_graphics_pagebox_tl
\{ : \lceil \cdot \rceil \cdot 1 \rceil \leq \text{suphics\_pagebox\_t1} \}1494 \int_compare:nNnT \l_graphics_page_int > 1
_{1495} { :P \int_use:N \l_graphics_page_int }
1496 \tl_if_empty:NF \l_graphics_decodearray_tl
1497 \{ \therefore D \setminus l\_{graphs} decodearray_tl \}1498 \bool_if:NT \l_graphics_interpolate_bool
1499 \{ \cdot \}1500 }
1501 {#1} {#2}
1502 }
1503 \cs_new_protected:Npn \__graphics_backend_include_auxii:nnn #1#2#3
1504 {
1505 \int_if_exist:cTF { c_graphics_graphics_ #2#1 _int }
1506 \{1507 \__kernel_backend_literal:x
<sup>1508</sup> { pdf:usexobj~@graphic \int_use:c { c__graphics_graphics_ #2#1 _int } }
15001510 \{ \ \ \}_{\_{}graphics_backend_include_auxiii:nnn \{ \#2 \} \{ \#1 \} \{ \#3 \} }
1511 }
1512 \cs_generate_variant:Nn \__graphics_backend_include_auxii:nnn { x }
```
Inclusion using the specials is relatively straight-forward, but there is one wrinkle. To get the pagebox correct for PDF graphics in all cases, it is necessary to provide both that information and the bbox argument: odd things happen otherwise!

```
1513 \cs_new_protected:Npn \__graphics_backend_include_auxiii:nnn #1#2#3
1514 {
1515 \int_gincr:N \g__graphics_track_int
1516 \int_const:cn { c_graphics_graphics_ #1#2 _int } { \g_graphics_track_int }
1517 \__kernel_backend_literal:x
1518 \{1519 pdf:#3~
1520 @graphic \int_use:c { c_graphics_graphics_ #1#2 _int } \sim1521 \intint_compare:nNnT \l_graphics_page_int > 1
1522 { page ~ \int_use:N \l_graphics_page_int \c_space_tl }
1523 \tl_if_empty:NF \l_graphics_pagebox_tl
1524 \{1525 pagebox ~ \l_graphics_pagebox_tl \c_space_tl
1526 bbox ~
1527 \dim_to_decimal_in_bp:n \l_graphics_llx_dim \c_space_tl
1528 \dim_to_decimal_in_bp:n \l_graphics_lly_dim \c_space_tl
1529 \dim_to_decimal_in_bp:n \l_graphics_urx_dim \c_space_tl
1530 \dim_to_decimal_in_bp:n \l_graphics_ury_dim \c_space_tl
1531 }
1532 (#1)
1533 \bool_lazy_or:nnT
1534 \{ \lvert \lvert \text{argmins\_interpolate\_bool} \rvert \}1535 { ! \tl if empty p:N \l graphics decodearray tl }
1536 \{1537 <<
1538 \tl_if_empty:NF \l_graphics_decodearray_tl
```

```
1539 \{ /Decode~[ \l_graphics_decodearray_tl ] }
\verb+\book_if:NT \ \lvert \ \texttt{1_graphics_interpolate\_bool}1541 \{ /Interpolate~true> }
1542 >>
1543 }
1544 }
1545 }
```
(*End definition for* \\_\_graphics\_backend\_include\_eps:n *and others.*)

```
1546 (/dvipdfmx | xdvipdfmx)
```
# **5.4 xdvipdfmx backend**

 $1547$   $\langle$ \*xdvipdfmx $\rangle$ 

**5.4.1 Images**

For xdvipdfmx, there are two primitives that allow us to obtain the bounding box without needing extractbb. The only complexity is passing the various minor variations to a common core process. The  $X \nsubseteq T$  primitive omits the text box from the page box specification, so there is also some "trimming" to do here.

```
1548 \cs_new_protected:Npn \__graphics_backend_getbb_jpg:n #1
1549 \uparrow1550 \int_zero:N \l_graphics_page_int
1551 \tl_clear:N \l_graphics_pagebox_tl
1552 \__graphics_backend_getbb_auxi:nN {#1} \tex_XeTeXpicfile:D
1553 }
1554 \cs_new_eq:NN \__graphics_backend_getbb_png:n \__graphics_backend_getbb_jpg:n
1555 \cs_new_protected:Npn \__graphics_backend_getbb_pdf:n #1
1556 {
1557 \tl_clear:N \l_graphics_decodearray_tl
1558 \bool_set_false:N \l_graphics_interpolate_bool
1559 \__graphics_backend_getbb_auxi:nN {#1} \tex_XeTeXpdffile:D
1560 }
1561 \cs_new_protected:Npn \__graphics_backend_getbb_auxi:nN #1#2
1562 {
1563 \intint_compare:nNnTF \l_graphics_page_int > 1
1564 { \__graphics_backend_getbb_auxii:VnN \l_graphics_page_int {#1} #2 }
1565 { \ graphics_backend_getbb_auxiii:nNnn {#1} #2 { :P 1 } { page 1 } }
1566 }
1567 \cs_new_protected:Npn \__graphics_backend_getbb_auxii:nnN #1#2#3
1568 { \__graphics_backend_getbb_auxiii:nNnn {#2} #3 { :P #1 } { page #1 } }
1569 \text{ } \text{c} s_generate_variant:Nn \__graphics_backend_getbb_auxii:nnN { V }
1570 \cs_new_protected:Npn \__graphics_backend_getbb_auxiii:nNnn #1#2#3#4
1571 {
1572 \tl if empty:NTF \l graphics pagebox tl
1573 { \_graphics_backend_getbb_auxiv:VnNnn \l_graphics_pagebox_tl }
1574 { \_graphics_backend_getbb_auxv:nNnn }
1575 {#1} #2 {#3} {#4}
1576 }
1577 \cs_new_protected:Npn \__graphics_backend_getbb_auxiv:nnNnn #1#2#3#4#5
1578 {
1579 \use:x
1580 {
```
\\_\_graphics\_backend\_getbb\_jpg:n \\_\_graphics\_backend\_getbb\_pdf:n \\_\_graphics\_backend\_getbb\_png:n \\_\_graphics\_backend\_getbb\_auxi:nN \\_\_graphics\_backend\_getbb\_auxii:nnN \\_\_graphics\_backend\_getbb\_auxii:VnN \\_\_graphics\_backend\_getbb\_auxiii:nNnn \\_\_graphics\_backend\_getbb\_auxiv:nnNnn \\_\_graphics\_backend\_getbb\_auxiv:VnNnn \\_\_graphics\_backend\_getbb\_auxv:nNnn \\_\_graphics\_backend\_getbb\_auxv:nNnn \\_\_graphics\_backend\_getbb\_pagebox:w

```
\lambda_{1581} \lambda_{2581} \lambda_{361} \lambda_{41} \lambda_{52} \lambda_{61} \lambda_{72} \lambda_{83} \lambda_{10} \lambda_{11} \lambda_{12} \lambda_{13} \lambda_{141} \lambda_{151} \lambda_{161} \lambda_{171} \lambda_{181} \lambda_{191} \lambda_{101} \lambda_{11} \lambda_{12} \lambda_{131} \lambda_{151} 
1582 \{ #5 ~ \sim \setminus \_graphics\_background\_getbb\_pagebox:w #1 }1583 }
1584 }
1585 \cs_generate_variant:Nn \__graphics_backend_getbb_auxiv:nnNnn { V }
1586 \cs_new_protected:Npn \__graphics_backend_getbb_auxv:nNnn #1#2#3#4
1587 \bigg\{1588 \graphics_bb_restore:nF {#1#3}
1589 { \_graphics_backend_getbb_auxvi:nNnn {#1} #2 {#3} {#4} }
1590 }
1591 \cs_new_protected:Npn \__graphics_backend_getbb_auxvi:nNnn #1#2#3#4
1592 \frac{1592}{1592}\Delta1593 \hbox_set:Nn \l__graphics_internal_box { #2 #1 ~ #4 }
1594 \dim_set:Nn \lvert \lvert 2graphics_urx_dim \lvert \lvert 2strav:M \lvert 2graphics_internal_box \lvert 3strav:M \lvert 3strav:M \lvert 4strav:M \lvert 4strav:M \lvert 4strav:M \lvert 4strav:M \lvert 4strav:M \lvert 4strav:M \lvert 4strav:M \lvert 4strav:M \lvert 4strav:M \lvert 4strav:M \lvert 4strav:M \lvert 4strav:M \lvert 4strav:M \lvert 4strav:M \lvert 4strav:M \lvert 4strav:M \lvert \dim_set:Nn \l_graphics_ury_dim { \box_ht:N \l__graphics_internal_box }
1596 \graphics bb save:n {#1#3}1597 }
1598 \cs_new:Npn \__graphics_backend_getbb_pagebox:w #1 box {#1}
```

```
(End definition for \__graphics_backend_getbb_jpg:n and others.)
```
\ graphics backend include bitmap quote:w

\\_graphics\_backend\_include\_pdf:n For PDF graphics, properly supporting the  $\bm{\text{pagebox}}$  concept in  $\bm{\text{X}}$   $\bm{\text{H}}$  is best done using the \tex\_XeTeXpdffile:D primitive. The syntax here is the same as for the graphic measurement part, although we know at this stage that there must be some valid setting for \l\_graphics\_pagebox\_tl.

```
1599 \cs_new_protected:Npn \__graphics_backend_include_pdf:n #1
1600 {
1601 \tex_XeTeXpdffile:D
1602 \ graphics backend include pdf quote:w #1 "#1" \q stop \c space tl
1603 \int_compare:nNnT \l_graphics_page_int > 0
1604 { page ~ \int_use:N \l_graphics_page_int \c_space_tl }
1605 \exp_after:wN \_graphics_backend_getbb_pagebox:w \l_graphics_pagebox_tl
1606 }
1607 \ \text{C} and \text{C} is new:Npn \ graphics backend include pdf quote:w #1 " #2 " #3 \q stop
1608 { " #2 " }
```
(*End definition for* \\_\_graphics\_backend\_include\_pdf:n *and* \\_\_graphics\_backend\_include\_bitmap\_ quote:w*.*)

1609 (/xdvipdfmx)

# **5.5 dvisvgm backend**

 $1610 \langle *divisvgm \rangle$ 

\\_graphics\_backend\_getbb\_eps:n Simply use the generic function.

```
1611 (*initex)
1612 \use:n
1613 (/initex)
1614 (*package)
1615 \AtBeginDocument
1616 (/package)
1617 { \cs_new_eq:NN \__graphics_backend_getbb_eps:n \graphics_read_bb:n }
(End definition for \__graphics_backend_getbb_eps:n.)
```

```
\__graphics_backend_getbb_png:n
These can be included by extracting the bounding box data.
 \__graphics_backend_getbb_jpg:n
                          1618 \cs_new_protected:Npn \__graphics_backend_getbb_jpg:n #1
                          1619 \sim1620 \int_zero:N \l_graphics_page_int
                          1621 \tl_clear:N \l_graphics_pagebox_tl
                          1622 \graphics_extract_bb:n {#1}
                          1623 }
                          1624 \cs_new_eq:NN \__graphics_backend_getbb_png:n \__graphics_backend_getbb_jpg:n
                         (End definition for \__graphics_backend_getbb_png:n and \__graphics_backend_getbb_jpg:n.)
 \_graphics backend getbb pdf:n Same as for dvipdfmx: use the generic function
                          1625 \cs_new_protected:Npn \__graphics_backend_getbb_pdf:n #1
                          1626 \{1627 \tl_clear:N \l_graphics_decodearray_tl
                          1628 \bool_set_false:N \l_graphics_interpolate_bool
                          1629 \graphics_extract_bb:n {#1}
                          1630 }
                         (End definition for \__graphics_backend_getbb_pdf:n.)
\__graphics_backend_include_eps:n
\_graphics_backend_include_pdf:n is the same as the dvips code.)
  \__graphics_backend_include:nn
                         The special syntax is relatively clear here: remember we need PostScript sizes here. (This
                          1631 \cs_new_protected:Npn \__graphics_backend_include_eps:n #1
                          1632 { __graphics_backend_include:nn { PSfile } {#1} }
                          1633 \cs_new_protected:Npn \__graphics_backend_include_pdf:n #1
                          1634 { __graphics_backend_include:nn { pdffile } {#1} }
                          1635 \cs_new_protected:Npn \__graphics_backend_include:nn #1#2
                          1636 f
                          1637 \ kernel backend literal:x
                          1638 \bigg\{1639 #1 = #2 \ \C \ space_t111x = \dim_to\_decimal\_in\_bp:n \l1\_graphs\_llx\_dim \l0\_space\_tl11y = \dim_to\_decimal\_in\_bp:n \l1\_graphics\_lly\_dim \c\_space_t11642 urx = \dim_t \circ \text{decimal_in_bp:n} \lvert \lvert \text{graphics_urx\_dim} \lvert \text{c_space_tl}1643 ury = \dim_to_decimal_in_bp:n \l_graphics_ury_dim
                          1644 }
                          1645 }
```
(*End definition for* \\_\_graphics\_backend\_include\_eps:n *,* \\_\_graphics\_backend\_include\_pdf:n *, and* \\_\_graphics\_backend\_include:nn*.*)

\\_\_graphics\_backend\_include\_png:n \\_\_graphics\_backend\_include\_jpg:n \\_\_graphics\_backend\_include\_bitmap\_quote:w

The backend here has built-in support for basic graphic inclusion (see dvisvgm.def for a more complex approach, needed if clipping, *etc.*, is covered at the graphic backend level). The only issue is that #1 must be quote-corrected. The dvisvem:img operation quotes the file name, but if it is already quoted (contains spaces) then we have an issue: we simply strip off any quotes as a result.

```
1646 \cs_new_protected:Npn \__graphics_backend_include_png:n #1
1647 \uparrow1648 \__kernel_backend_literal:x
1649 \uparrow1650 dvisvgm:img~
\dim_{\text{tot}} \text{decimal:n} { \lceil \frac{1}{2} \rceil \text{atm} \} ~
\dim_{\text{tot}} \text{decimal:} \iota \iota \iota \iota \iota \iota \iota \iota \iota \iota \iota \iota \iota \iota \iota \iota \iota \iota \iota \iota \iota \iota \iota \iota \iota \iota \iota \iota \iota \iota \iota \iota \iota \
```

```
1653 \__graphics_backend_include_bitmap_quote:w #1 " #1 " \q_stop
1654 }
1655 }
1656 \cs_new_eq:NN \__graphics_backend_include_jpg:n \__graphics_backend_include_png:n
1657 \ \cos new:Npn \__graphics_backend_include_bitmap_quote:w #1 " #2 " #3 \q_stop
1658 { " #2 " }
```
(*End definition for* \\_\_graphics\_backend\_include\_png:n *,* \\_\_graphics\_backend\_include\_jpg:n *, and* \\_\_graphics\_backend\_include\_bitmap\_quote:w*.*)

```
1659 (/dvisvgm)
```
1660 (/initex | package)

# **6 l3backend-pdf Implementation**

1661 (\*initex | package)  $1662 \langle \texttt{QQ=pdf} \rangle$ 

Setting up PDF resources is a complex area with only limited documentation in the engine manuals. The following code builds heavily on existing ideas from hyperref work by Sebastian Rahtz and Heiko Oberdiek, and significant contributions by Alexander Grahn, in addition to the specific code referenced a various points.

# **6.1 Shared code**

A very small number of items that belong at the backend level but which are common to all backends.

\l\_\_pdf\_internal\_box

<sup>1663</sup> \box\_new:N \l\_\_pdf\_internal\_box

(*End definition for* \l\_\_pdf\_internal\_box*.*)

# **6.2 dvips backend**

# 1664  $\langle$ \*dvips $\rangle$

\\_\_pdf\_backend\_pdfmark:n Used often enough it should be a separate function.

> $1665 \text{ }$  \cs\_new\_protected:Npn \\_pdf\_backend\_pdfmark:n #1  $1666$  { \\_kernel\_backend\_postscript:n { mark #1 ~ pdfmark } } <sup>1667</sup> \cs\_generate\_variant:Nn \\_\_pdf\_backend\_pdfmark:n { x }

(*End definition for* \\_\_pdf\_backend\_pdfmark:n*.*)

### **6.2.1 Catalogue entries**

```
\__pdf_backend_catalog_gput:nn
```
\\_\_pdf\_backend\_pdfmark:x

```
\__pdf_backend_info_gput:nn 1668 \cs_new_protected:Npn \__pdf_backend_catalog_gput:nn #1#2
                              _{1669} { \_pdf_backend_pdfmark:n { { Catalog } << /#1 ~ #2 >> /PUT } }
                              1670 \cs_new_protected:Npn \__pdf_backend_info_gput:nn #1#2
                              _{1671} { \_pdf_backend_pdfmark:n { /#1 ~ #2 /DOCINFO } }
```
(*End definition for* \\_\_pdf\_backend\_catalog\_gput:nn *and* \\_\_pdf\_backend\_info\_gput:nn*.*)

### **6.2.2 Objects**

For tracking objects to allow finalisation.  $1672$  \int\_new:N \g\_pdf\_backend\_object\_int 1673 \prop\_new:N \g\_\_pdf\_backend\_object\_prop

\g\_\_pdf\_backend\_object\_int \g\_\_pdf\_backend\_object\_prop

\\_\_pdf\_backend\_object\_new:nn \\_\_pdf\_backend\_object\_ref:n

```
Tracking objects is similar to dvipdfmx.
1674 \cs_new_protected:Npn \__pdf_backend_object_new:nn #1#2
1675 \sim1676 \int_gincr:N \g_pdf_backend object int
1677 \int const:cn
1678 { c_pdf_backend_object_ \tl_to_str:n {#1} _int }
 1679 { \g pdf backend object int }
 1680 \prop_gput:Nnn \g__pdf_backend_object_prop {#1} {#2}
1681 }
1682 \cs_new:Npn \_pdf_backend_object_ref:n #1
1683 { { pdf.obj \int_use:c { c_pdf_backend_object_ \tl_to_str:n {#1} _int } } }
```

```
(End definition for \__pdf_backend_object_new:nn and \__pdf_backend_object_ref:n.)
```
(*End definition for* \g\_\_pdf\_backend\_object\_int *and* \g\_\_pdf\_backend\_object\_prop*.*)

\\_\_pdf\_backend\_object\_write:nn This is where we choose the actual type: some work to get things right.

```
\__pdf_backend_object_write:nx
 \__pdf_backend_object_write_array:nn
   \__pdf_backend_object_write_dict:nn
\__pdf_backend_object_write_stream:nn
\__pdf_backend_object_write_stream:nnn
```
 $1684 \text{ }$  \cs\_new\_protected:Npn \\_\_pdf\_backend\_object\_write:nn #1#2

```
1685 {
1686 \ pdf backend pdfmark:x
1687 {
1688 /_objdef ~ \__pdf_backend_object_ref:n {#1}
1689 /type
1690 \str_case_e:nn
1691 <br>
{\prop_item:Nn \g__pdf_backend_object_prop {#1} }
1692 f
1693 \{ array \} \{ /array \}1694 { { } { } { } { } { } { } { } { } { } { } { } { } { } { } { } { } { } { } { } { } { } { } { } { } { } { } { 
1695 <br>
\{ \text{fstream } \} \{ \text{ /stream } \}\begin{array}{ccccc}\n 1696 & & \text{if stream } & \text{if } & \text{/stream } & \text{if } & \text{if }1697 }
1698 /OBJ
1699 }
1700 \qquad \text{luse:}\ c1701 { __pdf_backend_object_write_ \prop_item:Nn \g__pdf_backend_object_prop {#1} :nn }
1702 { \_pdf_backend_object_ref:n {#1} } {#2}
1703 }
1704 \cs_generate_variant:Nn \__pdf_backend_object_write:nn { nx }
1705 \text{ \&} new protected:Npn \_pdf_backend_object_write_array:nn #1#2
1706 \uparrow1707 \_pdf_backend_pdfmark:x
1708 { #1 [ ~ \exp_not:n {#2} ~ ] ~ /PUTINTERVAL }
1709 }
1710 \text{ } cs new protected:Npn \_ pdf_backend_object_write_dict:nn #1#2
1711 \quad \text{f}1712 \_pdf_backend_pdfmark:x
1713 { #1 << \exp_not:n {#2} >> /PUT }
1714 }
1715 \text{ } \csc \text{new}_{\text{product}} . Npn \text{14} backend_object write stream:nn #1#2
```

```
1716 {
1717 \text{exp\_args}: Nx1718 \__pdf_backend_object_write_stream:nnn {#1} #2
1719 }
1720 \cs_new_protected:Npn \__pdf_backend_object_write_stream:nnn #1#2#3
1721 \t\t f1722 \_kernel_backend_postscript:n
1723 \{1724 [nobreak]
1725 mark ~ #1 ~ ( #3 ) /PUT ~ pdfmark ~
1726 mark ~ #1 ~ << #2 >> /PUT ~ pdfmark
1727 }
1728 }
```
(*End definition for* \\_\_pdf\_backend\_object\_write:nn *and others.*)

No anonymous objects, so things are done manually.

\\_\_pdf\_backend\_object\_now:nn \\_\_pdf\_backend\_object\_now:nx

```
1729 \cs_new_protected:Npn \__pdf_backend_object_now:nn #1#2
1730 \uparrow\verb|1731| \verb|1731| \verb|1731| \verb|1731| \verb|1731| \verb|1731| \verb|1731| \verb|1731| \verb|1731| \verb|1731| \verb|1731| \verb|1731| \verb|1731| \verb|1731| \verb|1731| \verb|1731| \verb|1731| \verb|1731| \verb|1731| \verb|1731| \verb|1731| \verb|1731| \verb|1731| \verb|1731| \verb|1731| \verb|1731| \verb|1731| \verb|11732 \qquad \qquad \setminus \_pdf\_background\_pdfmark:x1733 {
1734 /_objdef ~ { pdf.obj \int_use:N \g__pdf_backend_object_int }
 1735 /type
 1736 \str_case:nn
 1737 {41}1738 \{1739 \{array\} \{array\}1740 { dict } { /dict }
1741 { fstream } { /stream }
1742 { stream } { /stream }
1743 }
1744 /OBJ
 1745 }
 1746 \exp_args:Nnx \use:c { __pdf_backend_object_write_ #1 :nn }
 1747 { { pdf.obj \int_use:N \g__pdf_backend_object_int } } {#2}
1748 }
1749 \cs_generate_variant:Nn \__pdf_backend_object_now:nn { nx }
(End definition for \__pdf_backend_object_now:nn.)
```
\\_\_pdf\_backend\_object\_last: Much like the annotation version.

1750 \cs\_new:Npn \\_\_pdf\_backend\_object\_last:  $1751$  { { pdf.obj \int\_use:N \g\_\_pdf\_backend\_object\_int } }

(*End definition for*  $\setminus$  pdf backend object last:.)

# **6.2.3 Annotations**

In dvips, annotations have to be constructed manually. As such, we need the object code above for some definitions.

\l\_\_pdf\_backend\_content\_box The content of an annotation.

 $1752$  \box\_new:N \l\_\_pdf\_backend\_content\_box

```
(End definition for \l__pdf_backend_content_box.)
\l__pdf_backend_model_box For creating model sizing for links.
                                  1753 \box_new:N \l__pdf_backend_model_box
                                 (End definition for \l__pdf_backend_model_box.)
      \g_pdf_backend_annotation_int Needed as objects which are not annotations could be created.
                                  1754 \int_new:N \g__pdf_backend_annotation_int
                                 (End definition for \g__pdf_backend_annotation_int.)
      \ pdf backend annotation:nnnn Annotations are objects, but we track them separately. Notably, they are not in the
                                 object data lists. Here, to get the co-ordinates of the annotation, we need to have the
                                 data collected at the PostScript level. That requires a bit of box trickery (effectively a
                                 \text{LATEX } 2\varepsilon picture of zero size). Once the data is collected, use it to set up the annotation
                                 border.
                                  1755 \cs_new_protected:Npn \__pdf_backend_annotation:nnnn #1#2#3#4
                                  1756 {
                                  1757 \exp_args:Nf \__pdf_backend_annotation_aux:nnnn
                                  1758 { \dim_eval:n {#1} } {#2} {#3} {#4}
                                  1759 }
                                  1760 \cs_new_protected:Npn \__pdf_backend_annotation_aux:nnnn #1#2#3#4
                                  1761 \frac{f}{f}1762 \box_move_down:nn {#3}
                                  1763 { \hbox:n { \_kernel_backend_postscript:n { pdf.save.ll } } }
                                  1764 \box_move_up:nn {#2}
                                  1765 {
                                  1766 \hbox:n
                                  1767 \qquad \qquad \qquad1768 \text{ker}\,\text{term}:D \#1 \ \text{scan\_stop}:1769 \__kernel_backend_postscript:n { pdf.save.ur }
                                  1770<br>1771 \text{ker}\,\text{ker}:D - #1 \quad \text{scr}1771 }
                                  1772 }
                                  \verb|1773| \verb|1773| \verb|1773| \verb|1773| \verb|1773| \verb|1773| \verb|1773| \verb|1773| \verb|1773| \verb|1773| \verb|1773| \verb|1773| \verb|1773| \verb|1773| \verb|1773| \verb|1773| \verb|1773| \verb|1773| \verb|1773| \verb|1773| \verb|1773| \verb|1773| \verb|1773| \verb|1773| \verb|1773| \verb|1773| \verb|1773| \verb|11774 \int_gset_eq:NN \g__pdf_backend_annotation_int \g__pdf_backend_object_int
                                  1775 \qquad \qquad \qquad \qquad \text{and} pdf_{\text{mark}}:x1776 \{1777 /_objdef { pdf.obj \int_use:N \g__pdf_backend_object_int }
                                  1778 pdf.rect
                                  1779 \#4 ~
                                  1780 / ANN
                                  1781 }
                                  1782 }
                                 (End definition for \__pdf_backend_annotation:nnnn.)
     \ pdf backend annotation last: Provide the last annotation we created: could get tricky of course if other packages are
                                 loaded.
                                  1783 \cs_new:Npn \__pdf_backend_annotation_last:
                                  1784 { { pdf.obj \int_use:N \g__pdf_backend_annotation_int } }
                                 (End definition for \__pdf_backend_annotation_last:.)
```
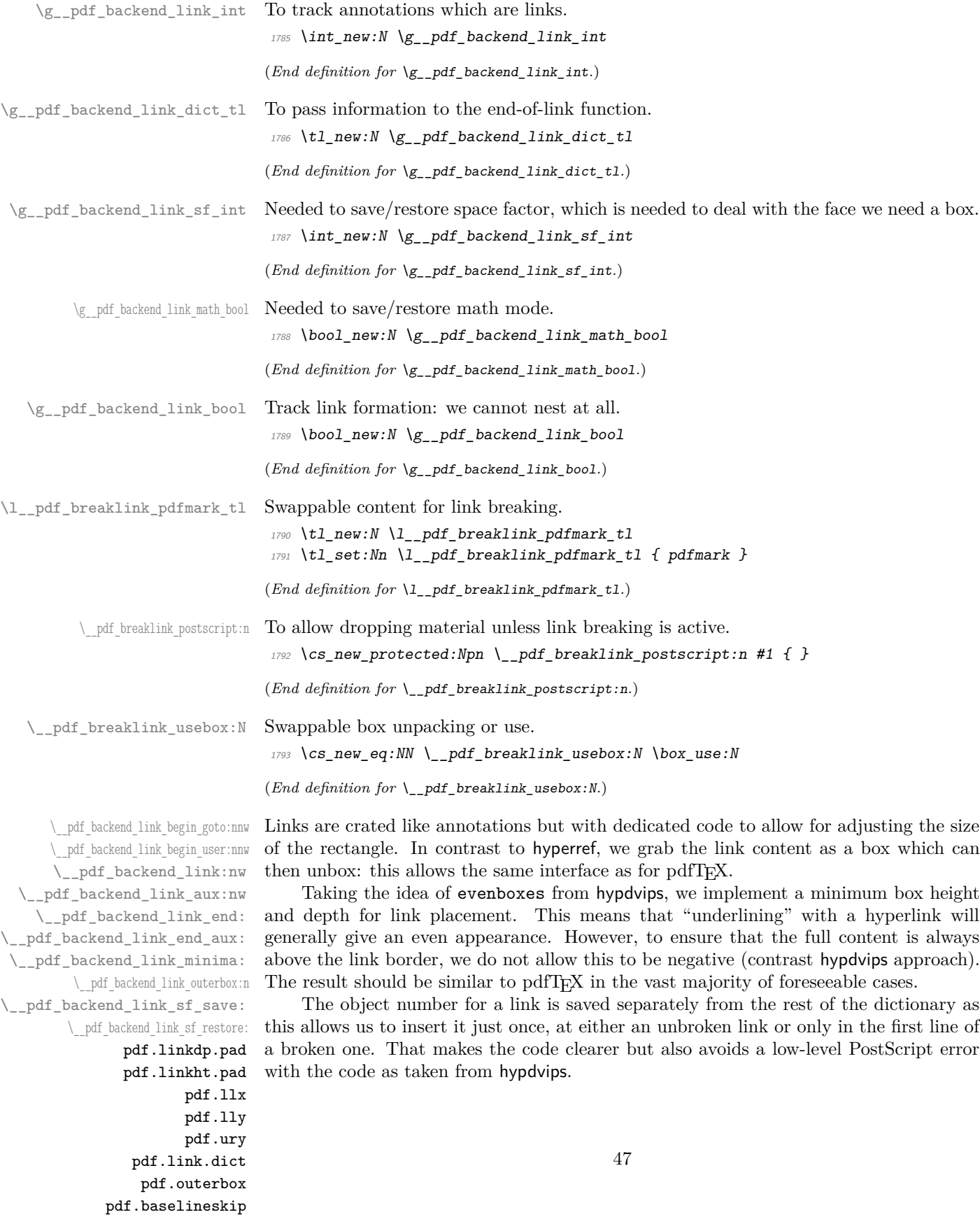

Getting the outer dimensions of the text area may be better using a two-pass approach and \tex\_savepos:D. That plus format mode are still to re-examine.

```
1794 \cs_new_protected:Npn \__pdf_backend_link_begin_goto:nnw #1#2
1795 { \_pdf_backend_link_begin:nw { #1 /Subtype /Link /A << /S /GoTo /D ( #2 ) >> } }
1796 \cs_new_protected:Npn \__pdf_backend_link_begin_user:nnw #1#2
1797 { \__pdf_backend_link_begin:nw {#1#2} }
1798 \cs_new_protected:Npn \__pdf_backend_link_begin:nw #1
1799 {
1800 \bool if:NF \g pdf backend link bool
1801 { \_pdf_backend_link_begin_aux:nw {#1} }
1802 }
1803 \cs_new_protected:Npn \__pdf_backend_link_begin_aux:nw #1
1804 {
1805 \bool_gset_true:N \g__pdf_backend_link_bool
1806 \__kernel_backend_postscript:n
1807 { /pdf.link.dict ( #1 ) def }
1808 \tl gset:Nn \g pdf backend link dict tl {#1}1809 \_pdf_backend_link_sf_save:
1810 \mode_if_math:TF
1811 { \bool_gset_true:N \g_pdf_backend_link_math_bool }
1812 { \bool_gset_false:N \g_pdf_backend_link_math_bool }
1813 \hbox set:Nw \l pdf backend content box
1814 \_pdf_backend_link_sf_restore:
1815 \bool_if:NT \g__pdf_backend_link_math_bool
1816 { \c_math_toggle_token }
1817 }
1818 \cs_new_protected:Npn \__pdf_backend_link_end:
1819 \uparrow\texttt{1820} \verb+\bool_if:NT \verb+\g_.pdf\_backend\_link\_bool1821 { \ pdf backend link end aux: }
1822 }
1823 \text{ } \cs_new_protected:Npn \_ pdf_backend_link_end_aux:
1824 {
1825 \bool_if:NT \g__pdf_backend_link_math_bool
1826 \{ \setminus c \text{ math together token } \}1827 \qquad \qquad \qquad \underline{\qquad} pdf_backend_link_sf_save:
1828 \hbox set end:
1829 \ pdf backend link minima:
1830 \hbox_set:Nn \l__pdf_backend_model_box { Gg }
1831 \exp_args:Nx \__pdf_backend_link_outerbox:n
1832 {
1833 (*initex)
1834 1834 12 galley total left margin dim
1835 (/initex)
1836 (*package)
1837 \int_1^f_odd: nTF \{ \ value \{ page \} \}1838 { \oddsidemargin }
1839 { \evensidemargin }
1840 (/package)
1841 }
1842 \box move down:nn { \box dp:N \l pdf backend content box }
1843 { \hbox:n { \_kernel_backend_postscript:n { pdf.save.linkll } } }
1844 \qquad \qquad \_pdf_breaklink_postscript:n { pdf.bordertracking.begin }
1845 \__pdf_breaklink_usebox:N \l__pdf_backend_content_box
```

```
\lambda_{1846} \lambda_{2} \lambda_{1846} \lambda_{200} \lambda_{1846} \lambda_{1846} \lambda_{1946} \lambda_{1946} \lambda_{1946} \lambda_{1946} \lambda_{1946} \lambda_{1946} \lambda_{1946} \lambda_{1946} \lambda_{1946} \lambda_{1946} \lambda_{1946} \lambda_{1946} \lambda_{1946} \lambda_{1946} \lambda_{11847 \box_move_up:nn { \box_ht:N \l__pdf_backend_content_box }
1848 \sim1849 \hbox:n
1850 { \__kernel_backend_postscript:n { pdf.save.linkur } }
1851 }
1852 \int_gincr:N \g__pdf_backend_object_int
1853 \int_gset_eq:NN \g__pdf_backend_link_int \g__pdf_backend_object_int
1854 \__kernel_backend_postscript:x
1855 \{1856 mark
1857 /_objdef { pdf.obj \int_use:N \g__pdf_backend_link_int }
1858 \g__pdf_backend_link_dict_tl \c_space_tl
1859 pdf.rect
\begin{array}{cc}\n 1860 & \text{ANN} & \text{N} \\ \n 1 & \text{ANN} & \text{N} \\ \n 1 & \text{ANN} & \text{ANN} \n \end{array}1861 }
1862 \__pdf_backend_link_sf_restore:
1863 \bool_gset_false:N \g__pdf_backend_link_bool
1864 }
1865 \cs_new_protected:Npn \__pdf_backend_link_minima:
1866 {
1867 \hbox_set:Nn \l__pdf_backend_model_box { Gg }
1868 \__kernel_backend_postscript:x
1869 {
1870 /pdf.linkdp.pad ~
1871 \dim_t \circ \text{decimal:} n1872 \{1873 \dim_max:nn
1874 \left\{ \begin{array}{c} 1874 \end{array} \right.1875 \text{box\_dp:N} \ l_\_pdf\_background\_model\_box1876 - \box_dp:N \l__pdf_backend_content_box
1877 }
1878 \{ Opt \}1879 } ~
1880 pdf.pt.dvi ~ def
1881 /pdf.linkht.pad ~
1882 \dim_{\text{to\_decimal}}:n1883 \{1884 \dim_max:nn
\overline{1885} \overline{1885}\verb|\box| \texttt{box}_ht:N \ \lq l\_pdf\_background\_model\_box1887 - \box_ht:N \l__pdf_backend_content_box
1888 }
1889 { Opt }
1890 } ~
1891 pdf.pt.dvi ~ def
1892 }
1893 }
1894 \cs_new_protected:Npn \__pdf_backend_link_outerbox:n #1
1895 \uparrow1896 \__kernel_backend_postscript:x
1897 {
1898 /pdf.outerbox
1899 [
```

```
1900 \dim_{\text{to\_decimal}:n} {#1} ~
1901 \dim_t \circ \deg_t m \{ -\boxtimes t : N \l} _{-pdf\_background\_model\_box } \sim1902 \langle *|initex)
\dim_{\text{tot}} to decimal:n { #1 + \l_galley_text_width_dim } ~
1904 (/initex)
1905 (*package)
1906 \dim_{\text{to}_d} \{ #1 + \text{with}_d \} ~
1907 (/package)
1908 \dim_to_decimal:n { \box_ht:N \l__pdf_backend_model_box }
1909 ]
1910 [ exch { pdf.pt.dvi } forall ] def
1911 /pdf.baselineskip \sim1912 \dim_t o\_decimal:n { \text{baselineskip:} D } ~ dup ~ 0 ~ gt
1913 { pdf.pt.dvi ~ def }
1914 \{ pop ~ \sim pop ~ }1915 ifelse
1916 }
1917 }
1918 \cs_new_protected:Npn \__pdf_backend_link_sf_save:
1919 {
1920 \int_gset:Nn \g__pdf_backend_link_sf_int
1921 \{1922 \mode_if_horizontal:TF
1923 { \tex spacefactor:D }
1924 { 0 }
1925 }
1926 }
1927 \cs_new_protected:Npn \__pdf_backend_link_sf_restore:
1928 {
1929 \mode_if_horizontal:T
1930 {
1931 \int \int \int \frac{1}{g_{1}} \, dx ackend_link_sf_int > { 0 }
1932 \{ \int \int \text{Set}_eq: NN \text{ spacefactor:} D \g1p33}1933 }
1934 }
```
(*End definition for* \\_\_pdf\_backend\_link\_begin\_goto:nnw *and others. These functions are documented on page* **??***.*)

\@makecol@hook Hooks to allow link breaking: something will be needed in format mode at some stage. At present this code is disabled as there is an open question about the name of the hook: to be resolved at the  $\text{LATEX } 2\varepsilon$  end.

```
1935 (*package)
1936 \use none:n
1937 {
1938 \cs_if_exist:NT \@makecol@hook
1939 \{1940 \tl_put_right:Nn \@makecol@hook
1941 \{1942 \text{box\_if\_empty:}NF \text{Qcclv}1943 \left\{ \begin{array}{c} 1 \end{array} \right\}1944 \vee \vee \vee \vee \vee \vee \vee \vee \vee \vee \vee \vee \vee \vee \vee \vee \vee \vee \vee \vee \vee \vee \vee \vee \vee \vee \vee \vee \vee \vee \vee \vee \vee \vee \vee \vee\overline{1945} \overline{101}1946 \_kernel_backend_postscript:n
```

```
19471948 pdf.globaldict /pdf.brokenlink.rect ~ known
                             1949 { pdf.bordertracking.continue }
                             1950 if
                             \overline{\phantom{a}} 1951 \overline{\phantom{a}}1952 \vbox_unpack_drop:N \@cclv
                             1953 \_kernel_backend_postscript:n
                             1954 and 1954 f pdf.bordertracking.endpage \}\overline{\phantom{a}1955} }
                             \frac{1956}{} }
                             1957 }
                             1958 \tl_set:Nn \l__pdf_breaklink_pdfmark_tl { pdf.pdfmark }
                             1959 \csc_sset_eq:NN \lceil \text{pdf\_breaklink\_postscript:}n \rceil \lceil \text{length\_backend\_postscript:}n1960 \cs_set_eq:NN \__pdf_breaklink_usebox:N \hbox_unpack:N
                             1961 }
                             1962 }
                            1963 (/package)
                            (End definition for \@makecol@hook. This function is documented on page ??.)
  \__pdf_backend_link_last: The same as annotations, but with a custom integer.
                            1964 \cs_new:Npn \__pdf_backend_link_last:
                            1965 { { pdf.obj \int_use:N \g__pdf_backend_link_int } }
                            (End definition for \__pdf_backend_link_last:.)
\_pdf_backend_link_margin:n Convert to big points and pass to PostScript.
                             1966 \cs_new_protected:Npn \__pdf_backend_link_margin:n #1
                             1967 \sim1968 \__kernel_backend_postscript:x
                             1969 {
                             1970 /pdf.linkmargin { \dim_to_decimal:n {#1} ~ pdf.pt.dvi } def
                             1971 }
                            1972
                            (End definition for \__pdf_backend_link_margin:n.)
        \__pdf_backend_destination:nn
Here, we need to turn the zoom into a scale. We also need to know where the current
     \__pdf_backend_destination_box:nn
                            anchor point actually is: worked out in PostScript. For the rectangle version, we have a
                            bit more PostScript: we need two points.
                             1973 \cs_new_protected:Npn \_pdf_backend_destination:nn #1#2
                            1974 {
                             1975 \_kernel_backend_postscript:n { pdf.dest.anchor }
                             _{1976} \_pdf_backend_pdfmark:x
                             1977 \uparrow1978 /View
                             1979 [
                             1980 \str case:nnF {#2}
                             \overline{1981} \overline{1}1982 { xyz } { /XYZ ~ pdf.dest.point ~ null }
                             1983 { fit } { /Fit }
                             1984 { fitb } { /FitB }
                             1985 { fitbh } { /FitBH ~ pdf.dest.y }
                             1986 { fitbv } { /FitBV ~ pdf.dest.x }
                             1987 <br> {if {if} } {if} {if} {if} * {pdf}.dest.y }
```

```
51
```

```
1988 { fitv } { /FitV ~ pdf.dest.x }
1989 }
1990 \{1991 /XYZ ~ pdf.dest.point ~ \fp_eval:n { (#2) / 100 }
1992 }
1993 ]
1994 /Dest ( \exp_not:n {#1} ) cvn
1995 /DEST
1996
1997 }
1998 \cs_new_protected:Npn \__pdf_backend_destination_box:nn #1#2
1999 {
\label{eq:2000} \texttt{{\char'13em}q} \begin{array}{ll} \texttt{2000} & \texttt{{\char'13em}q} \texttt{group} \texttt{begin}: \end{array}{\tt \label{th} \verb|2001|} \verb|2001| \verb|box_set:Nn l_pdf_internal_box {#2}2002 \box_move_down:nn
\texttt{if } \boxtimes_d p: N \setminus l\_pdf\_internal\_box } \}_{2004} { \hbox:n { \_kernel_backend_postscript:n { pdf.save.11 } } }
{\tt 2005} \hspace{2cm} \verb|\box| {\tt box\_use:N} \ \verb|\l+1_pdf_internal_box|2006 \box_move_up:nn
2007 \{ \boxtimes_L: N \l_{\_pdf\_internal\_box} \}\hfill \texttt{[} \label{thm:1} \texttt{[} \label{thm:2008}2009 \qquad \qquad \setminus \_pdf\_background\_pdfmark:n2010 {
2011 /View
2012 [
2013 /FitR ~
2014 pdf.llx ~ pdf.lly ~ pdf.dest2device ~
2015 pdf.urx ~ pdf.ury ~ pdf.dest2device
2016
2017 /Dest ( #1 ) cvn
<sup>2018</sup> /DEST
2019\sum_{2020} \group_end:
2021
```
(*End definition for* \\_\_pdf\_backend\_destination:nn *and* \\_\_pdf\_backend\_destination\_box:nn*.*)

# **6.2.4 Structure**

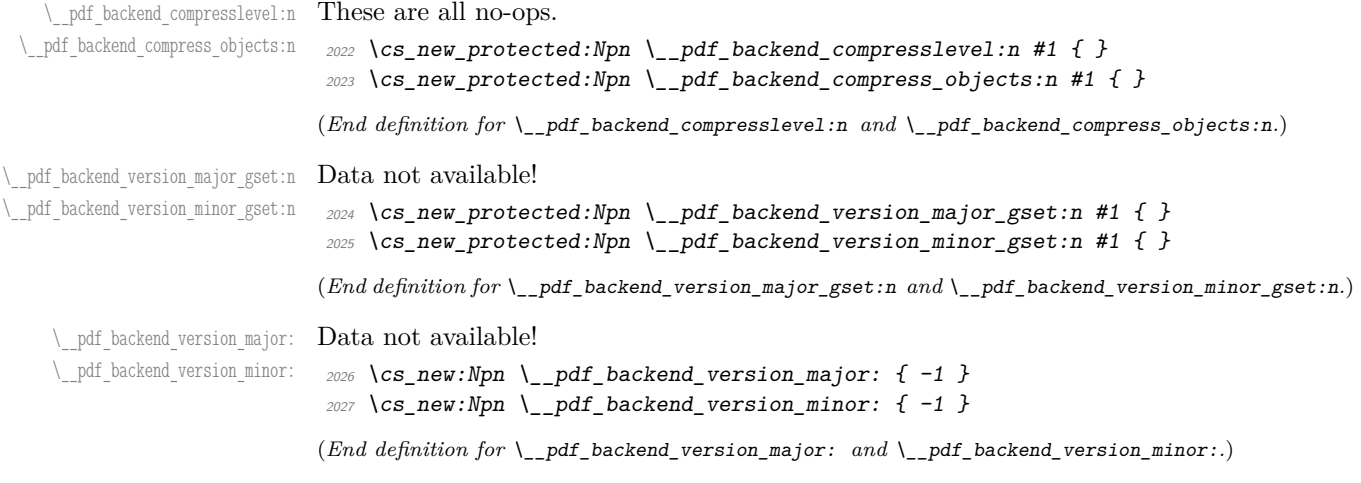

#### **6.2.5 Marked content**

Simple wrappers.

\\_\_pdf\_backend\_bdc:nn \\_\_pdf\_backend\_emc:

```
2028 \cs_new_protected:Npn \__pdf_backend_bdc:nn #1#2
2029 { \_pdf_backend_pdfmark:n { /#1 ~ #2 /BDC } }
2030 \cs_new_protected:Npn \__pdf_backend_emc:
2031 { \lq\_pdf\_backward\_pdfmark:n { /EMC } }
```
(*End definition for* \\_\_pdf\_backend\_bdc:nn *and* \\_\_pdf\_backend\_emc:*.*)

2032 (/dvips)

# **6.3 pdfmode backend**

 $2033$   $\langle$ \*pdfmode $\rangle$ 

#### **6.3.1 Annotations**

\ pdf backend annotation:nnnn Simply pass the raw data through, just dealing with evaluation of dimensions.

```
2034 \cs_new_protected:Npx \__pdf_backend_annotation:nnnn #1#2#3#4
 2035 {
 2036 \qquad \verb|\cs_if_exist:NTF \texttt{textension:D}|2037 { \tex_pdfextension:D annot ~ }
 2038 { \tex_pdfannot:D }
 \textit{2039} \qquad \qquad \textit{width} \qquad \textit{``} \qquad \textit{``} \qquad \textit{1''} \qquad \textit{``} \qquad \textit{``}2040 height ~ \exp_not:N \dim_eval:n {#2}
 2041 depth ~ \exp_not:N \dim_eval:n {#3} ~
 2042 {#4}
 2043 }
(End definition for \__pdf_backend_annotation:nnnn.)
```

```
\_pdf_backend_annotation_last: A tiny amount of extra data gets added here.
```

```
2044 \cs_new:Npx \__pdf_backend_annotation_last:
2045 \sim2046 \text{exp\_not:N} \int_{\text{int}_\text{value}}2047 \cs_if_exist:NTF \tex_pdffeedback:D
2048 { \exp_not:N \tex_pdffeedback:D lastannot ~ }
2049 { \exp_not:N \tex_pdflastannot:D }
2050 \operatorname{c} space tl 0 ~ R
2051 }
```
(*End definition for* \\_\_pdf\_backend\_annotation\_last:*.*)

```
\__pdf_backend_link_begin_goto:nnw
 \__pdf_backend_link_begin_user:nnw
    \__pdf_backend_link_begin:nnnw
\_pdf_backend_link_end:
                           Links are all created using the same internals.
                            2052 \cs_new_protected:Npn \__pdf_backend_link_begin_goto:nnw #1#2
                            2053 { \ pdf backend link begin:nnnw {#1} { goto~name } {#2} }
                            2054 \cs_new_protected:Npn \__pdf_backend_link_begin_user:nnw #1#2
                            2055 { \_pdf_backend_link_begin:nnnw {#1} { user } {#2} }
                            2056 \cs_new_protected:Npx \__pdf_backend_link_begin:nnnw #1#2#3
                            2057 \sim2058 \cs_if_exist:NTF \tex_pdfextension:D
                            2059 \{ \text{textension:} D \text{ startlink } \sim \}2060 { \tex_pdfstartlink:D }
                            2061 attr {#1}
                            2062 #2 {#3}
```

```
2063 }
                              2064 \cs_new_protected:Npx \__pdf_backend_link_end:
                              2065 f
                              2066 \cs_if_exist:NTF \tex_pdfextension:D
                              2067 { \tex_pdfextension:D endlink \scan_stop: }
                              2068 { \tex_pdfendlink:D }
                              2069 }
                              (End definition for \__pdf_backend_link_begin_goto:nnw and others.)
   \__pdf_backend_link_last: Formatted for direct use.
                              2070 \text{ } CS new:Npx \_pdf_backend_link_last:
                              2071 {
                              2072 \text{exp\_not:} N \int_{\text{value:} W}2073 \csc_if\_exist:NTF \text{ }text\_pdffeedback:D2074 { \exp_not:N \tex_pdffeedback:D lastlink ~ }
                              2075 { \exp_not:N \tex_pdflastlink:D }
                              2076 \{C\_space\_t1 \ 0 \sim R\}2077 }
                              (End definition for \__pdf_backend_link_last:.)
\__pdf_backend_link_margin:n A simple task: pass the data to the primitive.
                              2078 \cs_new_protected:Npx \__pdf_backend_link_margin:n #1
                              2079 {
                              2080 \cs if exist:NTF \tex pdfvariable:D
                              2081 { \exp_not:N \tex_pdfvariable:D linkmargin }
                              2082 { \exp_not:N \tex_pdflinkmargin:D }
                              2083 \exp_not:N \dim_eval:n {#1} \scan_stop:
                              2084 }
                              (End definition for \__pdf_backend_link_margin:n.)
         \_pdf_backend_destination:nn A simple task: pass the data to the primitive. The \scan_stop: deals with the danger
      \__pdf_backend_destination_box:nn
                             of an unterminated keyword. The zoom given here is a percentage, but we need to pass
                              it as per mille. The rectangle version is also easy as everything is build in.
                              2085 \cs_new_protected:Npx \__pdf_backend_destination:nn #1#2
                              2086 {
                              2087 \cs_if_exist:NTF \tex_pdfextension:D
                              2088 { \exp_not:N \tex_pdfextension:D dest ~ }
                              2089 { \exp_not:N \tex_pdfdest:D }
                              2090 name {#1}
                              2091 \exp_not:N \str_case:nnF {#2}
                              2092 \sim \sim2093 { xyz } { xyz }
                              2094 { fit } { fit }
                              2095 { fitb } { fitb }
                              2096 { fitbh } { fitbh }
                              2097 { fitbv } { fitbv }
                              2098 { fith } { fith }
                              2099 { fitv } { fitv }
                              2100 }
                              2101 \{ xyz \sim Zoom \ \text{exp not:}N \ \text{fp}\ eval:n {\#2 * 10 } \}2102 \scan_stop:
                              2103 }
```

```
2104 \cs_new_protected:Npx \__pdf_backend_destination_box:nn #1#2
2105 \{2106 \group begin:
2107 \hbox_set:Nn \l__pdf_internal_box {#2}2108 \cs_if_exist:NTF \tex_pdfextension:D
2109 { \exp_not:N \tex_pdfextension:D dest ~ }
_{2110} { \text{key not:} N \text{text.pdf}2111 name {#1}
2112 fitr ~
\verb|2113| = width \texttt{key\_not:N} \boxtimes_wd:N \l_pdf\_internal\_box2114 height \exp_not:N \box_ht:N \l__pdf_internal_box
2115 depth \exp_not: N \boxtimes_d p: N \l_pdf_interval_box2116 \text{box\_use:N} \lq l\_pdf\_internal\_box2117 \group_end:
2118 }
```
(*End definition for* \\_\_pdf\_backend\_destination:nn *and* \\_\_pdf\_backend\_destination\_box:nn*.*)

#### **6.3.2 Catalogue entries**

```
\__pdf_backend_catalog_gput:nn
\__pdf_backend_info_gput:nn 2119 \cs_new_protected:Npx \__pdf_backend_catalog_gput:nn #1#2
                             2120 \{2121 \cs_if_exist:NTF \tex_pdfextension:D
                             2122 { \tex_pdfextension:D catalog }
                             2123 { \tex pdfcatalog:D }
                             2124 { / #1 ~ #2 }
                             2125 }
                             2126 \cs_new_protected:Npx \__pdf_backend_info_gput:nn #1#2
                             2127 \{2128 \hspace{15pt} \texttt{\textbf{}\textbf{2128}}2129 { \tex_pdfextension:D info }
                             2130 { \tex_pdfinfo:D }
                             2131 \{ / #1 ~*~ #2 \}2132 }
```
(*End definition for* \\_\_pdf\_backend\_catalog\_gput:nn *and* \\_\_pdf\_backend\_info\_gput:nn*.*)

#### **6.3.3 Objects**

\g\_\_pdf\_backend\_object\_prop For tracking objects to allow finalisation.

\\_\_pdf\_backend\_object\_ref:n

<sup>2133</sup> \prop\_new:N \g\_\_pdf\_backend\_object\_prop

(*End definition for* \g\_\_pdf\_backend\_object\_prop*.*)

\\_\_pdf\_backend\_object\_new:nn Declaring objects means reserving at the PDF level plus starting tracking.

```
2134 \group_begin:
2135 \cs_set_protected:Npn \__pdf_tmp:w #1#2
2136 {
2137 \cs_new_protected:Npx \_pdf_backend_object_new:nn ##1##2
2138 \sim2139 #1 reserveobjnum ~
2140 \int_const:cn
{ c\_pdf\_background\_object\_ \texttt{} \tt \{tl\_to\_str:n \{ ##1} \_int } }
```

```
2142 \{112\}2143 \propto \begin{bmatrix} 2143 \end{bmatrix} \begin{bmatrix} 2143 \end{bmatrix}2144
2145 }
2146 \cs_if_exist:NTF \tex_pdfextension:D
2147 \{2148 \bigcup_{-p} df\_tmp:w2149 { \tex_pdfextension:D obj ~ }
2150 { \exp_not:N \tex_pdffeedback:D lastobj }
2151 }
2152 \{ \ \\_pdf\_tmp:w \ \ { \text{ } \text{ } pdf \ \ { \text{ } \text{ } pdflastobj:D \ \} }2153 \qquadmath>group\_end:
2154 \cs_new:Npn \__pdf_backend_object_ref:n #1
2155 { \int_use:c { c\_pdf\_background\_object\_ \t1\_to\_str:n {#1} _int } ~ 0 ~ R }
```
(*End definition for* \\_\_pdf\_backend\_object\_new:nn *and* \\_\_pdf\_backend\_object\_ref:n*.*)

Writing the data needs a little information about the structure of the object.

\\_\_pdf\_backend\_object\_write:nn \\_\_pdf\_backend\_object\_write:nx \\_\_pdf\_exp\_not\_i:nn \\_\_pdf\_exp\_not\_ii:nn

```
2156 \group begin:
2157 \cs_set_protected:Npn \__pdf_tmp:w #1
2158 \frac{1}{2}2159 \cs_new_protected:Npn \__pdf_backend_object_write:nn ##1##2
2160 {
2161 \text{text immediate:}D #1 useobjnum ~
2162 \int_use: c
\label{eq:2163} \left\{ \begin{array}{ll} c\_{pdf\_background\_object\_} \ \backslash t1\_to\_str:n \ \{\#\#1\} \ \_int \end{array} \right.2164 \text{str\_case\_e:}nn
2165 \{ \text{prop\_item:} \text{Mn } \g_pdf_backend_object_prop {##1} }
2166 \{2167 { array } { { [ ~ \exp_not:n {##2} ~ ] } }
2168 <br> \{ \text{dict } \} \{ \{ \iff \ \text{expr\_not:n } \{ \# \# 2 \} \ \text{--}\ \} \}2169 { fstream }
2170 \{2171 stream ~ attr ~ { \_pdf_exp_not_i:nn ##2 } ~
2172 file ~ { \__pdf_exp_not_ii:nn ##2 }
2173 }
2174 { stream }
2175 \left\{\begin{array}{l} \texttt{stream}~\texttt{*}~\texttt{attr}~\texttt{*}~\{~\texttt{\textbackslash\_pdf\_exp\_not\_i:nn}~\texttt{##2}~\}~\texttt{*} \end{array}2177 \{ \ \ \}_{\_pdf\_exp\_not\_ii:nn \ # \#2 \}2178 }
2179 }
2180 }
2181 }
2182 \cs_if_exist:NTF \tex_pdfextension:D
2183 { \__pdf_tmp:w { \tex_pdfextension:D obj ~ } }
2184 \{ \l \}_{pdf\_tmp:w \{ \text{text\_pdfobj}:D } \}2185 \group_end:
2186 \cs_generate_variant:Nn \_pdf_backend_object_write:nn { nx }
2187 \cs_new:Npn \__pdf_exp_not_i:nn #1#2 { \exp_not:n {#1} }
2188 \cs_new:Npn \__pdf_exp_not_ii:nn #1#2 { \exp_not:n {#2} }
```
(*End definition for* \\_\_pdf\_backend\_object\_write:nn *,* \\_\_pdf\_exp\_not\_i:nn *, and* \\_\_pdf\_exp\_not\_ ii:nn*.*)

```
\__pdf_backend_object_now:nn
\__pdf_backend_object_now:nx
                                          Much like writing, but direct creation.
                                            2189 \group_begin:
                                            2190 \cs_set_protected:Npn \_pdf_tmp:w #1
                                            2191 {
                                            \cos_2new_protected:Npn \__pdf_backend_object_now:nn ##1##2
                                            2193 {
                                            2194 \text{text}_\text{pmmediate:} D #1
                                            2195 \text{str\_case:}nn
                                            2196 {##1}
                                             2197 \epsilon2198 { array } { { [ ~ \exp_not:n {##2} ~ ] } }
                                            2199 { dict } { { << ~ \exp_not:n {##2} ~ >> } }
                                            2200 { fstream }
                                             2201 \{2202 stream ~ attr ~ { \lceil \cdot \rfloor \lceil \cdot \rfloor \lceil \cdot \rceil \lceil \cdot \rceil 
                                            2203 file ~ { \_pdf_exp_not_ii:nn ##2 }
                                             2204 }
                                            2205 { stream }
                                             2206 \{2207 stream ~ attr ~ { \_pdf_exp_not_i:nn ##2 } ~
                                            2208 \{\ \}_{\_pdf\_exp\_not\_ii:nn ##2 }
                                             2209 }
                                             2210 }
                                            2211 }
                                            2212 }
                                            2213 \cs_if_exist:NTF \tex_pdfextension:D
                                            2214 \{ \ \text{\&\#y:w f \ \text{text\_pdf\_tmp:w f \ \text{text\_pdf\_v}}\ obj ~\text{-}~\} }2215 { \L{-pdf\_tmp:w { \text{text\_pdfobj}:D } } }2216 \group_end:
                                            2217 \cs_generate_variant:Nn \__pdf_backend_object_now:nn { nx }
                                           (End definition for \__pdf_backend_object_now:nn.)
 \__pdf_backend_object_last: Much like annotation.
                                            2218 \cs_new:Npx \__pdf_backend_object_last:
                                            2219 {
                                            2220 \exp_not:N \int_value:w
                                            2221 \cs_if_exist:NTF \tex_pdffeedback:D
                                            \verb|22222| @ for the same set \verb|2222| and for the same set \verb|2222| and for the same set \verb|2222| and for the same set \verb|2222| and for the same set \verb|2222| and for the same set \verb|2222| and for the same set \verb|2222| and for the same set \verb|2222| and for the same set \verb|2222| and for the same set \verb|2222| and for the same set \verb|2222| and for the same set \verb|2222| and for the same set \verb|2222| and for the same set \verb|2222| and for the same set \verb|2222| and for the same set \verb|2222| and for the2223 { \exp_not:N \tex_pdflastobj:D }
                                            2224 \{c\_space\_t1 \ 0 \sim R\}2225 }
                                           (End definition for \__pdf_backend_object_last:.)
                                           6.3.4 Structure
```
## \\_pdf\_backend\_compresslevel:n Simply pass data to the engine.

\\_\_pdf\_backend\_compress\_objects:n \\_\_pdf\_backend\_objcompresslevel:n

```
2226 \cs_new_protected:Npx \__pdf_backend_compresslevel:n #1
2227 {
2228 \exp_not:N \tex_global:D
\verb|22298| \ccs_iif\_exist:NTF \ \texttt{text.pdf}\text{compresslevel:}\text{D}2230 { \tex_pdfcompresslevel:D }
2231 { \tex_pdfvariable:D compresslevel }
```

```
2232 \exp_not:N \int value:w \exp_not:N \int eval:n f#1} \sigma_0t2233 }
2234 \cs_new_protected:Npn \_pdf_backend_compress_objects:n #1
2235 \uparrow2236 \bool if:nTF {#1}\begin{array}{cc} 2237 & \text{if } \setminus \_p \text{pdf\_background\_objcompresslevel:n} & \text{if } 2 \text{ } \end{array}_{2238} { \_pdf_backend_objcompresslevel:n { 0 } }
2239 }
2240 \cs_new_protected:Npx \__pdf_backend_objcompresslevel:n #1
2241 \{2242 \exp_not:N \tex_global:D
2243 \cs_if_exist:NTF \tex_pdfobjcompresslevel:D
2244 { \tex_pdfobjcompresslevel:D }
2245 { \tex_pdfvariable:D objcompresslevel }
2246 #1 \scan_stop:
2247 }
```

```
(End definition for \__pdf_backend_compresslevel:n , \__pdf_backend_compress_objects:n , and \__-
pdf_backend_objcompresslevel:n.)
```
\\_pdf\_backend\_version\_major\_gset:n At present, we don't have a primitive for the major version in pdfT<sub>E</sub>X, but we anticipate \\_pdf\_backend\_version\_minor\_gset:n  $one ...$ 

```
2248 \text{ } \cs_new_protected:Npx \_ pdf_backend_version_major_gset:n #1
2249 {
2250 \cs_if_exist:NTF \tex_pdfvariable:D
2251 {
2252 \int_{\text{compare: nNnT} \text{lex}\_luates} 2252 \int_{\text{popare: nNnT} \text{lex}\_luates}2253 \uparrow2254 \exp_not:N \tex_global:D \tex_pdfvariable:D majorversion
2255 \text{exp\_not:N \int}\ {#1} \quad \text{scan\_stop:}2256 }
2257 }
2258 \sim2259 \cs_if_exist:NT \tex_pdfmajorversion:D
2260 \{2261 \text{exp not:}N \text{ global:}D \text{ t} \text{refmajorversion:}D2262 \text{/} \text{/} \text{/} \text{/} \text{/} \text{/} \text{/} \text{/} \text{/} \text{/} \text{/} \text{/} \text{/} \text{/} \text{/} \text{/} \text{/} \text{/} \text{/} \text{/} \text{/} \text{/} \text{/} \text{/} \text{/} \text{/} \text{/}2263 }
2264
2265 }
2266 \cs_new_protected:Npx \__pdf_backend_version_minor_gset:n #1
2267 {
2268 \exp_not:N \tex_global:D
2269 \cs_if_exist:NTF \tex_pdfminorversion:D
2270 { \exp_not:N \tex_pdfminorversion:D }
2271 { \tex pdfvariable:D minorversion }
2272 \text{exp\_not:N \int\_eval:n \{#1\} \Gamma_2273 }
```
(*End definition for* \\_\_pdf\_backend\_version\_major\_gset:n *and* \\_\_pdf\_backend\_version\_minor\_gset:n*.*)

```
\_pdf_backend_version_major: At present, we don't have a primitive for the major version!
\__pdf_backend_version_minor:
```

```
2274 \text{ } \cs_new:Npx \__pdf_backend_version_major:
2275 {
2276 \cs if exist:NTF \tex pdfvariable:D
```

```
2277 \sim2278 \int_compare:nNnTF \tex_luatexversion:D > { 106 }
_{2279} { \exp_not:N \tex_the:D \tex_pdfvariable:D majorversion }
2280 { 1 }
2281 }
2282 f
2283 \cs_if_exist:NTF \tex_pdfmajorversion:D
\texttt{[} \texttt{[} \texttt{2285 { 1 }
2286 }
2287 }
2288 \cs_new:Npx \__pdf_backend_version_minor:
2289 {
2290 \text{exp}_pot:N \text{ }text the:D
2291 \cs_if_exist:NTF \tex_pdfminorversion:D
2292 { \text{exp not:}N \text{ }P { \text{minorversion:} D }
2293 { \tex_pdfvariable:D minorversion }
2294 }
```
(*End definition for* \\_\_pdf\_backend\_version\_major: *and* \\_\_pdf\_backend\_version\_minor:*.*)

#### **6.3.5 Marked content**

\\_\_pdf\_backend\_bdc:nn \\_\_pdf\_backend\_emc: Simple wrappers. May need refinement: see [https://chat.stackexchange.com/](https://chat.stackexchange.com/transcript/message/49970158#49970158) [transcript/message/49970158#49970158](https://chat.stackexchange.com/transcript/message/49970158#49970158).

```
2295 \cs_new_protected:Npn \__pdf_backend_bdc:nn #1#2
2296 { \__kernel_backend_literal_page:n { /#1 ~ #2 ~ BDC } }
2297 \cs_new_protected:Npn \__pdf_backend_emc:
2298 { \__kernel_backend_literal_page:n { EMC } }
```
A generic function for the backend PDF specials: used where we can.

(*End definition for* \\_\_pdf\_backend\_bdc:nn *and* \\_\_pdf\_backend\_emc:*.*)

2299 (/pdfmode)

### **6.4 dvipdfmx backend**

 $2300 \left\langle *d$ vipdfmx | xdvipdfmx $\right\rangle$ 

\\_\_pdf\_backend:n \\_\_pdf\_backend:x

<sup>2301</sup> \cs\_new\_protected:Npx \\_\_pdf\_backend:n #1  $2302$  { \\_kernel\_backend\_literal:n { pdf: #1 } }  $2303 \text{ } \csc \text{ generate\_variant}: Nn \ \ \text{ } \underline{\ }$ pdf\_backend:n { x }

(*End definition for* \\_\_pdf\_backend:n*.*)

# **6.4.1 Catalogue entries**

```
\__pdf_backend_catalog_gput:nn
```

```
\__pdf_backend_info_gput:nn 2304 \cs_new_protected:Npn \__pdf_backend_catalog_gput:nn #1#2
                                                                      2305 { \__pdf_backend:n { put ~ @catalog << /#1 ~ #2 >> } }
                                                                      2306 \cs_new_protected:Npn \__pdf_backend_info_gput:nn #1#2
                                                                      2307 { \lceil \cdot \rfloor \lceil \cdot \cdot \rceil \lceil \cdot \cdot \rceil \lceil \cdot \cdot \rceil \lceil \cdot \cdot \rceil \lceil \cdot \cdot \rceil \lceil \cdot \cdot \rceil \lceil \cdot \cdot \rceil \lceil \cdot \cdot \rceil \lceil \cdot \rceil \lceil \cdot \rceil \lceil \cdot \rceil \lceil \cdot \rceil \lceil \cdot \rceil \lceil \cdot \rceil \lceil \cdot \rceil \lceil \cdot \rceil \lceil \cdot \rceil
```
(*End definition for* \\_\_pdf\_backend\_catalog\_gput:nn *and* \\_\_pdf\_backend\_info\_gput:nn*.*)

### **6.4.2 Objects**

\g\_\_pdf\_backend\_object\_int \g\_\_pdf\_backend\_object\_prop

\\_\_pdf\_backend\_object\_new:nn \\_\_pdf\_backend\_object\_ref:n

```
2310 \text{ } cs new protected:Npn \_pdf_backend_object_new:nn #1#2
2311 \sim2312 \int gincr:N \g pdf backend object int
2313 \int const:cn
2314 { c\_pdf\_backward\_object\_ \tilde t\_tot = \{ #1} \_int2315 { \g pdf backend object int }
2316 \prop_gput:Nnn \g_pdf_backend_object_prop {#1} {#2}
2317 }
2318 \cs_new:Npn \_pdf_backend_object_ref:n #1
2319 { @pdf.obj \int_use:c { c.pdf}\nabla\left( obj \right)
```
Objects are tracked at the macro level, but we don't have to do anything at this stage.

```
(End definition for \__pdf_backend_object_new:nn and \__pdf_backend_object_ref:n.)
```
(*End definition for* \g\_\_pdf\_backend\_object\_int *and* \g\_\_pdf\_backend\_object\_prop*.*)

\\_\_pdf\_backend\_object\_write:nx \\_\_pdf\_backend\_object\_write:nnn \\_\_pdf\_backend\_object\_write\_array:nn \\_\_pdf\_backend\_object\_write\_dict:nn \\_\_pdf\_backend\_object\_write\_fstream:nn \\_\_pdf\_backend\_object\_write\_stream:nn \\_\_pdf\_backend\_object\_write\_stream:nnnn

```
\__pdf_backend_object_write:nn
This is where we choose the actual type.
```
For tracking objects to allow finalisation.  $2308$  \int\_new:N \g\_\_pdf\_backend\_object\_int <sup>2309</sup> \prop\_new:N \g\_\_pdf\_backend\_object\_prop

```
2320 \cs_new_protected:Npn \_pdf_backend_object_write:nn #1#2
2321 f
2322 \exp_args:Nx \_pdf_backend_object_write:nnn
2323 { \prop_item:Nn \g__pdf_backend_object_prop {#1} } {#1} {#2}
2324 }
2325 \cs generate variant:Nn \_pdf backend object write:nn { nx }
2326 \cs_new_protected:Npn \__pdf_backend_object_write:nnn #1#2#3
2327 \sim f
2328 \use:c { __pdf_backend_object_write_ #1 :nn }
_{2329} { \_pdf_backend_object_ref:n {#2} } {#3}
2330 }
2331 \cs_new_protected:Npn \_pdf_backend_object_write_array:nn #1#2
2332 \sqrt{}2333 \_pdf_backend:x
2334 { obj ~ #1 ~ [ ~ \exp_not:n {#2} ~ ] }
2335 }
2336 \cs_new_protected:Npn \__pdf_backend_object_write_dict:nn #1#2
2337 \epsilon2338 \ pdf backend: x
2339 { obj ~ #1 ~ << ~ \exp not:n {#2} ~ >> }
2340 }
2341 \cs_new_protected:Npn \__pdf_backend_object_write_fstream:nn #1#2
2342 { \ pdf backend object write stream:nnnn { f } {#1} #2 }
2343 \cs_new_protected:Npn \__pdf_backend_object_write_stream:nn #1#2
_{2344} { \_pdf_backend_object_write_stream:nnnn { } {#1} #2 }
2345 \cs_new_protected:Npn \__pdf_backend_object_write_stream:nnnn #1#2#3#4
2346 {
2347 \_pdf_backend:x
2348 \uparrow2349 \#1 stream \sim \#2 \sim2350 ( \exp_{\text{not}:n} {#4} ) ~ << \exp_{\text{not}:n} {#3} >>
2351
```
(*End definition for* \\_\_pdf\_backend\_object\_write:nn *and others.*)

\\_\_pdf\_backend\_object\_now:nn \\_\_pdf\_backend\_object\_now:nx

```
2353 \cs_new_protected:Npn \__pdf_backend_object_now:nn #1#2
2354 \uparrow\verb|2355| \verb|| int_gincr:N \g_.pdf\verb|| backend_o| object\_int2356 \exp_args:Nnx \use:c { __pdf_backend_object_write_ #1 :nn }
2357 { Opdf.obj \int_use:N \g_pdf_backend_object_int }
2358 {#2}
2359 }
2360 \cs_generate_variant:Nn \__pdf_backend_object_now:nn { nx }
(End definition for \__pdf_backend_object_now:nn.)
```
No anonymous objects with dvipdfmx so we have to give an object name.

\\_\_pdf\_backend\_object\_last:

```
2361 \cs_new:Npn \__pdf_backend_object_last:
2362 { @pdf.obj \int_use:N \g__pdf_backend_object_int }
(End definition for \__pdf_backend_object_last:.)
```
**6.4.3 Annotations**

<sup>2352</sup> }

```
\g_pdf_landscape_bool There is a bug in (x)dvipdfmx which means annotations do not rotate. As such, we need
                         to know if landscape is active.
                          2363 \bool_new:N \g__pdf_landscape_bool
                          2364 (*package)
                          2365 \AtBeginDocument
                          2366 {
                          2367 \cs_if_exist:NT \landscape
                          2368 \sqrt{}2369 \tl_put_right:Nn \landscape
                          2370 { \bool_gset_true:N \g__pdf_landscape_bool }
                          2371 \tilde{L} put left:Nn \endlandscape
                          2372 { \bool_gset_false:N \g__pdf_landscape_bool }
                          2373 }
                          2374 }
                          2375 (/package)
                         (End definition for \g__pdf_landscape_bool.)
  \g_pdf_backend_annotation_int Needed as objects which are not annotations could be created.
                          2376 \int_new:N \g__pdf_backend_annotation_int
                         (End definition for \g__pdf_backend_annotation_int.)
  \__pdf_backend_annotation:nnnn
\__pdf_backend_annotation_aux:nnnn
                         Simply pass the raw data through, just dealing with evaluation of dimensions. The only
                         wrinkle is landscape: we have to adjust by hand.
                          2377 \cs_new_protected:Npn \_pdf_backend_annotation:nnnn #1#2#3#4
                          2378 {
                          2379 \bool_if:NTF \g__pdf_landscape_bool
                          2380 f
                          2381 \box_move_up:nn {#2}
                          2382 \left\{\right.
```

```
2383 \vbox:n
2384 \sim2385 \ pdf backend annotation aux:nnnn
2386 { #2 + #3 } {#1} { 0pt } {#4}
2387 }
2388 }
2389 }
2390 { \_pdf_backend_annotation_aux:nnnn {#1} {#2} {#3} {#4} }
2391 }
2392 \cs_new_protected:Npn \__pdf_backend_annotation_aux:nnnn #1#2#3#4
2393 \uparrow\verb|2394| \verb| | int_gincr:N \g_.pdf\verb|| backend_oobject_info|2395 \int_gset_eq:NN \g__pdf_backend_annotation_int \g__pdf_backend_object_int
2396 \_pdf_backend:x
2397 \{2398 ann ~ @pdf.obj \int_use:N \g__pdf_backend_object_int \c_space_tl
\label{eq:399} width \quad \sim \; \text{dim\_eval:n }\; \{\#1\}{\it 2400} \hspace{10mm} \textbf{height} \hspace{10mm} \sim \hspace{10mm} \texttt{dim\_eval:n} \hspace{10mm} \texttt{#2} \}\texttt{depth} \quad \sim \; \texttt{\textbackslash} \; \texttt{dim\_eval:n} \; \texttt{#3} \; \sim \; \texttt{dim\_eval:n} \; \texttt{#3} \; \texttt{#3} \; \texttt{#3} \; \texttt{#3} \; \texttt{#3} \; \texttt{#3} \; \texttt{#3} \; \texttt{#3} \; \texttt{#3} \; \texttt{#3} \; \texttt{#3} \; \texttt{#3} \; \texttt{#3} \; \texttt{#3} \; \texttt{#3} \; \texttt{#3} \; \texttt{#3} \; \texttt{#3} \2402 <</Type/Annot #4 >>
24022404 }
```
(*End definition for* \\_\_pdf\_backend\_annotation:nnnn *and* \\_\_pdf\_backend\_annotation\_aux:nnnn*.*)

\\_pdf\_backend\_annotation\_last:

```
2405 \text{ \&} \text{Cs\_new: Npn } \underline{\ }2406 { @pdf.obj \int_use:N \g__pdf_backend_annotation_int }
```
(*End definition for* \\_\_pdf\_backend\_annotation\_last:*.*)

All created using the same internals.

```
2407 \cs_new_protected:Npn \__pdf_backend_link_begin_goto:nnw #1#2
                             \begin{array}{l} 2408 \end{array} { \__pdf_backend_link_begin:n { #1 /Subtype /Link /A << /S /GoTo /D ( #2 ) >> } }
                             2409 \cs_new_protected:Npn \__pdf_backend_link_begin_user:nnw #1#2
                             2410 { \_pdf_backend_link_begin:n {#1#2} }
                             2411 \text{ } \csc 100 protected: Npn \_pdf_backend_link_begin:n #1
                             2412 {
                             2413 \_pdf_backend:n
                             2414 {
                             2415 bann
                             2416 <<
                             2417 /Type /Annot
                             2418 #1
                             2419 >>
                             2420 }
                             2421 }
                             2422 \cs_new_protected:Npn \__pdf_backend_link_end:
                             2423 { \_pdf_backend:n { eann } }
                             (End definition for \__pdf_backend_link_begin_goto:nnw and others.)
\__pdf_backend_link_last: Data not available.
                             2424 \text{ } \text{Cs\_new: Npn } \_\text{pdf\_background\_link\_last: } \{\}
```
\\_\_pdf\_backend\_link\_begin\_goto:nnw \\_\_pdf\_backend\_link\_begin\_user:nnw \\_\_pdf\_backend\_link\_begin:n \\_\_pdf\_backend\_link\_end:

(*End definition for* \\_\_pdf\_backend\_link\_last:*.*)

\\_\_pdf\_backend\_link\_margin:n Pass to dvipdfmx.

```
2425 \cs_new_protected:Npn \__pdf_backend_link_margin:n #1
2426 { \_kernel_backend_literal:x { dvipdfmx:config~g~ \dim_eval:n {#1} } }
```

```
(End definition for \__pdf_backend_link_margin:n.)
```
\\_\_pdf\_backend\_destination:nn \\_\_pdf\_backend\_destination\_box:nn

Here, we need to turn the zoom into a scale. The method for FitR is from Alexander Grahn: the idea is to avoid needing to do any calculations in T<sub>E</sub>X by using the backend data for @xpos and @ypos.

```
2427 \cs_new_protected:Npn \__pdf_backend_destination:nn #1#2
2428 f
2429 \bigvee pdf backend: x
2430 {
2431 dest ~ ( \exp_not:n {#1} )
2432 [
2433 @thispage
2434 \text{str\_case:} \text{nnF} {#2}
2435 \{2436 2436 2437 2437 2437 2437 2437 24372437 { fit } { /Fit }
2438 { fitb } { /FitB }
2439 { fitbh } { /FitBH }
2440 { fitbv } { /FitBV ~ @xpos }
2441 { fith } { /FitH ~ @ypos }
2442 { fitv } { /FitV ~ @xpos }
2443 }
\frac{2444}{4444} { /XYZ ~ @xpos ~ @ypos ~ \fp_eval:n { (#2) / 100 } }
2445 ]
24462447 }
2448 \cs_new_protected:Npn \__pdf_backend_destination_box:nn #1#2
2449 {
2450 \group begin:
2451 \hbox_set:Nn \l__pdf_internal_box {#2}2452 \box_move_down:nn { \box_dp:N \l__pdf_internal_box }
2453 {
2454 \hbox:n
2455 \sim\lambda_pdf_backend:n { obj ~ @pdf_ #1 _llx ~ @xpos }
\lambda_{2457} \lambda_{2458} \lambda \lambda2458 }
2459 }
{\tt 2460} \hspace{20pt} \texttt{\textbackslash} \texttt{box\_pdf\_internal\_box}2461 \box_move_up:nn { \box_ht:N \l__pdf_internal_box }
2462 {
2463 \hbox{\bf hbox:n}2464 \qquad \qquad \textbf{\lambda<sub>-pdf_backend:n</sub>
2466 \left\{ \begin{array}{c} 2466 \end{array} \right.2467 dest ~ (#1)2468 \sqrt{2468}2469 @thispage
```

```
2470 /FitR \sim\mbox{\tt Qpdf\_ #1\_llx ~ ~} \mbox{\tt Qpdf\_ #1\_lly ~} \mbox{\tt \tt \tt}2472 @xpos ~ @ypos
2473 \qquad \qquad \mathbf{J}2474 \,2475 }
2476 }
2477 \group_end:
2478 }
```

```
(End definition for \__pdf_backend_destination:nn and \__pdf_backend_destination_box:nn.)
```
#### **6.4.4 Structure**

\\_pdf\_backend\_compresslevel:n Pass data to the backend: these are a one-shot. \\_\_pdf\_backend\_compress\_objects:n

```
2479 \cs_new_protected:Npn \__pdf_backend_compresslevel:n #1
2480 { \__kernel_backend_literal:x { dvipdfmx:config~z~ \int_eval:n {#1} } }
2481 \cs_new_protected:Npn \__pdf_backend_compress_objects:n #1
2482 {
2483 \bool_if:nF {#1}
2484 \{ \ \}_{\text{current} \} \{ \ \}_{\text{current} \} \{ \ \}_{\text{current} \}2495
```

```
(End definition for \__pdf_backend_compresslevel:n and \__pdf_backend_compress_objects:n.)
```

```
\_pdf_backend_version_major_gset:n We start with the assumption that the default is active.
\__pdf_backend_version_minor_gset:n
                            2486 \text{ } \cs_new_protected:Npn \__pdf_backend_version_major_gset:n #1
                            2487 {
                            2488 \cs_gset:Npx \__pdf_backend_version_major: { \int_eval:n {#1} }
                            2489 \__kernel_backend_literal:x { pdf:majorversion~ \__pdf_backend_version_major: }
                             2490 }
                            2491 \cs_new_protected:Npn \__pdf_backend_version_minor_gset:n #1
                            2492 \{\cos\cos\theta \cs_gset:Npx \__pdf_backend_version_minor: { \int eval:n {#1} }
                            \sum_{2494} \__kernel_backend_literal:x { pdf:minorversion~ \__pdf_backend_version_minor: }
                            2495 }
                            (End definition for \__pdf_backend_version_major_gset:n and \__pdf_backend_version_minor_gset:n.)
    \__pdf_backend_version_major:
    \_pdf_backend_version_minor:
                            We start with the assumption that the default is active.
                            2496 \cs_new:Npn \__pdf_backend_version_major: { 1 }
                            2497 \text{ } \csc 167 . Npn \_pdf_backend_version_minor: { 5 }
                            (End definition for \__pdf_backend_version_major: and \__pdf_backend_version_minor:.)
```
# **6.4.5 Marked content**

\\_\_pdf\_backend\_bdc:nn \\_\_pdf\_backend\_emc: Simple wrappers. May need refinement: see [https://chat.stackexchange.com/](https://chat.stackexchange.com/transcript/message/49970158#49970158) [transcript/message/49970158#49970158](https://chat.stackexchange.com/transcript/message/49970158#49970158).  $2498$  \cs\_new\_protected:Npn \\_\_pdf\_backend\_bdc:nn #1#2  $_{2499}$  { \ kernel backend literal page:n {  $/#1$  ~  $#2$  ~ BDC } } 2500 \cs\_new\_protected:Npn \\_\_pdf\_backend\_emc:  $2501$  { \\_kernel\_backend\_literal\_page:n { EMC } } (*End definition for* \\_\_pdf\_backend\_bdc:nn *and* \\_\_pdf\_backend\_emc:*.*) <sub>2502</sub> (/dvipdfmx | xdvipdfmx)

# **6.5 dvisvgm backend**

 $2503$   $\langle$ \*dvisvgm $\rangle$ 

#### **6.5.1 Catalogue entries**

\\_\_pdf\_backend\_catalog\_gput:nn No-op.

```
2504 \cs_new_protected:Npn \__pdf_backend_catalog_gput:nn #1#2 { }
2505 \text{ \&} \text{new}_{\text{protected}}:Npn \__pdf_backend_info_gput:nn #1#2 { }
```
(*End definition for* \\_\_pdf\_backend\_catalog\_gput:nn *and* \\_\_pdf\_backend\_info\_gput:nn*.*)

#### **6.5.2 Objects**

\\_\_pdf\_backend\_object\_new:nn \\_\_pdf\_backend\_object\_ref:n \\_\_pdf\_backend\_object\_write:nn \\_\_pdf\_backend\_object\_write:nx \\_\_pdf\_backend\_object\_now:nn \\_\_pdf\_backend\_object\_now:nx \\_\_pdf\_backend\_object\_last:

\\_\_pdf\_backend\_info\_gput:nn

```
All no-ops here.
```

```
2506 \cs_new_protected:Npn \__pdf_backend_object_new:nn #1#2 { }
2507 \cs_new:Npn \__pdf_backend_object_ref:n #1 { }
2508 \text{ } \texttt{\&Cs\_new\_protected: Npn} \ \texttt{\&\_pdf\_backward\_object\_write: nn} \ #1\#2 \ \{\ \}_{2509} \cs_new_protected:Npn \__pdf_backend_object_write:nx #1#2 { }
_{2510} \cs_new_protected:Npn \__pdf_backend_object_now:nn #1#2 { }
2511 \cs_new_protected:Npn \__pdf_backend_object_now:nx #1#2 { }
2512 \cs_new:Npn \__pdf_backend_object_last: { }
```
(*End definition for* \\_\_pdf\_backend\_object\_new:nn *and others.*)

## **6.5.3 Structure**

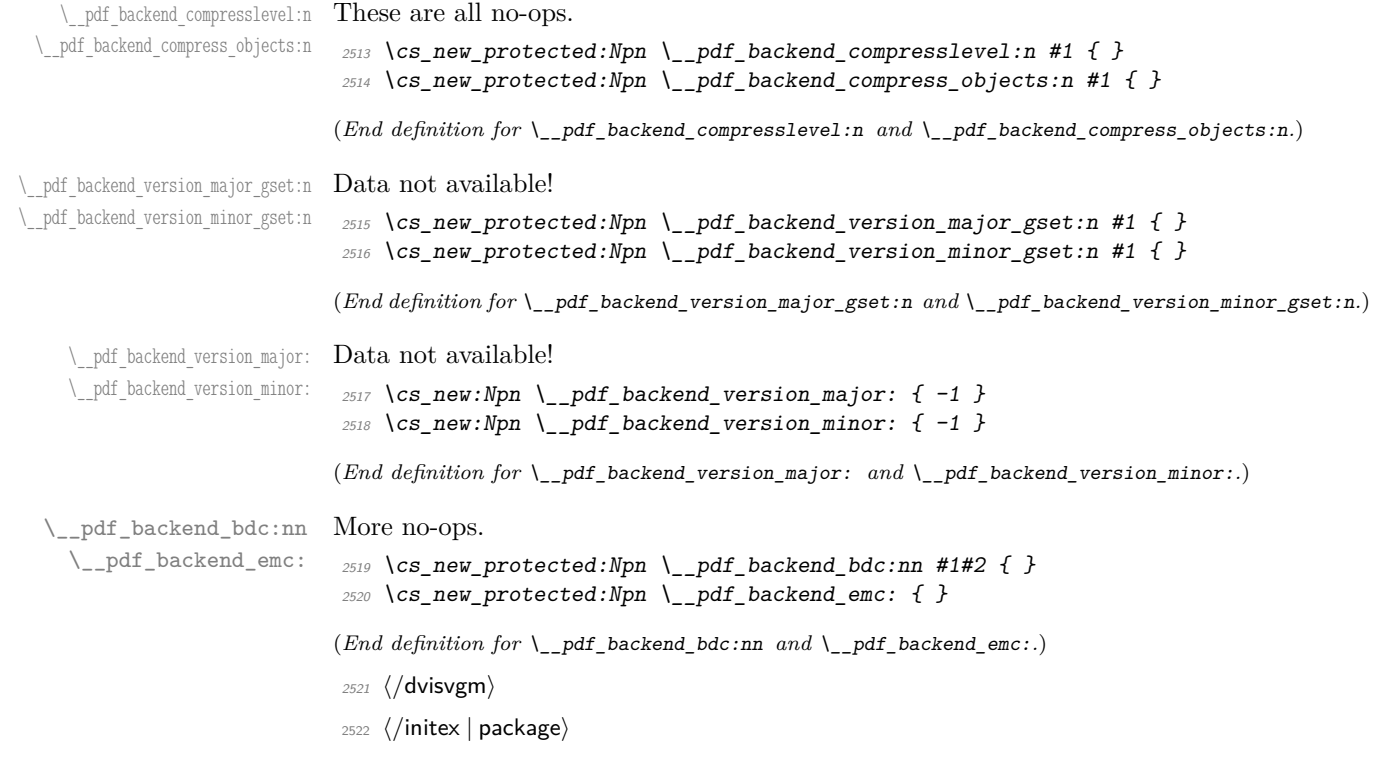

# **7 l3backend-header Implementation**

 $2523$   $\langle$ \*dvips  $\&$  header)

```
pdf.globaldict A small global dictionary for backend use.
                  2524 true setglobal
                  2525 /pdf.globaldict 4 dict def
                  2526 false setglobal
```
<sup>2555</sup> pdf.linkdp.pad add <sup>2556</sup> /pdf.lly exch def

(*End definition for* pdf.globaldict*. This function is documented on page* **??***.*)

```
pdf.cvs
     pdf.dvi.pt
     pdf.pt.dvi
    pdf.rect.ht
                 Small utilities for PostScript manipulations. Conversion to DVI dimensions is done here
                  to allow for Resolution. The total height of a rectangle (an array) needs a little maths,
                 in contrast to simply extracting a value.
                  2527
                  2528 /pdf.cvs { 65534 string cvs } def
                  2529 /pdf.dvi.pt { 72.27 mul Resolution div } def
                  2530 /pdf.pt.dvi { 72.27 div Resolution mul } def
                  2531 /pdf.rect.ht { dup 1 get neg exch 3 get add } def
                  (End definition for pdf.cvs and others. These functions are documented on page ??.)
pdf.linkmargin
pdf.linkdp.pad
pdf.linkht.pad
                 Settings which are defined up-front in SDict.
                  2532 /pdf.linkmargin { 1 pdf.pt.dvi } def
                  2533 /pdf.linkdp.pad { 0 } def
                  2534 /pdf.linkht.pad { 0 } def
                  (End definition for pdf.linkmargin , pdf.linkdp.pad , and pdf.linkht.pad. These functions are docu-
                  mented on page ??.)
       pdf.rect
    pdf.save.ll
    pdf.save.ur
pdf.save.linkll
pdf.save.linkur
        pdf.llx
        pdf.lly
        pdf.urx
        pdf.ury
                 Functions for marking the limits of an annotation/link, plus drawing the border. We
                 separate links for generic annotations to support adding a margin and setting a minimal
                  size.
                  2535 /pdf.rect
                  2536 { /Rect [ pdf.llx pdf.lly pdf.urx pdf.ury ] } def
                  2537 /pdf.save.ll
                  2538 {
                  2539 currentpoint
                  2540 /pdf.lly exch def
                  2541 /pdf.llx exch def
                  2542 }
                  2543 def
                  2544 /pdf.save.ur
                  2545 \sim2546 currentpoint
                  2547 /pdf.ury exch def
                  2548 /pdf.urx exch def
                  2549 }
                  2550 def
                  2551 /pdf.save.linkll
                  2552 {
                  2553 currentpoint
                  2554 pdf.linkmargin add
```

```
2557 pdf.linkmargin sub
2558 /pdf.llx exch def
2559 }
2560 def
2561 /pdf.save.linkur
2562 {
2563 currentpoint
2564 pdf.linkmargin sub
2565 pdf.linkht.pad sub
2566 /pdf.ury exch def
2567 pdf.linkmargin add
2568 /pdf.urx exch def
2569 }
2570 def
```
(*End definition for* pdf.rect *and others. These functions are documented on page* **??***.*)

pdf.dest.anchor pdf.dest.x pdf.dest.y pdf.dest.point pdf.dest2device pdf.dev.x pdf.dev.y pdf.tmpa pdf.tmpb pdf.tmpc pdf.tmpd For finding the anchor point of a destination link. We make the use case a separate function as it comes up a lot, and as this makes it easier to adjust if we need additional effects. We also need a more complex approach to convert a co-ordinate pair correctly when defining a rectangle: this can otherwise be out when using a landscape page. (Thanks to Alexander Grahn for the approach here.) /pdf.dest.anchor { currentpoint exch pdf.dvi.pt 72 add /pdf.dest.x exch def pdf.dvi.pt vsize 72 sub exch sub /pdf.dest.y exch def } def /pdf.dest.point { pdf.dest.x pdf.dest.y } def /pdf.dest2device { /pdf.dest.y exch def /pdf.dest.x exch def matrix currentmatrix matrix defaultmatrix matrix invertmatrix matrix concatmatrix  $Cvx$  exec /pdf.dev.y exch def /pdf.dev.x exch def /pdf.tmpd exch def /pdf.tmpc exch def /pdf.tmpb exch def 2597 /pdf.tmpa exch def pdf.dest.x pdf.tmpa mul pdf.dest.y pdf.tmpc mul add pdf.dev.x add pdf.dest.x pdf.tmpb mul

```
2602 pdf.dest.y pdf.tmpd mul add
```
 pdf.dev.y add } def

(*End definition for* pdf.dest.anchor *and others. These functions are documented on page* **??***.*)

To know where a breakable link can go, we need to track the boundary rectangle. That can be done by hooking into a and x operations: those names have to be retained. The boundary is stored at the end of the operation. Special effort is needed at the start and end of pages (or rather galleys), such that everything works properly.

```
2606 /pdf.bordertracking false def
2607 /pdf.bordertracking.begin
2608 {
2609 SDict /pdf.bordertracking true put
2610 SDict /pdf.leftboundary undef
2611 SDict /pdf.rightboundary undef
2612 /a where
2613 {
2614 /a
2615 {
2616 currentpoint pop
2617 SDict /pdf.rightboundary known dup
2618 \{2619 SDict /pdf.rightboundary get 2 index lt
2620 { not }
2621 if
2622 }
2623 if
2624 { pop }
2625 { SDict exch /pdf.rightboundary exch put }
2626 ifelse
2627 moveto
2628 currentpoint pop
2629 SDict /pdf.leftboundary known dup
2630 \left\{ \begin{array}{ccc} 2 & 2 & 0 \\ 0 & 0 & 0 \\ 0 & 0 & 0 \\ 0 & 0 & 0 \\ 0 & 0 & 0 \\ 0 & 0 & 0 \\ 0 & 0 & 0 \\ 0 & 0 & 0 \\ 0 & 0 & 0 \\ 0 & 0 & 0 \\ 0 & 0 & 0 \\ 0 & 0 & 0 \\ 0 & 0 & 0 \\ 0 & 0 & 0 & 0 \\ 0 & 0 & 0 & 0 \\ 0 & 0 & 0 & 0 \\ 0 & 0 & 0 & 0 & 0 \\ 0 & 0 & 0 & 0 & 0 \\ 0 & 0 & 0 & 0 & 0 \\ 0 & 0 &2631 SDict /pdf.leftboundary get 2 index gt
2632 { not }
2633 if
2634 }
2635 if
2636 { pop }
2637 { SDict exch /pdf.leftboundary exch put }
2638 ifelse
2639 }
2640 put
2641 }
2642 if
2643 }
2644 def
2645 /pdf.bordertracking.end
2646 {
2647 /a where { /a { moveto } put } if
2648 /x where { /x { 0 exch rmoveto } put } if
2649 SDict /pdf.leftboundary known
```

```
pdf.bordertracking
  pdf.bordertracking.begin
    pdf.bordertracking.end
           pdf.leftboundary
          pdf.rightboundary
        pdf.brokenlink.rect
        pdf.brokenlink.skip
        pdf.brokenlink.dict
pdf.bordertracking.endpage
pdf.bordertracking.continue
                pdf.originx
                pdf.originy
```

```
2650 { pdf.outerbox 0 pdf.leftboundary put }
2651 if
2652 SDict /pdf.rightboundary known
2653 { pdf.outerbox 2 pdf.rightboundary put }
2654 if
2655 SDict /pdf.bordertracking false put
2656 }
2657 def
2658 /pdf.bordertracking.endpage
2659 {
2660 pdf.bordertracking
2661 {
2662 pdf.bordertracking.end
2663 true setglobal
2664 pdf.globaldict
2665 /pdf.brokenlink.rect [ pdf.outerbox aload pop ] put
2666 pdf.globaldict
2667 /pdf.brokenlink.skip pdf.baselineskip put
2668 pdf.globaldict
2669 /pdf.brokenlink.dict
2670 pdf.link.dict pdf.cvs put
2671 false setglobal
2672 mark pdf.link.dict cvx exec /Rect
2673 [
2674 pdf.llx
2675 pdf.lly
2676 pdf.outerbox 2 get pdf.linkmargin add
2677 currentpoint exch pop
2678 pdf.outerbox pdf.rect.ht sub pdf.linkmargin sub
2679 ]
2680 /ANN pdf.pdfmark
2681 }
2682 if
2683 }
2684 def
2685 /pdf.bordertracking.continue
2686 {
2687 /pdf.link.dict pdf.globaldict
2688 /pdf.brokenlink.dict get def
2689 /pdf.outerbox pdf.globaldict
2690 /pdf.brokenlink.rect get def
2691 /pdf.baselineskip pdf.globaldict
2692 /pdf.brokenlink.skip get def
2693 pdf.globaldict dup dup
2694 /pdf.brokenlink.dict undef
2695 /pdf.brokenlink.skip undef
2696 /pdf.brokenlink.rect undef
2697 currentpoint
2698 /pdf.originy exch def
2699 /pdf.originx exch def
2700 /a where
2701 {
2702 /a
2703 {
```

```
69
```

```
2704 moveto
2705 SDict
2706 begin
2707 currentpoint pdf.originy ne exch
2708 pdf.originx ne or
2709 \left\{ \begin{array}{c} \end{array} \right.2710 pdf.save.linkll
2711 /pdf.lly
2712 pdf.lly pdf.outerbox 1 get sub def
2713 pdf.bordertracking.begin
2714 }
2715 if
2716 end
2717 }
2718 put
2719 }
2720 if
2721 /x where
2722 {
2723 /x
2724 \uparrow2725 0 exch rmoveto
2726 SDict~
2727 begin
2728 currentpoint
2729 pdf.originy ne exch pdf.originx ne or
2730 \left\{ \begin{array}{ccc} 2 & 2 & 0 \\ 0 & 0 & 0 \\ 0 & 0 & 0 \\ 0 & 0 & 0 \\ 0 & 0 & 0 \\ 0 & 0 & 0 \\ 0 & 0 & 0 \\ 0 & 0 & 0 \\ 0 & 0 & 0 \\ 0 & 0 & 0 \\ 0 & 0 & 0 \\ 0 & 0 & 0 \\ 0 & 0 & 0 \\ 0 & 0 & 0 & 0 \\ 0 & 0 & 0 & 0 \\ 0 & 0 & 0 & 0 \\ 0 & 0 & 0 & 0 & 0 \\ 0 & 0 & 0 & 0 & 0 \\ 0 & 0 & 0 & 0 & 0 \\ 0 & 0 &2731 pdf.save.linkll
2732 /pdf.lly
2733 pdf.lly pdf.outerbox 1 get sub def
2734 pdf.bordertracking.begin
2735 }
2736 if
2737 end
2738 }
2739 put
2740 }
2741 if
2742 }
2743 def
```

```
(End definition for pdf.bordertracking and others. These functions are documented on page ??.)
```
pdf.breaklink pdf.breaklink.write pdf.count pdf.currentrect Dealing with link breaking itself has multiple stage. The first step is to find the Rect entry in the dictionary, looping over key–value pairs. The first line is handled first, adjusting the rectangle to stay inside the text area. The second phase is a loop over the height of the bulk of the link area, done on the basis of a number of baselines. Finally, the end of the link area is tidied up, again from the boundary of the text area.

```
2744 /pdf.breaklink
2745 {
2746 pop
2747 counttomark 2 mod 0 eq
2748 {
2749 counttomark /pdf.count exch def
```
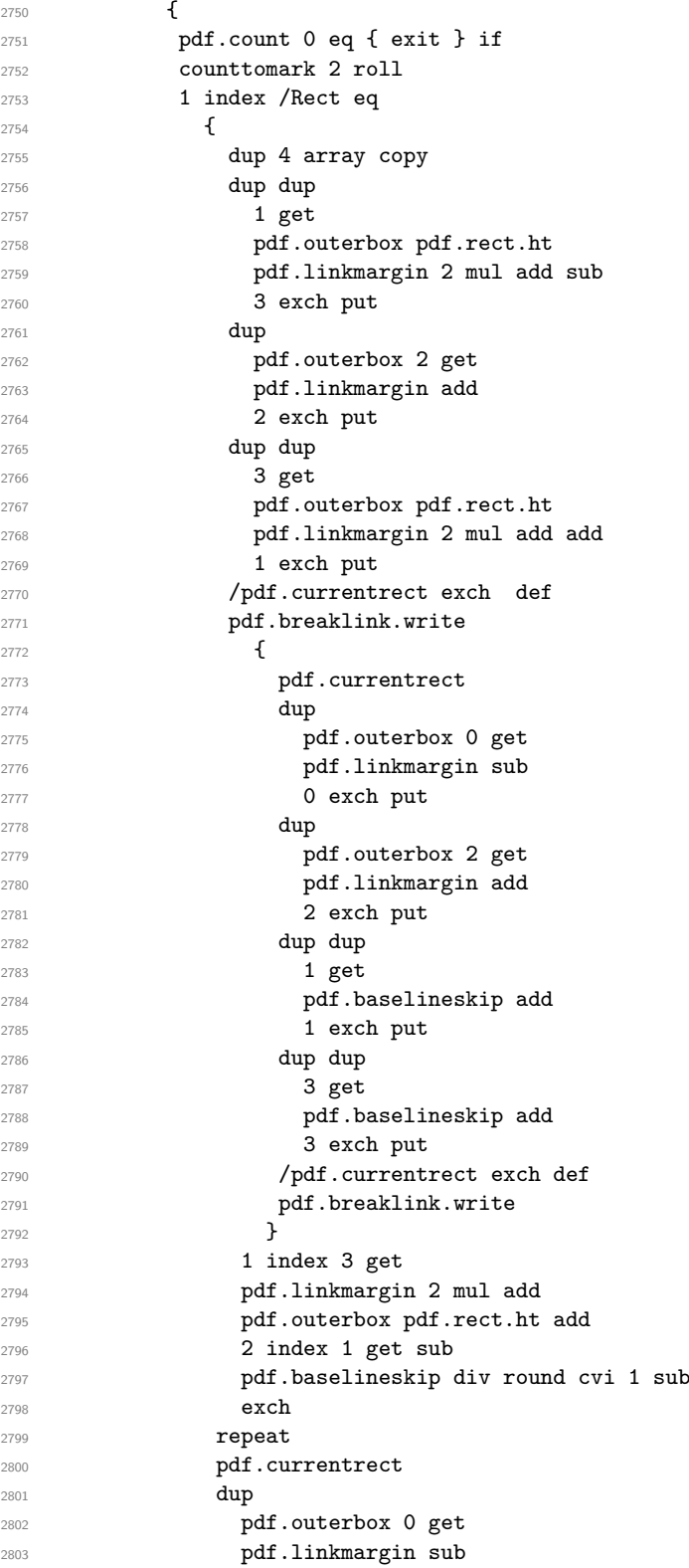

```
2804 0 exch put
2805 dup dup
2806 1 get
2807 pdf.baselineskip add
2808 1 exch put
2809 dup dup
2810 3 get
2811 pdf.baselineskip add
2812 3 exch put
2813 dup 2 index 2 get 2 exch put
2814 /pdf.currentrect exch def
2815 pdf.breaklink.write
2816 SDict /pdf.pdfmark.good false put
2817 exit
2818 }
2819 {of} pdf.count 2 sub /pdf.count exch def }
2820 ifelse
2821 }
2822 loop
2823 }
2824 if
2825 /ANN
2826 }
2827 def
2828 /pdf.breaklink.write
2829 {
2830 counttomark 1 sub
2831 index /_objdef eq
2832 {
2833 counttomark -2 roll
2834 dup wcheck
2835 \left\{ \begin{array}{c} 2835 & 256 \\ 256 & 256 \end{array} \right\}2836 readonly
2837 counttomark 2 roll
2838 }
2839 { pop pop }
2840 ifelse
2841 }
2842 if
2843 counttomark 1 add copy
2844 pop pdf.currentrect
2845 /ANN pdfmark
2846 }
2847 def
```
(*End definition for* pdf.breaklink *and others. These functions are documented on page* **??***.*)

pdf.pdfmark pdf.pdfmark.good pdf.outerbox pdf.baselineskip pdf.pdfmark.dict

The business end of breaking links starts by hooking into pdfmarks. Unlike hypdvips, we avoid altering any links we have not created by using a copy of the core pdfmarks function. Only mark types which are known are altered. At present, this is purely ANN marks, which are measured relative to the size of the baseline skip. If they are more than one apparent line high, breaking is applied.

```
2848 /pdf.pdfmark
2849 {
```
```
2850 SDict /pdf.pdfmark.good true put
2851 dup /ANN eq
2852 {
2853 pdf.pdfmark.store
2854 pdf.pdfmark.dict
2855 begin
2856 Subtype /Link eq
2857 currentdict /Rect known and
2858 SDict /pdf.outerbox known and
2859 SDict /pdf.baselineskip known and
2860 \left\{ \begin{array}{ccc} 2 & 2 & 3 \end{array} \right\}2861 Rect 3 get
2862 pdf.linkmargin 2 mul add
2863 pdf.outerbox pdf.rect.ht add
2864 Rect 1 get sub
2865 pdf.baselineskip div round cvi 0 gt
2866 { pdf.breaklink }
2867 if
2868 }
2869 if
2870 end
2871 SDict /pdf.outerbox undef
2872 SDict /pdf.baselineskip undef
2873 currentdict /pdf.pdfmark.dict undef
2874 }
2875 if
2876 pdf.pdfmark.good
2877 { pdfmark }
2878 { cleartomark }
2879 ifelse
2880 }
2881 def
2882 /pdf.pdfmark.store
2883 {
2884 /pdf.pdfmark.dict 65534 dict def
2885 counttomark 1 add copy
2886 pop
2887 {
2888 dup mark eq
2889 {
2890 pop
2891 exit
2892 }
2893 {
2894 pdf.pdfmark.dict
2895 begin def end
2896 }
2897 ifelse
2898 }
2899 loop
2900 }
2901 def
```
(*End definition for* pdf.pdfmark *and others. These functions are documented on page* **??***.*)

2902  $\langle$ /dvips & header)

# **Index**

The italic numbers denote the pages where the corresponding entry is described, numbers underlined point to the definition, all others indicate the places where it is used.

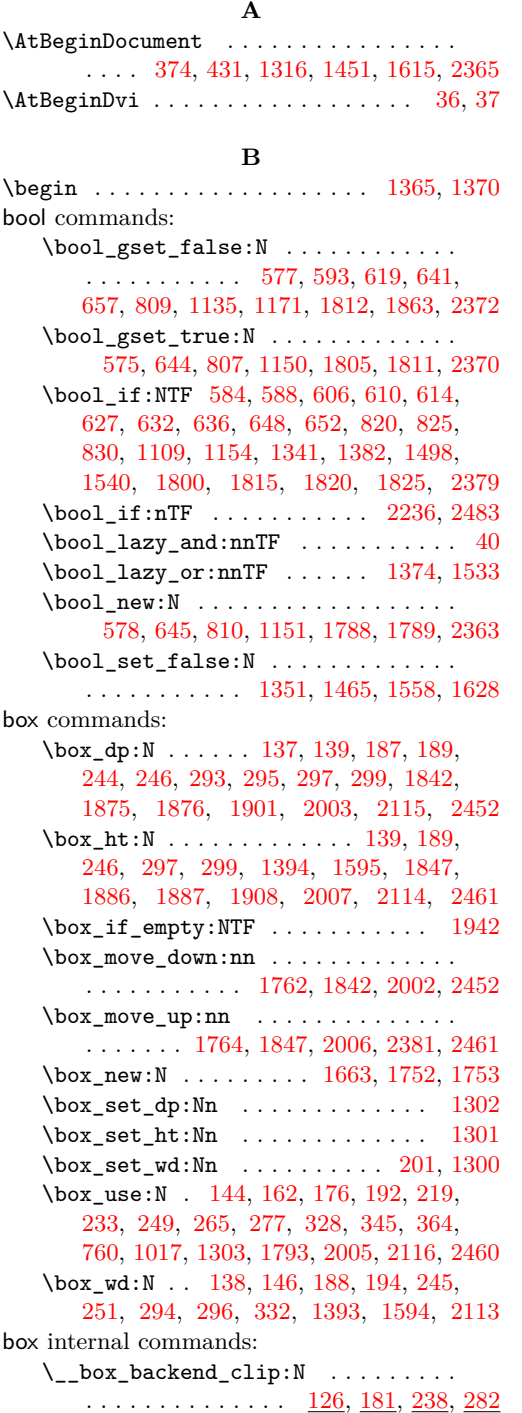

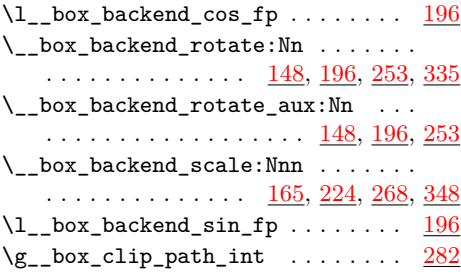

#### **C**

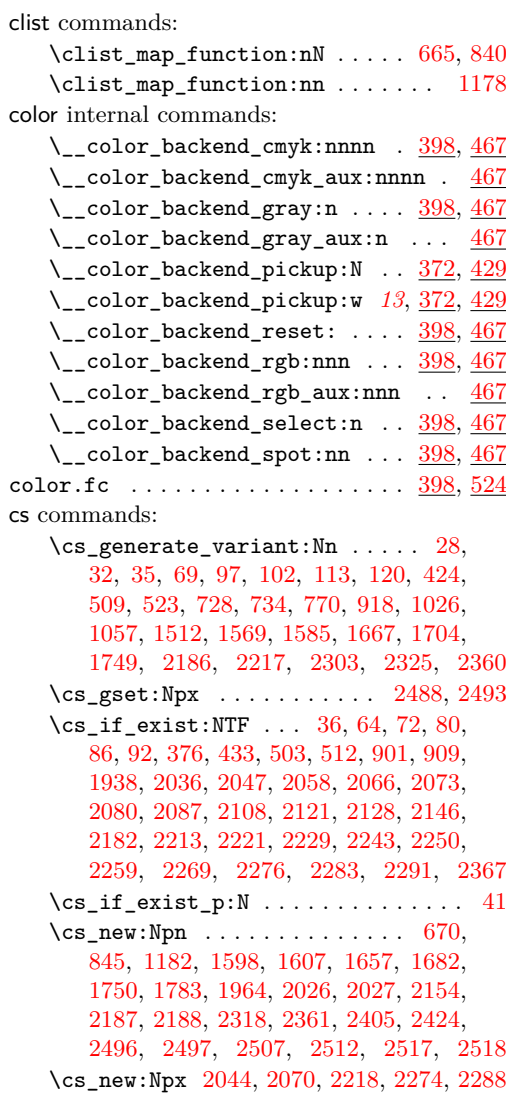

 $\csc_{new\_eq}:NN$  . . . . . . . . . . . . . . . . . [25,](#page-0-1) [522,](#page-14-5) [769,](#page-20-2) [775,](#page-21-3) [776,](#page-21-4) [916,](#page-24-2) [1025,](#page-27-1) [1318,](#page-33-5) [1347,](#page-34-2) [1404,](#page-35-6) [1405,](#page-35-7) [1453,](#page-37-2) [1461,](#page-37-3) [1483,](#page-37-4) [1554,](#page-39-3) [1617,](#page-40-6) [1624,](#page-41-1) [1656,](#page-42-3) [1793](#page-46-2) \cs\_new\_protected:Npn ........ . . . [26,](#page-0-2) [30,](#page-1-6) [33,](#page-1-7) [45,](#page-1-8) [51,](#page-1-9) [56,](#page-2-4) [58,](#page-2-5) [100,](#page-3-4) [103,](#page-3-5) [105,](#page-3-6) [107,](#page-3-7) [111,](#page-4-3) [114,](#page-4-4) [116,](#page-4-5) [118,](#page-4-6) [126,](#page-4-7) [148,](#page-5-8) [150,](#page-5-9) [165,](#page-5-10) [181,](#page-6-9) [196,](#page-6-10) [198,](#page-6-11) [224,](#page-7-8) [238,](#page-7-9) [253,](#page-8-6) [255,](#page-8-7) [268,](#page-8-8) [282,](#page-9-6) [335,](#page-10-6) [348,](#page-10-7) [373,](#page-11-4) [393,](#page-11-5) [398,](#page-11-6) [407,](#page-12-4) [409,](#page-12-5) [414,](#page-12-6) [416,](#page-12-7) [425,](#page-12-8) [430,](#page-12-9) [440,](#page-12-10) [467,](#page-13-1) [478,](#page-13-2) [483,](#page-13-3) [485,](#page-13-4) [487,](#page-13-5) [497,](#page-14-6) [499,](#page-14-7) [524,](#page-15-0) [530,](#page-15-1) [535,](#page-15-2) [537,](#page-15-3) [539,](#page-15-4) [547,](#page-15-5) [555,](#page-15-6) [564,](#page-16-6) [574,](#page-16-7) [576,](#page-16-8) [579,](#page-16-9) [581,](#page-16-10) [595,](#page-16-11) [600,](#page-17-12) [621,](#page-17-13) [643,](#page-17-14) [646,](#page-17-15) [659,](#page-18-3) [672,](#page-18-4) [677,](#page-18-5) [679,](#page-18-6) [681,](#page-18-7) [683,](#page-18-8) [685,](#page-18-9) [687,](#page-18-10) [689,](#page-18-11) [691,](#page-18-12) [700,](#page-19-2) [709,](#page-19-3) [711,](#page-19-4) [713,](#page-19-5) [718,](#page-19-6) [723,](#page-19-7) [729,](#page-19-8) [735,](#page-19-9) [747,](#page-20-3) [771,](#page-21-5) [773,](#page-21-6) [777,](#page-21-7) [782,](#page-21-8) [787,](#page-21-9) [797,](#page-21-10) [806,](#page-21-11) [808,](#page-21-12) [811,](#page-22-5) [813,](#page-22-6) [815,](#page-22-7) [817,](#page-22-8) [822,](#page-22-9) [827,](#page-22-10) [832,](#page-22-11) [834,](#page-22-12) [847,](#page-22-13) [852,](#page-22-14) [854,](#page-22-15) [856,](#page-22-16) [858,](#page-23-1) [860,](#page-23-2) [862,](#page-23-3) [864,](#page-23-4) [866,](#page-23-5) [875,](#page-23-6) [884,](#page-23-7) [886,](#page-23-8) [888,](#page-23-9) [893,](#page-23-10) [919,](#page-24-3) [934,](#page-24-4) [959,](#page-25-0) [971,](#page-25-1) [983,](#page-26-1) [995,](#page-26-2) [1002,](#page-26-3) [1027,](#page-27-2) [1032,](#page-27-3) [1034,](#page-27-4) [1042,](#page-27-5) [1052,](#page-27-6) [1060,](#page-28-1) [1065,](#page-28-2) [1070,](#page-28-3) [1081,](#page-28-4) [1091,](#page-28-5) [1101,](#page-29-2) [1103,](#page-29-3) [1105,](#page-29-4) [1107,](#page-29-5) [1138,](#page-29-6) [1140,](#page-29-7) [1145,](#page-30-6) [1147,](#page-30-7) [1149,](#page-30-8) [1152,](#page-30-9) [1173,](#page-30-10) [1184,](#page-30-11) [1197,](#page-31-0) [1199,](#page-31-1) [1201,](#page-31-2) [1203,](#page-31-3) [1205,](#page-31-4) [1207,](#page-31-5) [1209,](#page-31-6) [1211,](#page-31-7) [1213,](#page-31-8) [1223,](#page-31-9) [1232,](#page-31-10) [1240,](#page-32-0) [1242,](#page-32-1) [1244,](#page-32-2) [1254,](#page-32-3) [1269,](#page-32-4) [1274,](#page-32-5) [1289,](#page-33-6) [1319,](#page-33-7) [1333,](#page-34-3) [1348,](#page-34-4) [1360,](#page-35-8) [1371,](#page-35-9) [1399,](#page-35-10) [1411,](#page-36-0) [1424,](#page-36-1) [1434,](#page-36-2) [1455,](#page-37-5) [1462,](#page-37-6) [1470,](#page-37-7) [1481,](#page-37-8) [1485,](#page-37-9) [1488,](#page-37-10) [1503,](#page-38-3) [1513,](#page-38-4) [1548,](#page-39-4) [1555,](#page-39-5) [1561,](#page-39-6) [1567,](#page-39-7) [1570,](#page-39-8) [1577,](#page-39-9) [1586,](#page-40-7) [1591,](#page-40-8) [1599,](#page-40-9) [1618,](#page-41-2) [1625,](#page-41-3) [1631,](#page-41-4) [1633,](#page-41-5) [1635,](#page-41-6) [1646,](#page-41-7) [1665,](#page-42-4) [1668,](#page-42-5) [1670,](#page-42-6) [1674,](#page-43-2) [1684,](#page-43-3) [1705,](#page-43-4) [1710,](#page-43-5) [1715,](#page-43-6) [1720,](#page-44-3) [1729,](#page-44-4) [1755,](#page-45-4) [1760,](#page-45-5) [1792,](#page-46-3) [1794,](#page-47-8) [1796,](#page-47-9) [1798,](#page-47-10) [1803,](#page-47-11) [1818,](#page-47-12) [1823,](#page-47-13) [1865,](#page-48-6) [1894,](#page-48-7) [1918,](#page-49-4) [1927,](#page-49-5) [1966,](#page-50-1) [1973,](#page-50-2) [1998,](#page-51-7) [2022,](#page-51-8) [2023,](#page-51-9) [2024,](#page-51-10) [2025,](#page-51-11) [2028,](#page-52-4) [2030,](#page-52-5) [2052,](#page-52-6) [2054,](#page-52-7) [2159,](#page-55-6) [2192,](#page-56-5) [2234,](#page-57-7) [2295,](#page-58-4) [2297,](#page-58-5) [2304,](#page-58-6) [2306,](#page-58-7) [2310,](#page-59-2) [2320,](#page-59-3) [2326,](#page-59-4) [2331,](#page-59-5) [2336,](#page-59-6) [2341,](#page-59-7) [2343,](#page-59-8) [2345,](#page-59-9) [2353,](#page-60-9) [2377,](#page-60-10) [2392,](#page-61-2) [2407,](#page-61-3) [2409,](#page-61-4) [2411,](#page-61-5) [2422,](#page-61-6) [2425,](#page-62-3) [2427,](#page-62-4) [2448,](#page-62-5) [2479,](#page-63-5) [2481,](#page-63-6) [2486,](#page-63-7) [2491,](#page-63-8) [2498,](#page-63-9) [2500,](#page-63-10) [2504,](#page-64-4) [2505,](#page-64-5) [2506,](#page-64-6) [2508,](#page-64-7) [2509,](#page-64-8) [2510,](#page-64-9) [2511,](#page-64-10) [2513,](#page-64-11) [2514,](#page-64-12) [2515,](#page-64-13) [2516,](#page-64-14) [2519,](#page-64-15) [2520](#page-64-16) \cs\_new\_protected:Npx [62,](#page-2-6) [70,](#page-2-7) [78,](#page-2-8) [84,](#page-2-9) [90,](#page-3-8) [501,](#page-14-8) [510,](#page-14-9) [899,](#page-23-11) [907,](#page-24-5) [2034,](#page-52-8) [2056,](#page-52-9) [2064,](#page-53-5) [2078,](#page-53-6) [2085,](#page-53-7) [2104,](#page-54-7) [2119,](#page-54-8) [2126,](#page-54-9) [2137,](#page-54-10) [2226,](#page-56-6) [2240,](#page-57-8) [2248,](#page-57-9) [2266,](#page-57-10) [2301](#page-58-8) \cs\_set\_eq:NN . . . . . . . . . . [1959,](#page-50-3) [1960](#page-50-4) \cs\_set\_protected:Npn . . . . . . . . . . . . . . . . . [378,](#page-11-7) [435,](#page-12-11) [2135,](#page-54-11) [2157,](#page-55-7) [2190](#page-56-7)

#### dim commands: \dim\_eval:n . . . . . [1758,](#page-45-6) [2039,](#page-52-10) [2040,](#page-52-11) [2041,](#page-52-12) [2083,](#page-53-8) [2399,](#page-61-7) [2400,](#page-61-8) [2401,](#page-61-9) [2426](#page-62-6) \dim\_max:nn . . . . . . . . . . . . [1873,](#page-48-8) [1884](#page-48-9) \dim\_set:Nn ... [1393,](#page-35-5) [1394,](#page-35-4) [1594,](#page-40-2) [1595](#page-40-1) \dim\_to\_decimal:n [293,](#page-9-0) [294,](#page-9-4) [295,](#page-9-1) [296,](#page-9-5) [297,](#page-9-2) [299,](#page-9-3) [1063,](#page-28-6) [1068,](#page-28-7) [1074,](#page-28-8) [1075,](#page-28-9) [1076,](#page-28-10) [1077,](#page-28-11) [1086,](#page-28-12) [1087,](#page-28-13) [1088,](#page-28-14) [1179,](#page-30-12) [1198,](#page-31-11) [1651,](#page-41-8) [1652,](#page-41-9) [1871,](#page-48-10) [1882,](#page-48-11) [1900,](#page-49-6) [1901,](#page-49-0) [1903,](#page-49-7) [1906,](#page-49-8) [1908,](#page-49-1) [1912,](#page-49-9) [1970](#page-50-5) \dim\_to\_decimal\_in\_bp:n . [137,](#page-5-0) [138,](#page-5-4) [139,](#page-5-1) [187,](#page-6-0) [188,](#page-6-5) [189,](#page-6-1) [244,](#page-7-0) [245,](#page-7-5) [246,](#page-7-1) [543,](#page-15-7) [544,](#page-15-8) [551,](#page-15-9) [552,](#page-15-10) [559,](#page-15-11) [560,](#page-16-12) [568,](#page-16-13) [569,](#page-16-14) [570,](#page-16-15) [667,](#page-18-13) [671,](#page-18-14) [675,](#page-18-15) [780,](#page-21-13) [785,](#page-21-14) [791,](#page-21-15) [792,](#page-21-16) [793,](#page-21-17) [801,](#page-21-18) [802,](#page-21-19) [842,](#page-22-17) [846,](#page-22-18) [850,](#page-22-19) [1183,](#page-30-13) [1324,](#page-33-8) [1325,](#page-34-5) [1326,](#page-34-6) [1327,](#page-34-7) [1475,](#page-37-11) [1476,](#page-37-12) [1477,](#page-37-13) [1478,](#page-37-14) [1527,](#page-38-5) [1528,](#page-38-6) [1529,](#page-38-7) [1530,](#page-38-8) [1640,](#page-41-10) [1641,](#page-41-11) [1642,](#page-41-12) [1643](#page-41-13) draw internal commands: \\_\_draw\_align\_currentpoint\_... . . *[21](#page-20-4)* \\_draw\_backend\_add\_to\_path:n . . . . . . . . . . . . . . . . . . . . . . . [1060,](#page-28-15) [1106](#page-29-8)  $\L_{\texttt{1}}$ draw\_backend\_begin:  $524, 771, 1027$  $524, 771, 1027$  $524, 771, 1027$  $524, 771, 1027$  $524, 771, 1027$ \\_\_draw\_backend\_box\_use:Nnnnn . . . . . . . . . . . . . . . . *[16](#page-14-0)*, [747,](#page-20-4) [1002,](#page-26-4) [1289](#page-33-9) \\_\_draw\_backend\_cap\_butt: ...... . . . . . . . . . . . . . . . . . <u>[659,](#page-18-16) [834,](#page-22-20) [1173](#page-30-14)</u> \\_\_draw\_backend\_cap\_rectangle: . .  $\ldots \ldots \ldots \ldots \ldots \ldots \quad 659, 834, 1173$  $\ldots \ldots \ldots \ldots \ldots \ldots \quad 659, 834, 1173$  $\ldots \ldots \ldots \ldots \ldots \ldots \quad 659, 834, 1173$  $\ldots \ldots \ldots \ldots \ldots \ldots \quad 659, 834, 1173$  $\ldots \ldots \ldots \ldots \ldots \ldots \quad 659, 834, 1173$  $\ldots \ldots \ldots \ldots \ldots \ldots \quad 659, 834, 1173$ \\_\_draw\_backend\_cap\_round: . . . . . . . . . . . . . . . . . . . . . . . [659,](#page-18-16) [834,](#page-22-20) [1173](#page-30-14)  $\setminus$ \_draw\_backend\_clip:  $579, 811, 1105$  $579, 811, 1105$  $579, 811, 1105$  $579, 811, 1105$  $579, 811, 1105$ \\_\_draw\_backend\_closepath: . . . . . . . . . . . . . . . . . . . . . . . [579,](#page-16-16) [811,](#page-22-21) [1105](#page-29-9) \\_\_draw\_backend\_closestroke: ... . . . . . . . . . . . . . . . . . [579,](#page-16-16) [811,](#page-22-21) [1105](#page-29-9) \\_draw\_backend\_cm:nnnn . . . . [735,](#page-19-10) [755,](#page-20-5) [756,](#page-20-6) [757,](#page-20-7) [919,](#page-24-6) [1006,](#page-26-5) [1274,](#page-32-6) [1292](#page-33-10) \\_draw\_backend\_cm\_aux:nnnn ... [919](#page-24-6) \\_\_draw\_backend\_cm\_decompose:nnnnN . . . . . . . . . . . . . . . . . . . . . [929,](#page-24-7) [958](#page-25-2) \\_\_draw\_backend\_cm\_decompose\_- auxi:nnnnN . . . . . . . . . . . . . . [958](#page-25-2) \\_\_draw\_backend\_cm\_decompose\_ auxii:nnnnN . . . . . . . . . . . . . . . [958](#page-25-2) \\_\_draw\_backend\_cm\_decompose\_- auxiii:nnnnN . . . . . . . . . . . . . [958](#page-25-2) \\_\_draw\_backend\_color\_fill:n . . [691](#page-18-17) \\_\_draw\_backend\_color\_fill:nnn [1213](#page-31-12) \\_\_draw\_backend\_color\_fill\_- cmyk:nnnn . . . . . . . . [691,](#page-18-17) [866,](#page-23-12) [1213](#page-31-12)

\\_\_draw\_backend\_color\_fill\_-

gray:  $n \ldots \ldots \ldots 691, 866, 1213$  $n \ldots \ldots \ldots 691, 866, 1213$  $n \ldots \ldots \ldots 691, 866, 1213$  $n \ldots \ldots \ldots 691, 866, 1213$  $n \ldots \ldots \ldots 691, 866, 1213$  $n \ldots \ldots \ldots 691, 866, 1213$ 

**D**

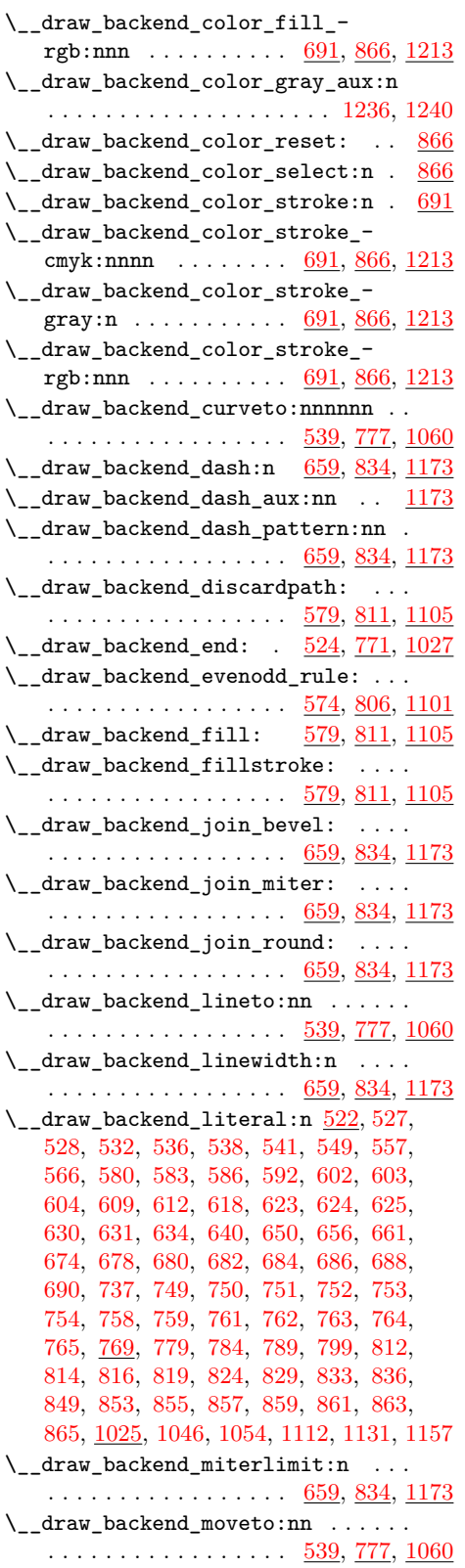

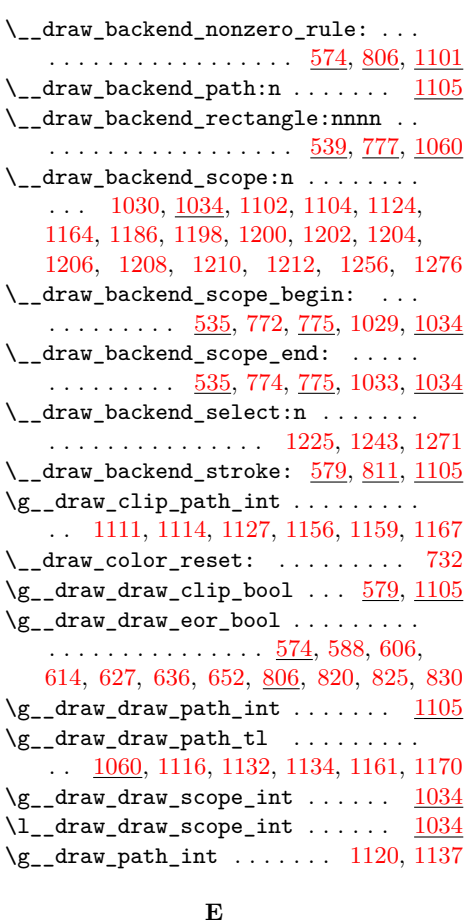

#### **E**

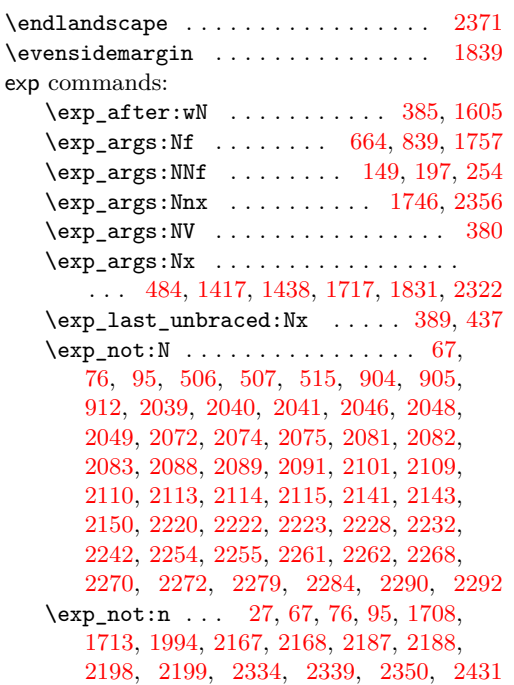

**F**

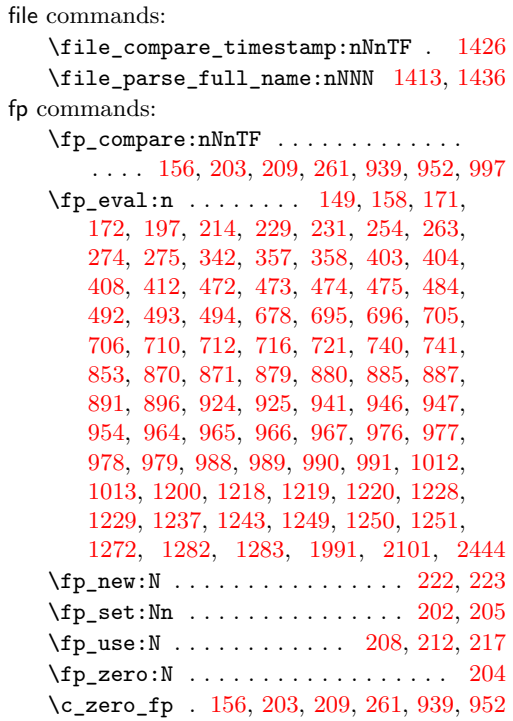

# **G**

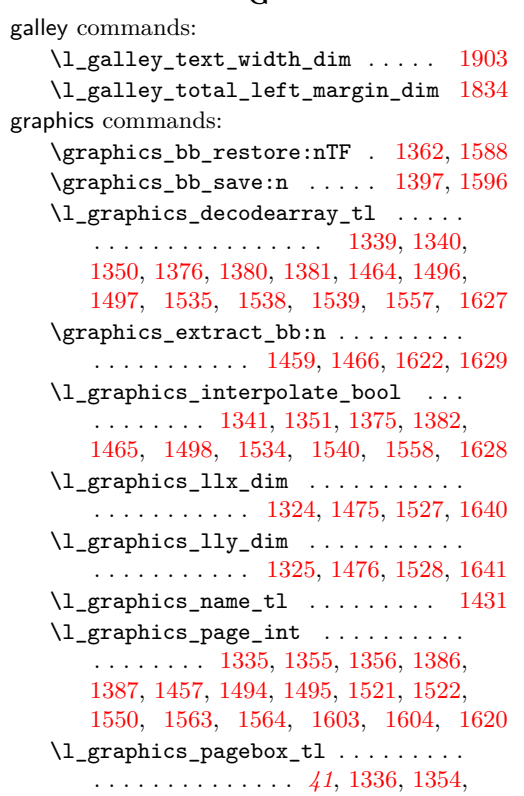

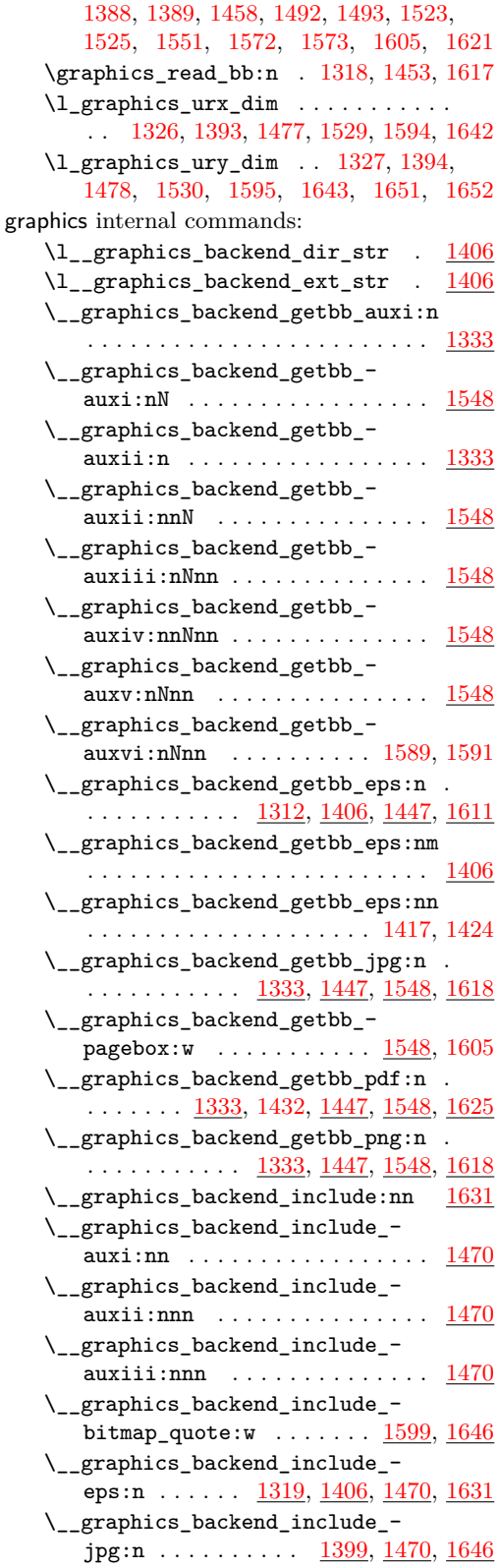

\\_\_graphics\_backend\_include\_- pdf:n . . [1399,](#page-35-21) [1438,](#page-36-4) [1470,](#page-37-20) [1599,](#page-40-15) [1631](#page-41-21) \\_\_graphics\_backend\_include\_pdf\_ quote:w . . . . . . . . . . . . . [1602,](#page-40-18) [1607](#page-40-5) \\_\_graphics\_backend\_include\_- png:n . . . . . . . . . . <u>1399</u>, <u>1470</u>, <u>[1646](#page-41-22)</u> \l\_\_graphics\_backend\_name\_str . [1406](#page-36-9) \l\_\_graphics\_graphics\_attr\_tl . . . . . . . . . . . . . . . . . . . . <u>1332</u>, [1337,](#page-34-18) [1344,](#page-34-19) [1352,](#page-34-20) [1362,](#page-35-11) [1395,](#page-35-22) [1397,](#page-35-12) [1402](#page-35-23) \l\_\_graphics\_internal\_box . . . . . . . . [1391,](#page-35-24) [1393,](#page-35-5) [1394,](#page-35-4) [1593,](#page-40-19) [1594,](#page-40-2) [1595](#page-40-1)  $\gtrsim_{g\_graphics\_track\_int \dots \dots \dots$ . . . . . . . . . . . . . . . . <u>[1469,](#page-37-21)</u> [1515,](#page-38-22) [1516](#page-38-23) group commands:  $\qquad \qquad \text{group\_begin}: \ldots \ldots \ldots \quad 1039,$  $\qquad \qquad \text{group\_begin}: \ldots \ldots \ldots \quad 1039,$ [2000,](#page-51-14) [2106,](#page-54-15) [2134,](#page-54-16) [2156,](#page-55-12) [2189,](#page-56-14) [2450](#page-62-9)  $\qquad \qquad \texttt{(group\_end: } \dots \dots \dots \dots \dots \dots \quad 1047,$  $\qquad \qquad \texttt{(group\_end: } \dots \dots \dots \dots \dots \dots \quad 1047,$ [2020,](#page-51-15) [2117,](#page-54-17) [2153,](#page-55-13) [2185,](#page-55-14) [2216,](#page-56-15) [2477](#page-63-11) \group\_insert\_after:N ......... . . . . . . . . . . . . . . [422,](#page-12-17) [507,](#page-14-12) [732,](#page-19-12) [905](#page-23-19)

#### **H**

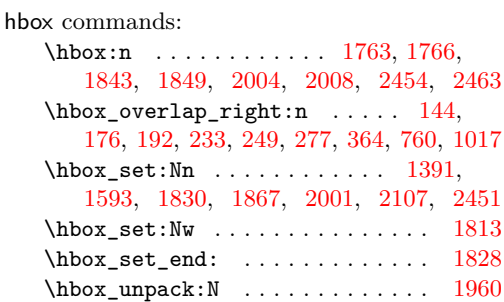

**I**

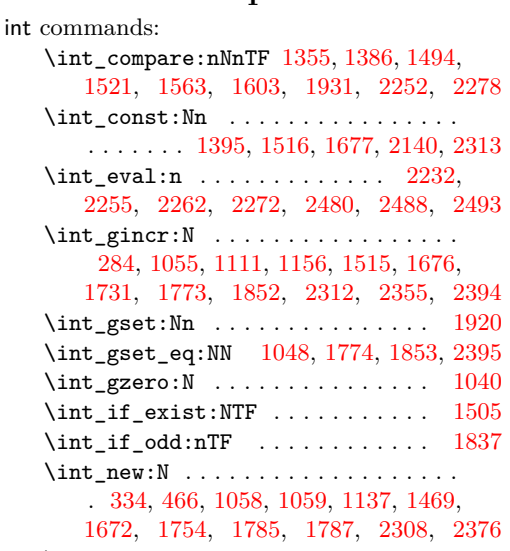

\int\_use:N . . . . . . . . . . . . . . . . . . . . [286,](#page-9-8) [317,](#page-9-9) [1114,](#page-29-17) [1120,](#page-29-22) [1127,](#page-29-18) [1159,](#page-30-19) [1167,](#page-30-20) [1356,](#page-34-13) [1387,](#page-35-18) [1402,](#page-35-23) [1495,](#page-38-15) [1508,](#page-38-25) [1520,](#page-38-26) [1522,](#page-38-17) [1604,](#page-40-14) [1683,](#page-43-12) [1734,](#page-44-8) [1747,](#page-44-9) [1751,](#page-44-10) [1777,](#page-45-13) [1784,](#page-45-14) [1857,](#page-48-16) [1965,](#page-50-6) [2155,](#page-55-15) [2162,](#page-55-16) [2319,](#page-59-17) [2357,](#page-60-15) [2362,](#page-60-16) [2398,](#page-61-12) [2406](#page-61-13) \int\_value:w .. [2046,](#page-52-13) [2072,](#page-53-9) [2220,](#page-56-8) [2232](#page-57-11) \int\_zero:N . . . [1335,](#page-34-11) [1457,](#page-37-18) [1550,](#page-39-12) [1620](#page-41-17)

#### **K**

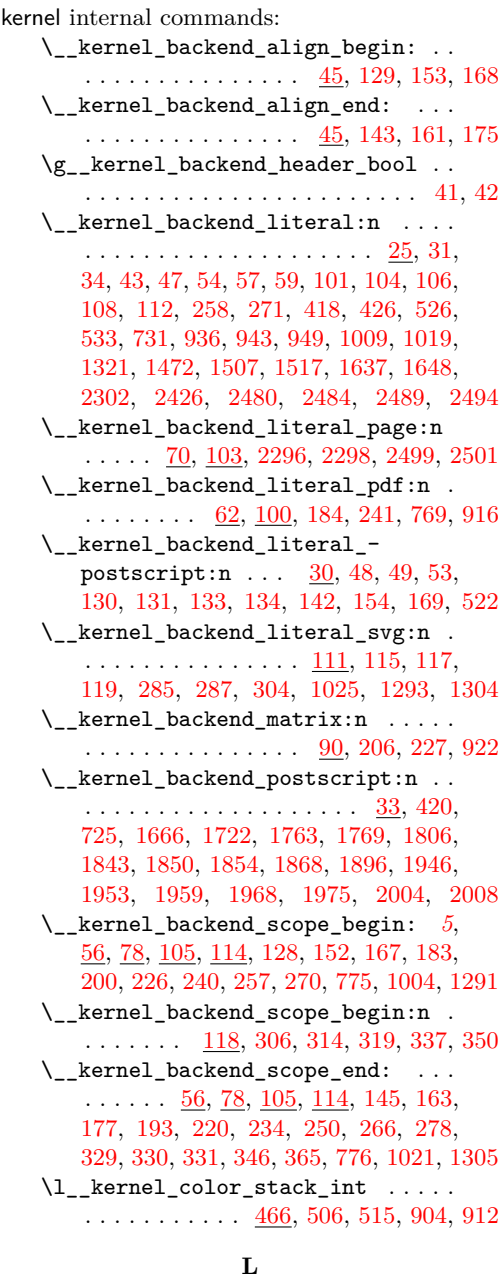

\int\_set\_eq:NN ......... [1036,](#page-27-18) [1932](#page-49-12) \landscape ................. [2367,](#page-60-7) [2369](#page-60-17)

#### **M**

math commands:

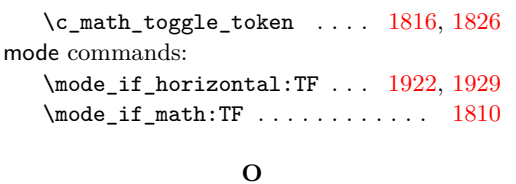

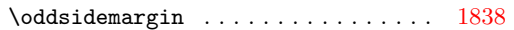

#### **P**

pdf internal commands:  $\setminus$  pdf backend:n . . . . . . . . 2301 [2305,](#page-58-18) [2307,](#page-58-19) [2333,](#page-59-18) [2338,](#page-59-19) [2347,](#page-59-20) [2396,](#page-61-14) [2413,](#page-61-15) [2423,](#page-61-16) [2429,](#page-62-13) [2456,](#page-62-14) [2457,](#page-62-15) [2465](#page-62-16) \ pdf backend annotation:nnnn . . . . . . . . . . . . . . . . . [1755,](#page-45-16) [2034,](#page-52-16) [2377](#page-60-18) \\_\_pdf\_backend\_annotation\_ aux:nnnn . . . . . . . [1757,](#page-45-7) [1760,](#page-45-5) [2377](#page-60-18) \g\_\_pdf\_backend\_annotation\_int . . . . [1754,](#page-45-17) [1774,](#page-45-11) [1784,](#page-45-14) [2376,](#page-60-19) [2395,](#page-61-11) [2406](#page-61-13) \\_\_pdf\_backend\_annotation\_last: . . . . . . . . . . . . . . . . [1783,](#page-45-18) [2044,](#page-52-17) [2405](#page-61-17) \\_\_pdf\_backend\_bdc:nn . . . . . . . . .  $\ldots$  . . . . . . . . . [2028,](#page-52-18) [2295,](#page-58-20) [2498,](#page-63-18) [2519](#page-64-17) \\_\_pdf\_backend\_catalog\_gput:nn . .  $\ldots \ldots \ldots$  [1668,](#page-42-8) [2119,](#page-54-20) [2304,](#page-58-21) [2504](#page-64-18) \\_\_pdf\_backend\_compress\_objects:n  $\ldots$ .......  $2022, 2226, 2479, 2513$  $2022, 2226, 2479, 2513$  $2022, 2226, 2479, 2513$  $2022, 2226, 2479, 2513$  $2022, 2226, 2479, 2513$  $2022, 2226, 2479, 2513$  $2022, 2226, 2479, 2513$ \\_\_pdf\_backend\_compresslevel:n ..  $\ldots$  . . . . . . . . . [2022,](#page-51-19) [2226,](#page-56-16) [2479,](#page-63-19) [2513](#page-64-19) \l\_\_pdf\_backend\_content\_box [1752,](#page-44-12) [1813,](#page-47-19) [1842,](#page-47-7) [1845,](#page-47-27) [1847,](#page-48-3) [1876,](#page-48-2) [1887](#page-48-5) \\_\_pdf\_backend\_destination:nn . . . . . . . . . . . . . . . . . . [1973,](#page-50-10) [2085,](#page-53-18) [2427](#page-62-17) \\_\_pdf\_backend\_destination\_ box:nn  $\ldots \ldots \ldots$  [1973,](#page-50-10) [2085,](#page-53-18) [2427](#page-62-17) \\_pdf\_backend\_emc: ...........  $\ldots$ ........ <u>[2028,](#page-52-18) [2295,](#page-58-20) [2498,](#page-63-18) [2519](#page-64-17)</u> \\_\_pdf\_backend\_info\_gput:nn . . . .  $\ldots$ ........ <u>[1668,](#page-42-8) [2119,](#page-54-20) [2304,](#page-58-21) [2504](#page-64-18)</u> \\_pdf\_backend\_link:nw . . . . . . . [1794](#page-46-6) \\_\_pdf\_backend\_link\_aux:nw ... [1794](#page-46-6)  $\_{p}$ df\_backend\_link\_begin:n . . [2407](#page-61-18) \\_\_pdf\_backend\_link\_begin:nnnw [2052](#page-52-19) \\_\_pdf\_backend\_link\_begin:nw . . . . . . . . . . . . . . . . . . [1795,](#page-47-28) [1797,](#page-47-29) [1798](#page-47-10) \\_\_pdf\_backend\_link\_begin\_aux:nw . . . . . . . . . . . . . . . . . . . . [1801,](#page-47-30) [1803](#page-47-11) \\_\_pdf\_backend\_link\_begin\_- goto:nnw ...... [1794,](#page-46-6) [2052,](#page-52-19) [2407](#page-61-18) \\_\_pdf\_backend\_link\_begin\_- user:nnw . . . . . . . [1794,](#page-46-6) [2052,](#page-52-19) [2407](#page-61-18) \g\_\_pdf\_backend\_link\_bool ...... . . . . . . . [1789,](#page-46-7) [1800,](#page-47-3) [1805,](#page-47-1) [1820,](#page-47-5) [1863](#page-48-0) \g\_\_pdf\_backend\_link\_dict\_tl . . . . . . . . . . . . . . . . . . [1786,](#page-46-8) [1808,](#page-47-31) [1858](#page-48-21) \\_\_pdf\_backend\_link\_end: . . . . . . . . . . . . . . . . . . . . . . <u>[1794,](#page-46-6) [2052,](#page-52-19) [2407](#page-61-18)</u>  $\setminus$ \_pdf\_backend\_link\_end\_aux: . [1794](#page-46-6) \g\_\_pdf\_backend\_link\_int . . . . . . . . . . . . . . . . . . [1785,](#page-46-9) [1853,](#page-48-15) [1857,](#page-48-16) [1965](#page-50-6) \\_\_pdf\_backend\_link\_last: ...... . . . . . . . . . . . . . . . [1964,](#page-50-11) [2070,](#page-53-19) [2424](#page-61-19) \\_\_pdf\_backend\_link\_margin:n . . . . . . . . . . . . . . . . . . . <u>[1966,](#page-50-12) [2078,](#page-53-20) [2425](#page-62-18)</u> \g\_\_pdf\_backend\_link\_math\_bool .. . . . . . . . [1788,](#page-46-10) [1811,](#page-47-2) [1812,](#page-47-0) [1815,](#page-47-4) [1825](#page-47-6)  $\_{p}$ df\_backend\_link\_minima: . .  $1794$ \\_\_pdf\_backend\_link\_outerbox:n [1794](#page-46-6) \g\_\_pdf\_backend\_link\_sf\_int ....  $\ldots \ldots \ldots \ldots \frac{1787}{1920}$ , [1931,](#page-49-10) [1932](#page-49-12)  $\_{p=1}$ df\_backend\_link\_sf\_restore:  $1794$ \\_\_pdf\_backend\_link\_sf\_save: . [1794](#page-46-6) \l\_\_pdf\_backend\_model\_box . [1753,](#page-45-19) [1830,](#page-47-18) [1867,](#page-48-13) [1875,](#page-48-1) [1886,](#page-48-4) [1901,](#page-49-0) [1908](#page-49-1) \\_\_pdf\_backend\_objcompresslevel:n . . . . . . . . . . . . . . . . . . . . . . . . [2226](#page-56-16) \g\_\_pdf\_backend\_object\_int ..... . . . . . . . . . . . . [1672,](#page-43-13) [1676,](#page-43-10) [1679,](#page-43-14) [1731,](#page-44-7) [1734,](#page-44-8) [1747,](#page-44-9) [1751,](#page-44-10) [1773,](#page-45-10) [1774,](#page-45-11) [1777,](#page-45-13) [1852,](#page-48-14) [1853,](#page-48-15) [2308,](#page-59-21) [2312,](#page-59-15) [2315,](#page-59-22) [2355,](#page-60-13) [2357,](#page-60-15) [2362,](#page-60-16) [2394,](#page-61-10) [2395,](#page-61-11) [2398](#page-61-12) \\_\_pdf\_backend\_object\_last: . . . .  $\ldots$ ........ [1750,](#page-44-13) [2218,](#page-56-17) [2361,](#page-60-20) [2506](#page-64-20) \\_\_pdf\_backend\_object\_new:nn . . .  $\ldots$ ....... <u>1674</u>, <u>2134</u>, [2310,](#page-59-23) [2506](#page-64-20) \\_\_pdf\_backend\_object\_now:nn ...  $\ldots$  . . . . . . . . . [1729,](#page-44-14) [2189,](#page-56-18) [2353,](#page-60-21) [2506](#page-64-20) \g\_\_pdf\_backend\_object\_prop . . . .  $\ldots \ldots$  [1672,](#page-43-13) [1680,](#page-43-16) [1691,](#page-43-17) [1701,](#page-43-18) [2133,](#page-54-22) [2143,](#page-55-8) [2165,](#page-55-17) [2308,](#page-59-21) [2316,](#page-59-24) [2323](#page-59-25) \\_\_pdf\_backend\_object\_ref:n [1674,](#page-43-15) [1688,](#page-43-19) [1702,](#page-43-20) [2134,](#page-54-21) [2310,](#page-59-23) [2329,](#page-59-26) [2506](#page-64-20) \\_\_pdf\_backend\_object\_write:nn . . . . . . . . . . . . . [1684,](#page-43-21) [2156,](#page-55-18) [2320,](#page-59-27) [2506](#page-64-20) \\_\_pdf\_backend\_object\_write:nnn [2320](#page-59-27) \\_\_pdf\_backend\_object\_write\_-  $array:nn \dots \dots \dots \dots \frac{1684}{2320}$  $array:nn \dots \dots \dots \dots \frac{1684}{2320}$  $array:nn \dots \dots \dots \dots \frac{1684}{2320}$ \\_\_pdf\_backend\_object\_write\_ dict:nn  $\ldots \ldots \ldots \ldots \frac{1684}{2320}$  $\ldots \ldots \ldots \ldots \frac{1684}{2320}$  $\ldots \ldots \ldots \ldots \frac{1684}{2320}$ \\_\_pdf\_backend\_object\_write\_- fstream:nn . . . . . . . . . . . . . . [2320](#page-59-27) \\_\_pdf\_backend\_object\_write\_ stream:nn  $\ldots \ldots \ldots \frac{1684}{2320}$  $\ldots \ldots \ldots \frac{1684}{2320}$  $\ldots \ldots \ldots \frac{1684}{2320}$ \\_\_pdf\_backend\_object\_write\_ stream:nnn . . . . . . . . . . . . . . [1684](#page-43-21)

80

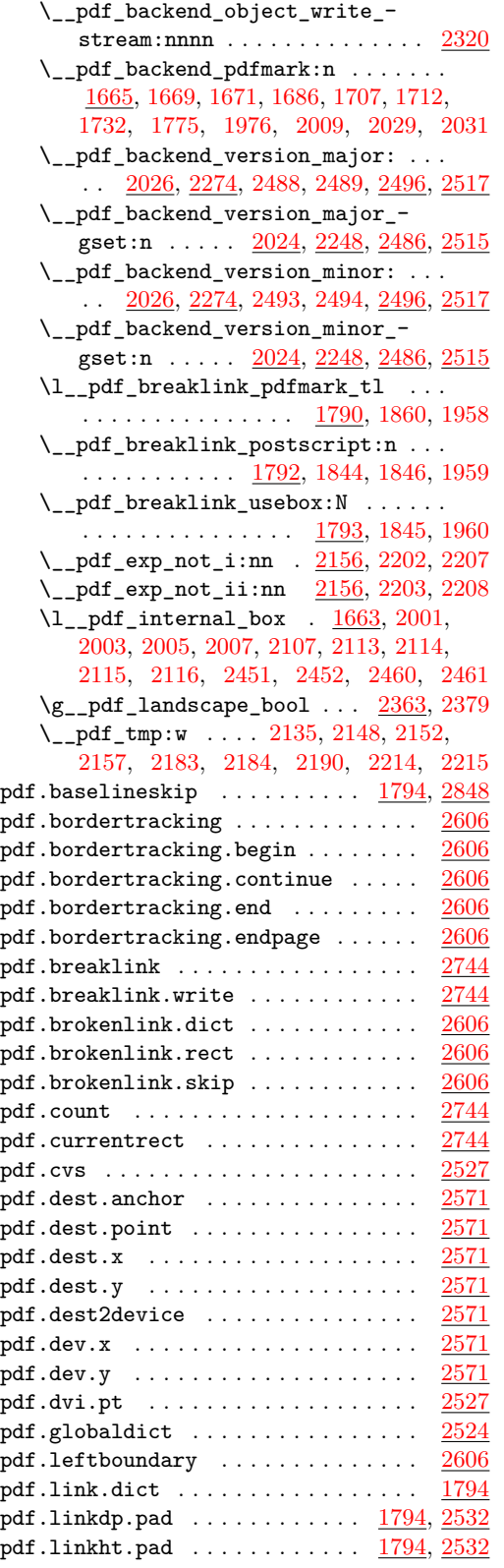

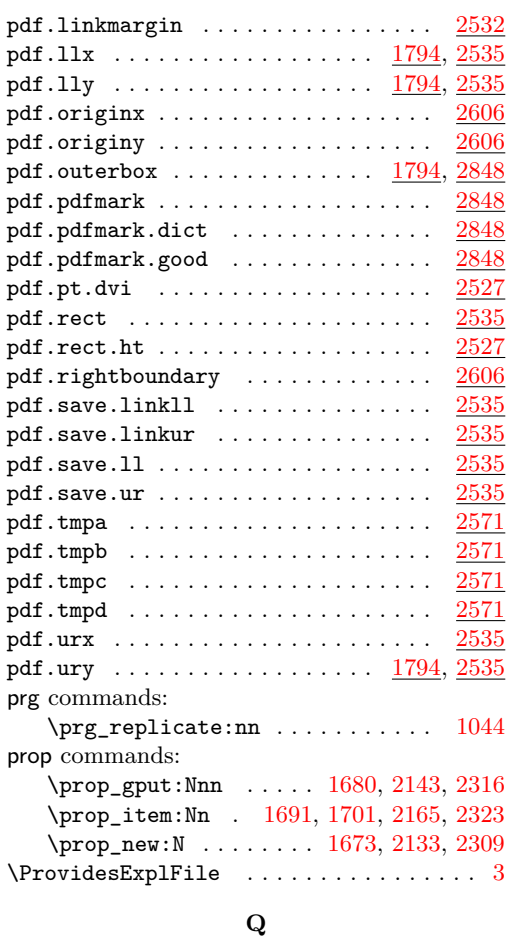

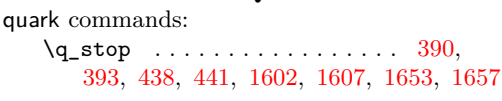

# **S**

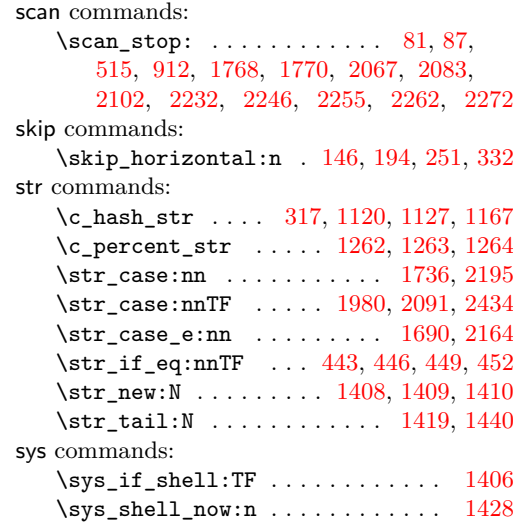

### **T**

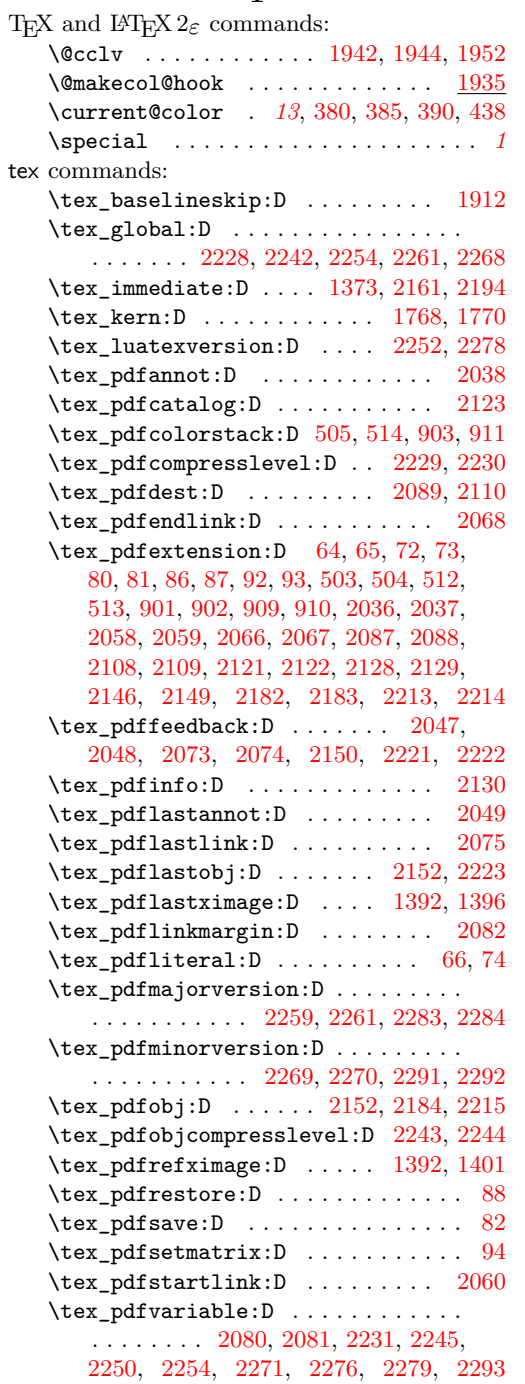

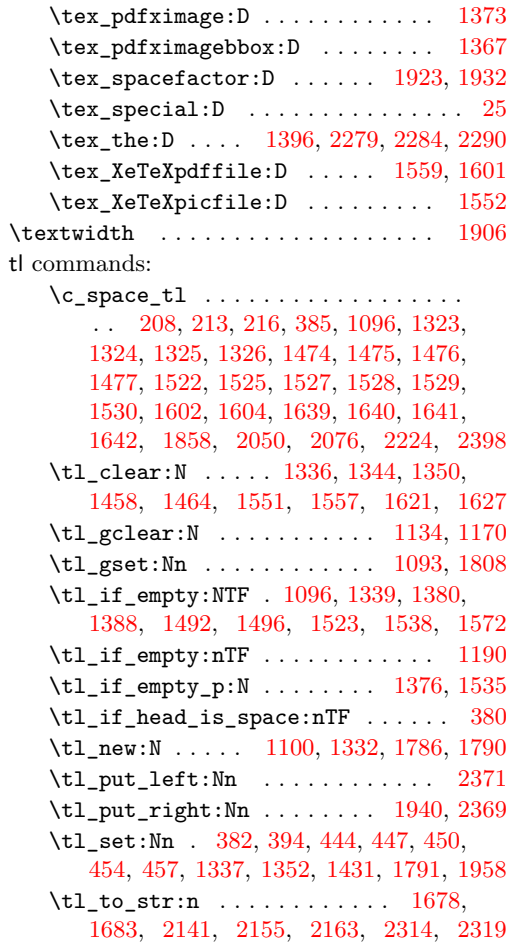

## **U**

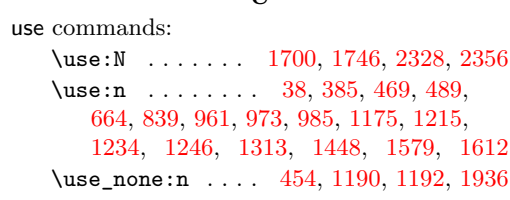

### **V**

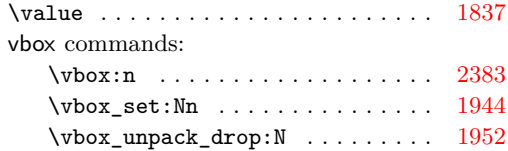